# *TMS320C54x DSP Library Programmer's Reference*

Literature Number: SPRU518D October 2004

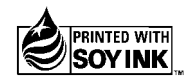

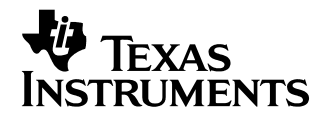

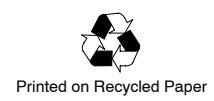

#### **IMPORTANT NOTICE**

Texas Instruments Incorporated and its subsidiaries (TI) reserve the right to make corrections, modifications, enhancements, improvements, and other changes to its products and services at any time and to discontinue any product or service without notice. Customers should obtain the latest relevant information before placing orders and should verify that such information is current and complete. All products are sold subject to TIís terms and conditions of sale supplied at the time of order acknowledgment.

TI warrants performance of its hardware products to the specifications applicable at the time of sale in accordance with TI's standard warranty. Testing and other quality control techniques are used to the extent TI deems necessary to support this warranty. Except where mandated by government requirements, testing of all parameters of each product is not necessarily performed.

TI assumes no liability for applications assistance or customer product design. Customers are responsible for their products and applications using TI components. To minimize the risks associated with customer products and applications, customers should provide adequate design and operating safeguards.

TI does not warrant or represent that any license, either express or implied, is granted under any TI patent right, copyright, mask work right, or other TI intellectual property right relating to any combination, machine, or process in which TI products or services are used. Information published by TI regarding third party products or services does not constitute a license from TI to use such products or services or a warranty or endorsement thereof. Use of such information may require a license from a third party under the patents or other intellectual property of that third party, or a license from TI under the patents or other intellectual property of TI.

Reproduction of information in TI data books or data sheets is permissible only if reproduction is without alteration and is accompanied by all associated warranties, conditions, limitations, and notices. Reproduction of this information with alteration is an unfair and deceptive business practice. TI is not responsible or liable for such altered documentation.

Resale of TI products or services with statements different from or beyond the parameters stated by TI for that product or service voids all express and any implied warranties for the associated TI product or service and is an unfair and deceptive business practice. TI is not responsible or liable for any such statements.

Mailing Address:

Texas Instruments Post Office Box 655303 Dallas, Texas 75265

### **Preface**

# Read This First

#### *About This Manual*

The TMS320C54 $x^{\uparrow\text{M}}$  DSPLIB is an optimized DSP Function Library for C programmers on TMS320C54x devices. It includes over 50 C-callable assemblyoptimized general-purpose signal processing routines. These routines are typically used in computationally intensive real-time applications where optimal execution speed is critical. By using these routines you can achieve execution speeds considerably faster than equivalent code written in standard ANSI C language. In addition to providing ready-to-use DSP functions, TI DSPLIB can significantly shorten your DSP application development time.

#### *Related Documentation*

- $\Box$  The MathWorks, Inc. Matlab<sup> $M$ </sup> Signal Processing Toolbox User's Guide. Natick, MA: The MathWorks, Inc., 1996.
- $\Box$  Lehmer, D.H. "Mathematical Methods in large-scale computing units." Proc. 2nd Sympos. on Large-Scale Digital Calculating Machinery, Cambridge, MA, 1949. Cambridge, MA: Harvard University Press, 1951.
- Oppenheim, Alan V. and Ronald W Schafer. Discrete-Time Signal Processing. Englewood Cliffs, NJ: Prentice Hall, 1989.
- □ Digital Signal Processing with the TMS320 Family (SPR012)
- TMS320C54x DSP CPU and Peripherals Reference Set, Volume 1 (SPRU131)
- □ TMS320C54x Optimizing C Compiler User's Guide (SPRU103)

#### *Trademarks*

TMS320, TMS320C54x, and C54x are trademarks of Texas Instruments.

Matlab is a registered trademark of The MathWorks, Inc.

# **Contents**

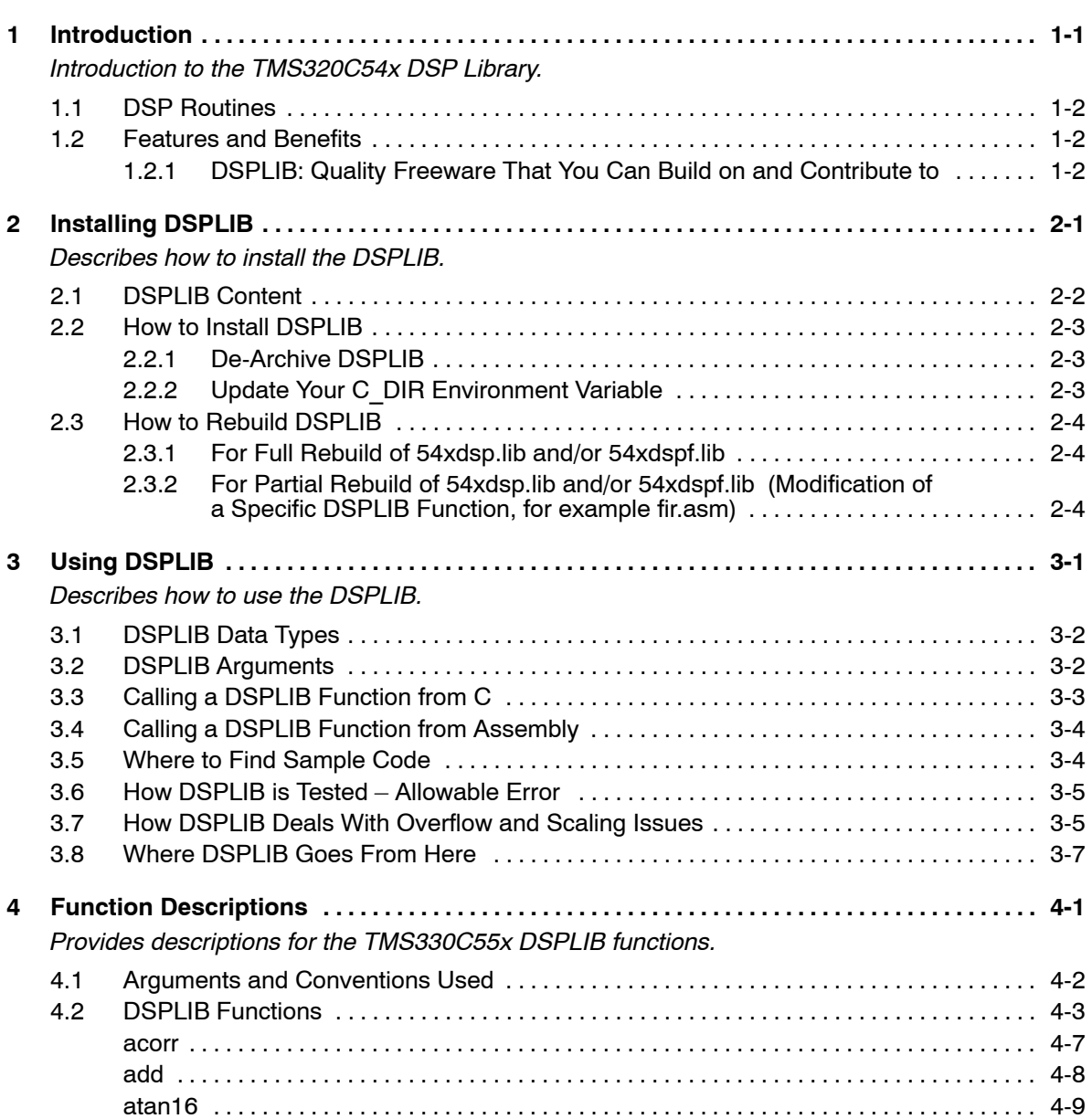

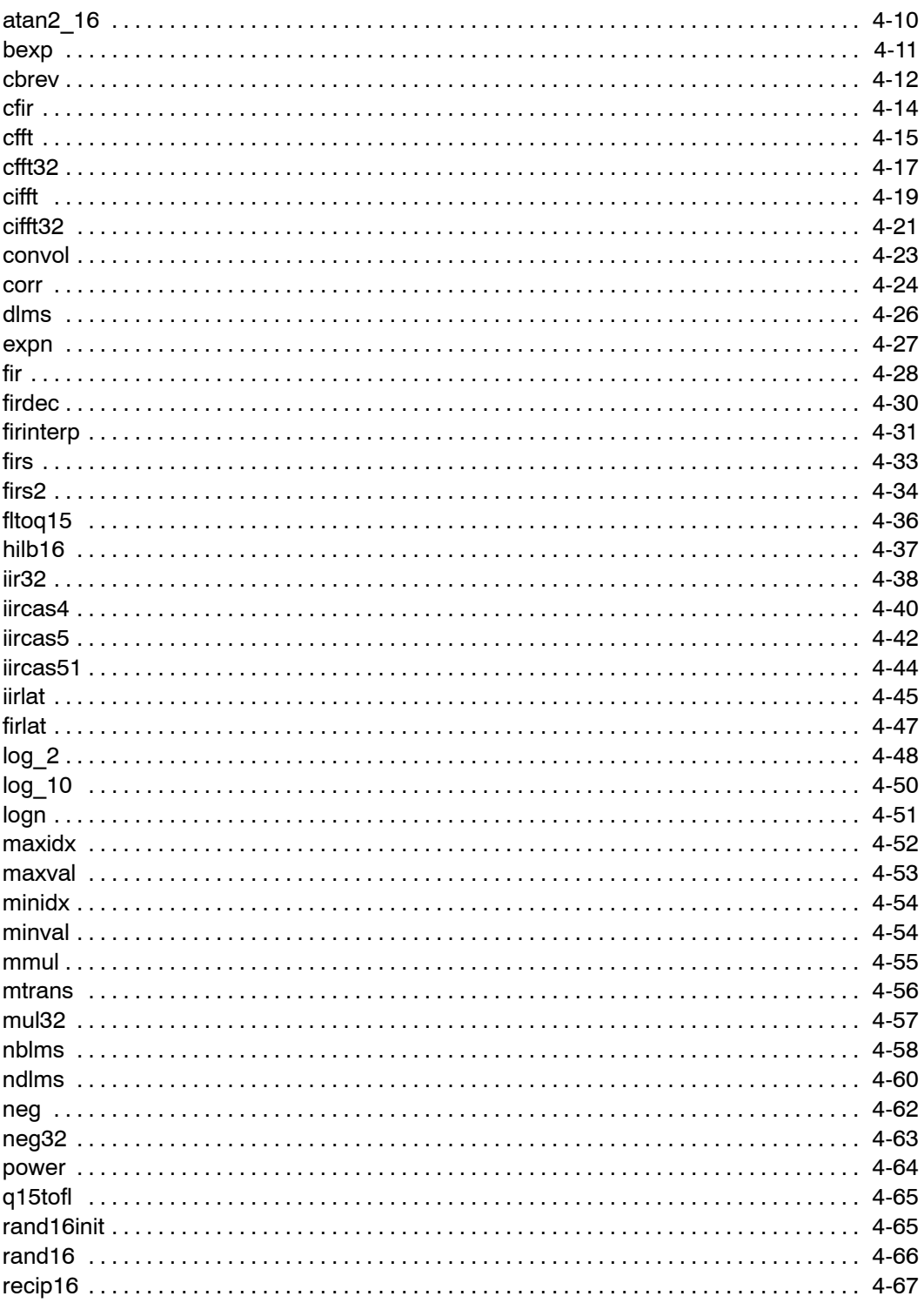

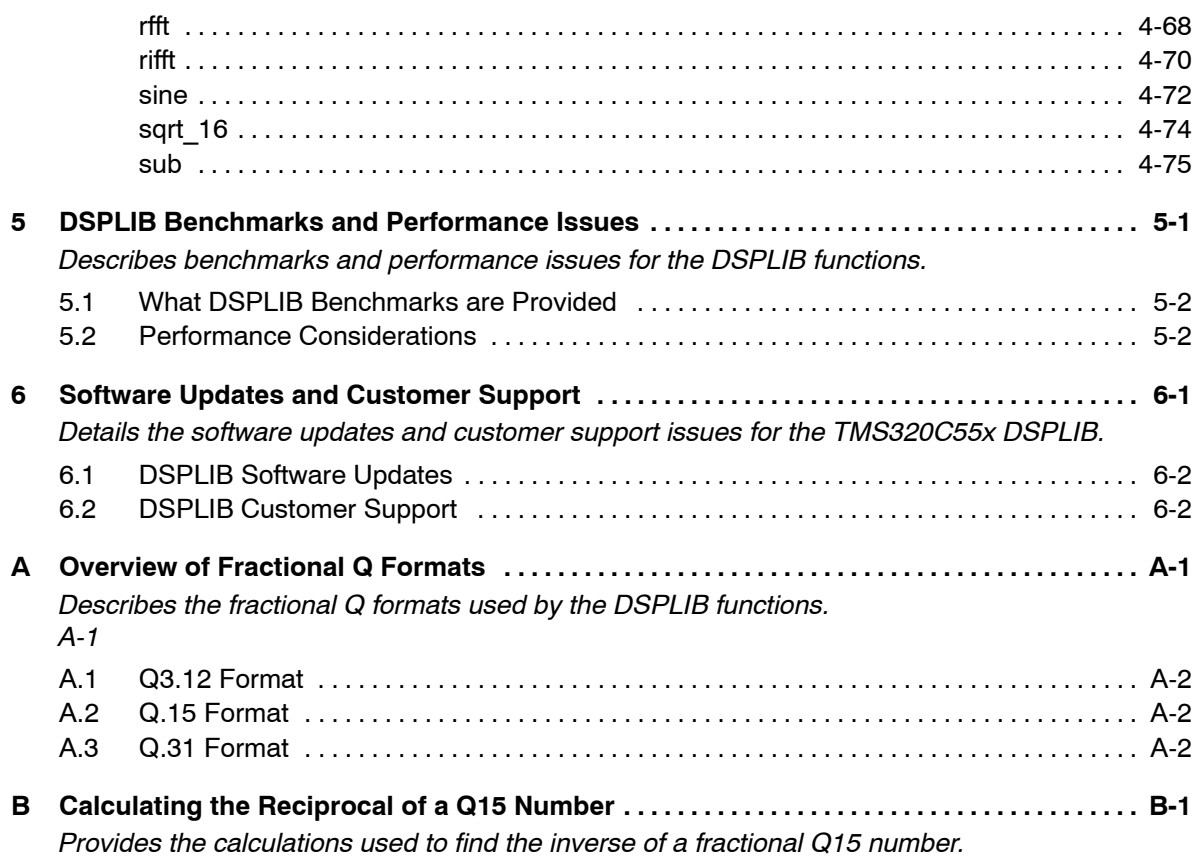

# Tables

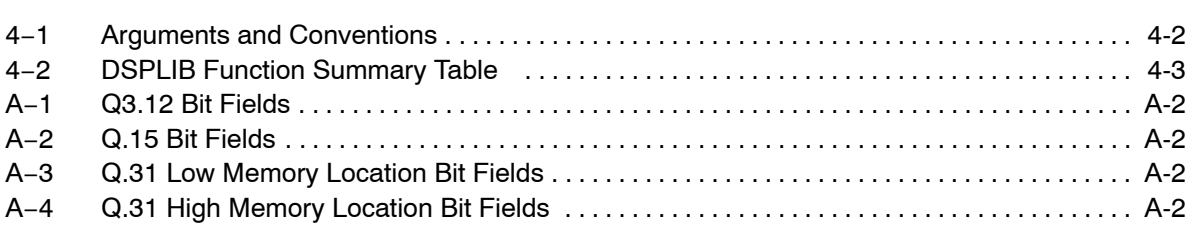

×.

### **Chapter 1**

# Introduction

<span id="page-8-0"></span>The TMS320C54x<sup>™</sup> DSP Library (DSPLIB) is an optimized DSP Function Library for C programmers on TMS320C54x devices. It includes over 50 C-callable assembly-optimized general-purpose signal processing routines. These routines are typically used in computationally intensive real-time applications where optimal execution speed is critical. By using these routines you can achieve execution speeds considerably faster than equivalent code written in standard ANSI C language. In addition to providing ready-to-use DSP functions, TI DSPLIB can significantly shorten your DSP application development time.

#### **Topic Page**

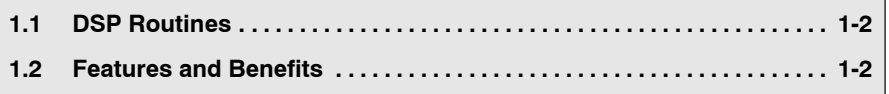

#### <span id="page-9-0"></span>**1.1 DSP Routines**

The TI DSPLIB includes commonly used DSP routines. Source code is provided to allow you to modify the functions to match your specific needs.

The routines included within the library are organized into eight different functional categories**:**

- □ FFT
- □ Filtering and convolution
- $\Box$  Adaptive filtering
- **Correlation**
- Math
- Trigonometric
- $\Box$  Miscellaneous
- $\Box$  Matrix

#### **1.2 Features and Benefits**

- Hand-coded assembly optimized routines
- $\Box$  C-callable routines fully compatible with the TI C54x compiler
- Support also provided for C54x devices with extended program memory addressing (Far mode)
- Fractional Q15-format operand supported
- $\Box$  Complete set of examples on use provided
- $\Box$  Benchmarks (time and code) provided
- □ Tested against Matlab scripts

#### **1.2.1 DSPLIB: Quality Freeware That You Can Build on and Contribute to**

DSPLIB is a free-of-charge product. You can use, modify, and distribute TI C54x DSPLIB for use on TI C54x DSPs with no royalty payments. Refer to section [3.8,](#page-20-0) Where DSPLIB Goes From Here, for details.

## **Chapter 2**

# Installing DSPLIB

<span id="page-10-0"></span>This chapter describes how to install the DSPLIB.

### **Topic Page [2.1](#page-11-0) DSPLIB Content [2-2](#page-11-0) . . . . . . . . . . . . . . . . . . . . . . . . . . . . . . . . . . . . . . . . . . . . . . [2.2](#page-12-0) How to Install DSPLIB [2-3](#page-12-0) . . . . . . . . . . . . . . . . . . . . . . . . . . . . . . . . . . . . . . . . . [2.3](#page-13-0) How to Rebuild DSPLIB [2-4](#page-13-0) . . . . . . . . . . . . . . . . . . . . . . . . . . . . . . . . . . . . . . .**

#### <span id="page-11-0"></span>**2.1 DSPLIB Content**

The TI DSPLIB software consists of four parts:

1) A header file for C programmers:

dsplib.h

2) Two object libraries for the two different memory models supported by TI compilers:

54xdsp.lib for standards short-call mode (16-bit)

54xdspf.lib for far-call mode (24-bits)

- 3) One source library to allow function customization by the end user 54xdsp.src
- 4) Example programs and linker command files used under the "54x test" subdirectory.

#### <span id="page-12-0"></span>**2.2 How to Install DSPLIB**

**Note:**

**Read the README.1ST file for specific details of release.**

#### **2.2.1 De-Archive DSPLIB**

DSPLIB is distributed in the form of an executable self-extracting ZIP file (54xdsplib.exe) that will automatically restore the DSPLIB individual components in the same directory you "execute" the self-extracting file from. Following is an example on how to install DSPLIB. Just type:

#### 54xdsplib.exe −d

The DSPLIB directory structure and content you will find is as follows:

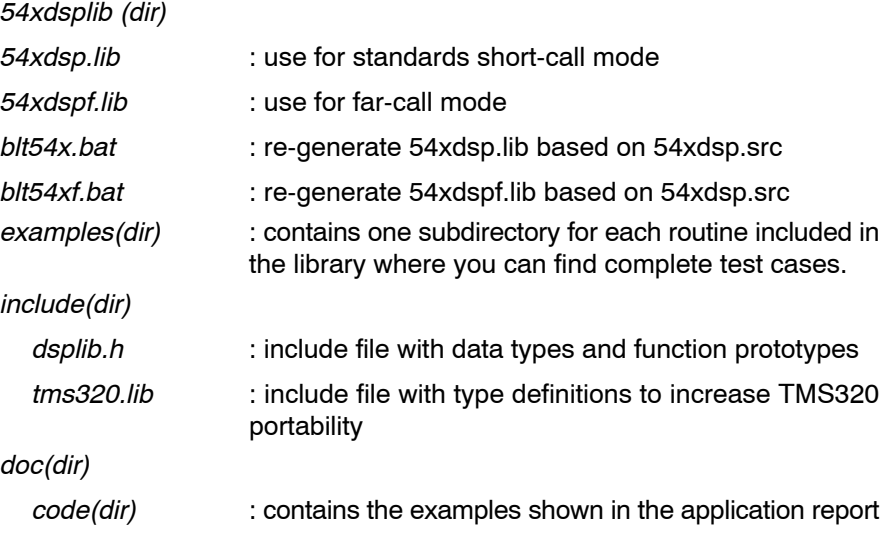

#### **2.2.2 Update Your C\_DIR Environment Variable**

Append the full path of the 54xdsplib directory path to your C\_DIR environment variable. For example, if you run the 54xdsplib.exe self-extracting file in c:\54xdsplib, and your TI DSP development tools were installed in c:\dsptools, add this line to your c:\autoexec.bat file.

Set C\_DIR=. C:\54xdsplib c:\dsptools

This allows the C54x compiler/linker to find the C54x DSPLIB object libraries, 54xdsp.lib or 54xdspf.lib.

### <span id="page-13-0"></span>**2.3 How to Rebuild DSPLIB**

#### **2.3.1 For Full Rebuild of 54xdsp.lib and/or 54xdspf.lib**

- $\Box$  To rebuild 54xdsp.lib, simply execute the blt54x.bat. **Warning:** This will overwrite the existing 54xdsp.lib
- $\Box$  To rebuild 54xdspf.lib, simply execute the blt54xf.bat. **Warning:** This will overwrite the existing 54xdspf.lib

#### **2.3.2 For Partial Rebuild of 54xdsp.lib and/or 54xdspf.lib (Modification of a Specific DSPLIB Function, for example fir.asm)**

- 1) Extract the source for the selected function from the source archive: ar500 x 54xdsp.src fir.asm
- 2) Reassemble your new fir.asm assembly source file:

asm500  $-g$  fir.asm

3) Replace the object, fir.obj, in the dsplib.lib object library with the newly formed object:

ar500 r 54xdsp.lib fir.obj

# **Chapter 3**

# Using DSPLIB

<span id="page-14-0"></span>This chapter describes how to use the DSPLIB.

#### **Topic Page**

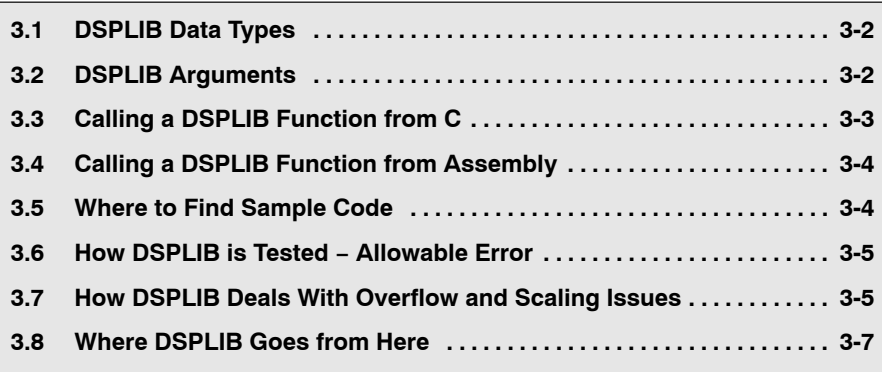

### <span id="page-15-0"></span>**3.1 DSPLIB Data Types**

DSPLIB handles the following fractional data types:

- $\Box$  Q.15 (DATA): A Q.15 operand is represented by a short data type (16-bit) that is predefined as type DATA in the *dsplib.h* header file.
- $\Box$  Q.31 (LDATA): A Q.31 operand is represented by a long data type (32-bit) that is predefined as type LDATA in the *dsplib.h* header file.
- $\Box$  Q.3.12: Contains 3 integer bits and 12 fractional bits.

Unless specifically noted, DSPLIB operates on Q15-fractional data type elements. Appendix A presents an overview of Fractional Q formats.

#### **3.2 DSPLIB Arguments**

TI DSPLIB functions typically operate over vector operands for greater efficiency. Even though these routines can be used to process short arrays or even scalars (unless a minimum size requirement is noted), they will be slower on those cases.

- **Vector stride is always equal 1:** Vector operands are composed of vector elements held in consecutive memory locations (vector stride equal to 1).
- **Complex elements** are assumed to be stored in a Re-Im format.
- **In-place computation is allowed (unless specifically noted):** Source operand can be equal to destination operand to conserve memory.

### <span id="page-16-0"></span>**3.3 Calling a DSPLIB Function from C**

In addition to correctly installing the DSPLIB software, to include a DSPLIB function in your code you have to:

- $\Box$  Include the *dsplib.h* include file.
- $\Box$  Link your code with one of the two DSPLIB object code libraries, 54xdsp.lib or 54xdspf.lib, depending on whether you need far mode.
- $\Box$  Use a correct linker command file describing the memory configuration available in your C54x board.

A project file has been included for each function in the examples folder. You can reference function t.c files in each subdirectory for calling DSPLIB from C.

#### **Note:**

The examples presented in this application report have been tested using the Texas Instruments C54x EVM containing a C541. Therefore, the linker command file used reflects the memory configuration available in that board. Customization may be required to use it with a different board. No overlay mode is assumed (default after C54x device reset).

Refer to the TMS320C54x Optimizing C Compiler User's Guide (SPRU281) if more in-depth explanation is required.

**DSPLIB routines modify the 54x FRCT bit. This can cause problems for users of versions of the compiler (cl500) prior to version 3.1 if** interrupt service routines (ISRs) are implemented in C'. Versions **prior to 3.1 do not preserve the FRCT bit on ISR entry, therefore the FRCT bit may be corrupted and not restored which will lead to incorrect results. One solution is to implement the ISRs in assembly and preserve the FRCT bit. Users with version 3.1 and above need not worry about this.**

### <span id="page-17-0"></span>**3.4 Calling a DSPLIB Function from Assembly**

The C54x DSPLIB functions were written to be used from C. Calling the functions from Assembly language source code is possible as long as the callingfunction conforms with the Texas Instruments C54x C compiler calling conventions. This means that the DSPLIB functions expect parameters to be passed on the stack in reverse order (except for the first argument that is passed in the C54x Accumulator A). Refer to the TMS320C54x Optimizing C Compiler User's Guide (SPRU281) if a more in-depth explanation is required.

Keep in mind that the TI DSPLIB is not an optimal solution for assembly-only programmers. Even though DSPLIB functions can be invoked from an assembly program, the result might not be optimal due to unnecessary C-calling overhead.

### **3.5 Where to Find Sample Code**

You can find examples on how to use every single function in DSPLIB, in the examples subdirectory. This subdirectory contains one subdirectory for each function. For example the *examples/araw* subdirectory contains the following files:

- $\Box$  araw\_t.c: main driver for testing the DSPLIB acorr (raw) function
- $\Box$  test.h: contains input data (a) and expected output data (yraw) for the acorr (raw) function. This test.h file is generated by using Matlab scripts.
- $\Box$  test.c: contains function used to compare the output of araw function with the expected output data.
- $\Box$  abias.cmd: an example of a linker command you can use for this function (C541 evm specific)

#### <span id="page-18-0"></span>**3.6 How DSPLIB is Tested - Allowable Error**

Version 1.0 of DSPLIB is tested against Matlab scripts. Expected data output has been generated from Matlab that uses double-precision (64-bit) floatingpoint operations (default precision in Matlab). Test utilities have been added to our test main drivers to automate this checking process. Notice that a maximum absolute error value (MAXERROR) is passed to the test function to set the trigger point to flag a functional error.

We consider this testing methodology a good first pass approximation. Further characterization of the quantization error ranges for each function (under random input) as well as testing against a set of fixed-point C models is planned for future releases. We welcome any suggestions you, as a user, may have on this respect.

#### **3.7 How DSPLIB Deals With Overflow and Scaling Issues**

One of the inherent difficulties of programming for fixed-point processors, is to determine how to deal with overflow issues. Overflow occurs as a result of addition and subtraction operations when the dynamic range of the resulting data is larger than what the intermediate and final data types can contain.

The methodology used to deal with overflow should depend on the specifics of your signal, the type of operation in your functions and the DSP architecture used. In general, overflow handling methodologies can be classified in five categories: saturation, input scaling, fixed scaling, dynamic scaling and system design considerations.

It is important to note that a C54x architectural feature that makes overflow easier to deal with is the presence of guard bits in both C54x accumulators. The 40-bit C54x accumulators provide eight guard bits to allow up to 256 consecutive MAC operations before an accumulator overrun  $-$  a very useful feature when implementing for example FIR filters.

There are four specific ways DSPLIB deals with overflow, as reflected in each function description:

 **Scaling implemented for overflow prevention:** In this type of function, DSPLIB scales the intermediate results to prevent overflow. Overflow should not occur as a result. Precision is affected but not significantly. This is the case of the FFT functions, in which scaling is used after each FFT stage.

- **No scaling implemented for overflow prevention:** In this type of function, DSPLIB does not scale to prevent overflow due to the potentially strong effect in data output precision or in the number of cycles required. This is the case for example of the MAC-based operations like filtering, correlation or convolutions. The best solution on those cases is to design your system, for example your filter coefficients with a gain less than 1 to prevent overflow. In this case, overflow could happen unless you input scale or you design for no overflow.
- **Saturation implemented for overflow handling:** In this type of function, DSPLIB has enabled the C54x 32-bit saturation mode (OVM bit  $= 1$ ). This is the case of certain basic math functions that require the saturation mode to be enabled to work.
- **Not applicable:** In this type of function, due to the nature of the function operations, there is no overflow to worry about.

A couple of additional DSPLIB features relate to overflow/scaling handling:

- **DSPLIB reporting of overflow conditions (overflow flag):** Due to the sometimes not predictible overflow risk, most DSPLIB functions have been written to return an overflow flag (oflag) as an indication of a potentially dangerous 32-bit overflow. However, keep in mind that due to the guard-bits, the C54x is capable of dealing with intermediate 32-bit overflows, and still producing the correct final result. Therefore, the oflag parameter should be taken in the context of a warning but not a definitive error.
- **Functions for handling of scaling and data block exponent:** DSPLIB includes a bexp that will return the maximum exponent (extra sign bits) of a vector to allow determination of correct input scaling.

As a final note, DSPLIB is provided also in source format to allow customization of DSPLIB functions to your specific system needs.

### <span id="page-20-0"></span>**3.8 Where DSPLIB Goes From Here**

We anticipate DSPLIB to improve in future releases in the following areas:

- **Increased number of functions:** We anticipate the number of functions in DSPLIB will grow overtime. We welcome user-contributed code. If during the process of developing your application you develop a DSP routine that seems like a good fit to DSPLIB, let us know. We will review and test your routine and make sure to include it in the next DSPLIB software release. Your contribution will be fully acknowledged and recognized by TI in the DSPLIB Application Report Acknowledgment Section. Use this opportunity to make your name known by your DSP industry peers. Simply email your contribution to dsph@ti.com and we will get in contact with you.
- **Improved testing methodology and function characterization:** See section [3.6,](#page-18-0) How DSPLIB is Tested − Allowable Error.
- **Increased code portability:** DSPLIB looks to enhance code portability across different TMS320-based platforms. It is our goal to provide similar DSP libraries for other TMS320 devices that working in conjunction with C54x compiler intrinsics make C-developing easier for fixed-point devices. However, it is anticipated that a 100% portable library across TMS320 devices may not be possible due to normal device architectural differences. TI will continue monitoring DSP industry standardization activities in terms of DSP function libraries. In the event of the endorsement by the DSP community of a standard DSP library spec, TI will take the necessary steps to evolve DSPLIB into industry compliance.

## **Chapter 4**

# Function Descriptions

<span id="page-22-0"></span>This chapter provides descriptions for the TMS330C55x DSPLIB functions.

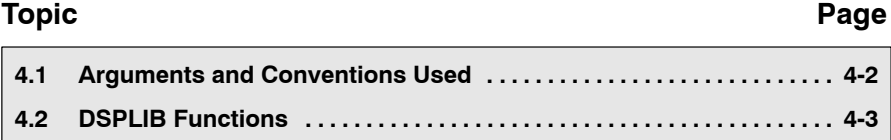

### <span id="page-23-0"></span>**4.1 Arguments and Conventions Used**

Table 4−1 lists the convention followed when describing the arguments for each individual function.

Table 4−1. Arguments and Conventions

| <b>Argument</b> | <b>Description</b>                                                                                                    |
|-----------------|----------------------------------------------------------------------------------------------------|
| x,y             | Argument reflecting input data vector                                                                                                    |
| r               | Argument reflecting output data vector                                                                                                    |
| nx, ny, nr      | Arguments reflecting the size of vectors x,y, and r respectively. In<br>functions in which case nx= nr=nr, only nx has been used across.                                          |
| h               | Argument reflecting filter coefficient vector (filter routines only)                                                                                                    |
| nh              | Argument reflecting the size of vector h                                                                                                    |
| DATA            | Data type definition equating a short, a 16-bit value representing a<br>Q15 number. Use of DATA instead of short is recommended to<br>increase future portability across devices. |
| LDATA           | Data type definition equating a long, a 32-bit value representing a<br>Q31 number. Use of LDATA instead of short is recommended to<br>increase future portability across devices. |
| ushort          | Unsigned short (16-bit). You can used this data type directly, be-<br>cause it has been defined in dsplib.h                                                                       |

### <span id="page-24-0"></span>**4.2 DSPLIB Functions**

The routines included within the library are organized into 8 different functional categories:

- **D**FFT
- Filtering and convolution
- Adaptive filtering
- **Correlation**
- $\Box$  Math
- Trigonometric
- $\Box$  Matrix functions
- **Miscellaneous**

#### Table 4−2. DSPLIB Function Summary Table

#### (a) FFT

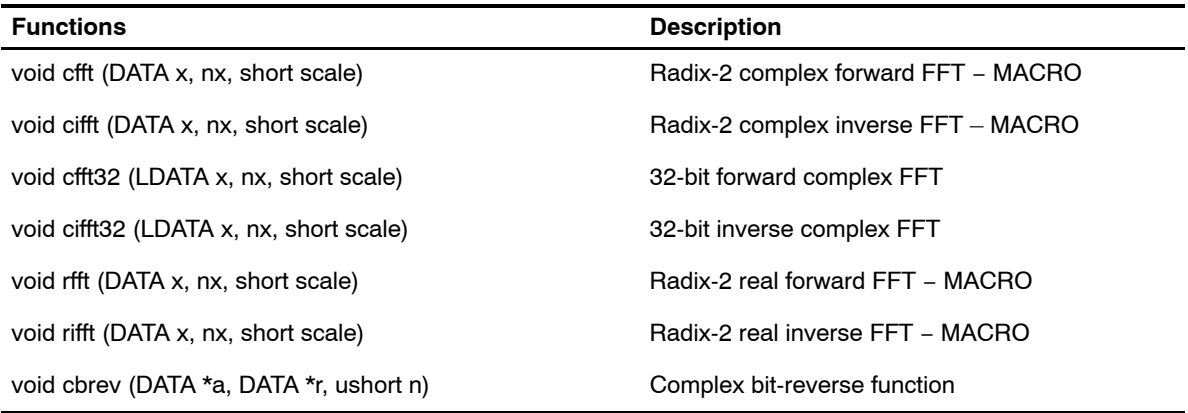

#### (b) Filtering and Convolution

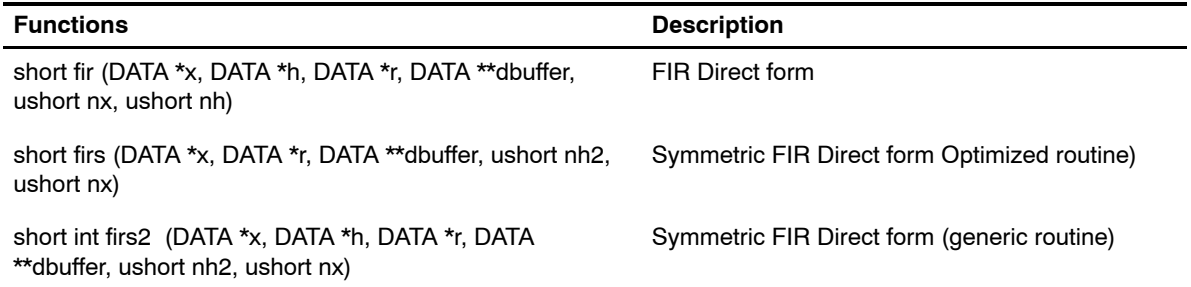

### [Table 4](#page-24-0)−2. DSPLIB Function Summary Table (Continued)

#### [\(b\)](#page-24-0) Filtering and Convolution (Continued)

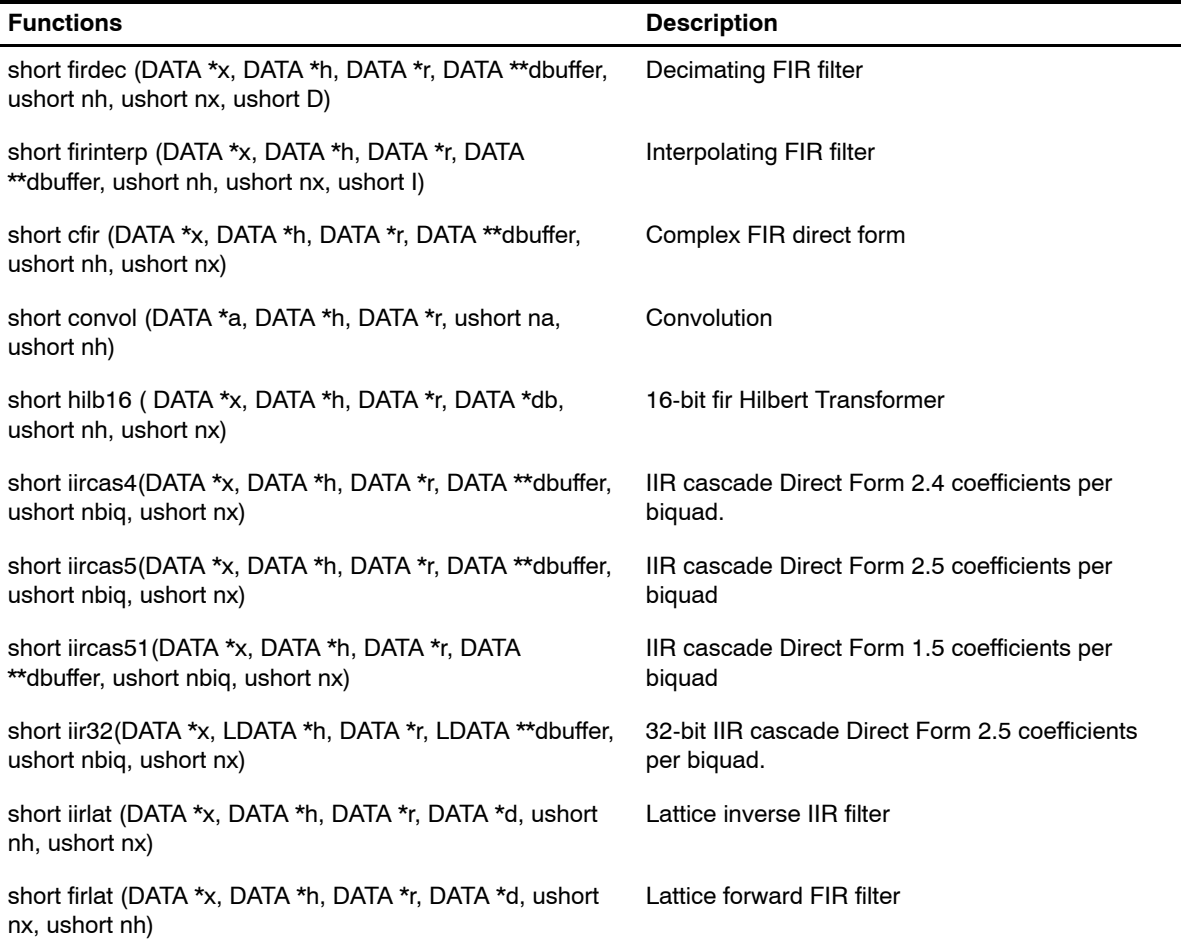

#### <span id="page-26-0"></span>[Table 4](#page-24-0)−2. DSPLIB Function Summary Table (Continued)

#### (c) Adaptive Filtering

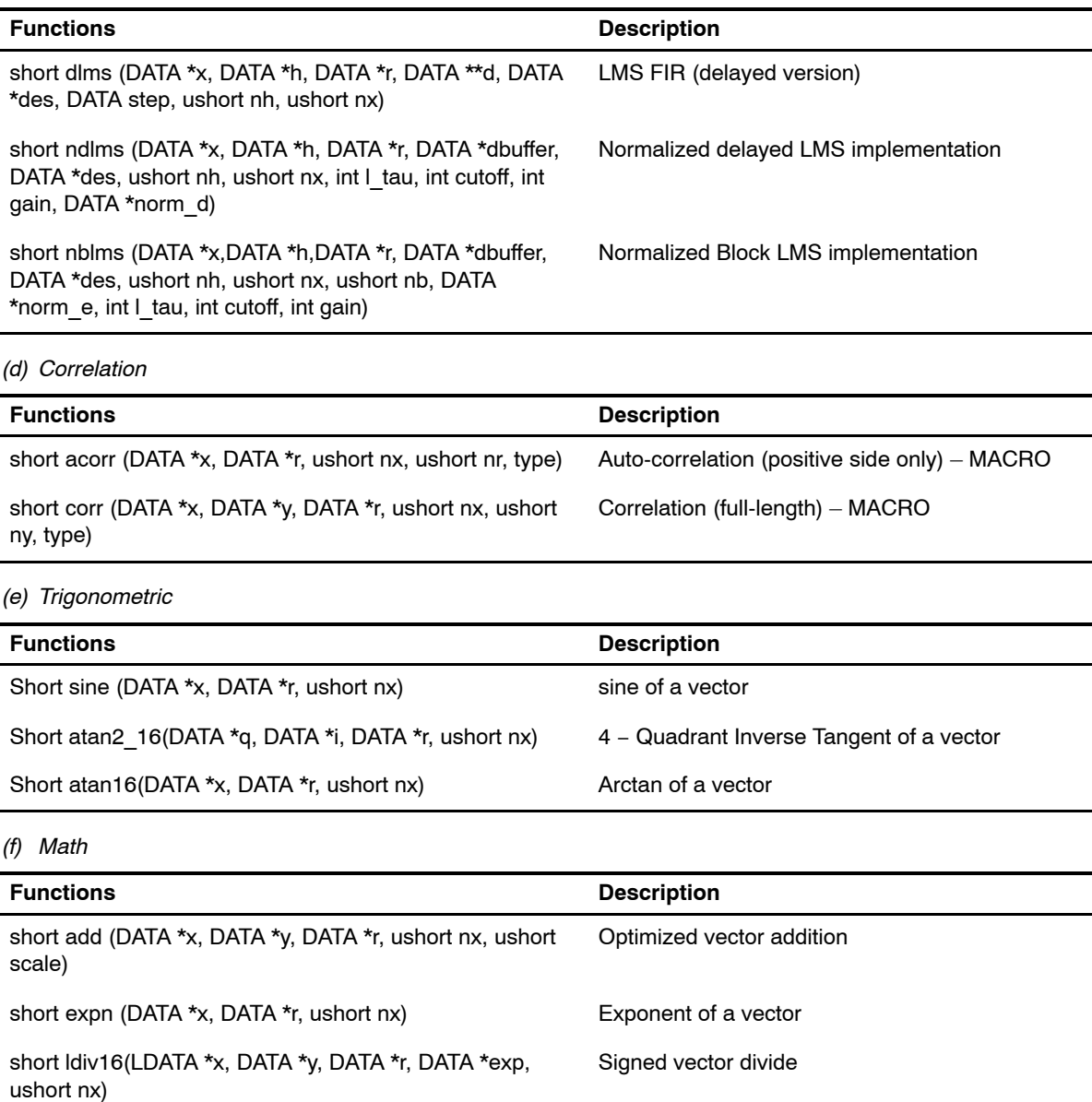

short logn (DATA \*x, LDATA \*r, ushort nx) Natural log of a vector

short log\_2 (DATA \*x, LDATA \*r, ushort nx) Log base 2 of a vector

Short log\_10 (DATA \*x, LDATA \*r, ushort nx) Log base 10 of a vector

### [Table 4](#page-24-0)−2. DSPLIB Function Summary Table (Continued)

#### [\(f\)](#page-26-0) Math (Continued)

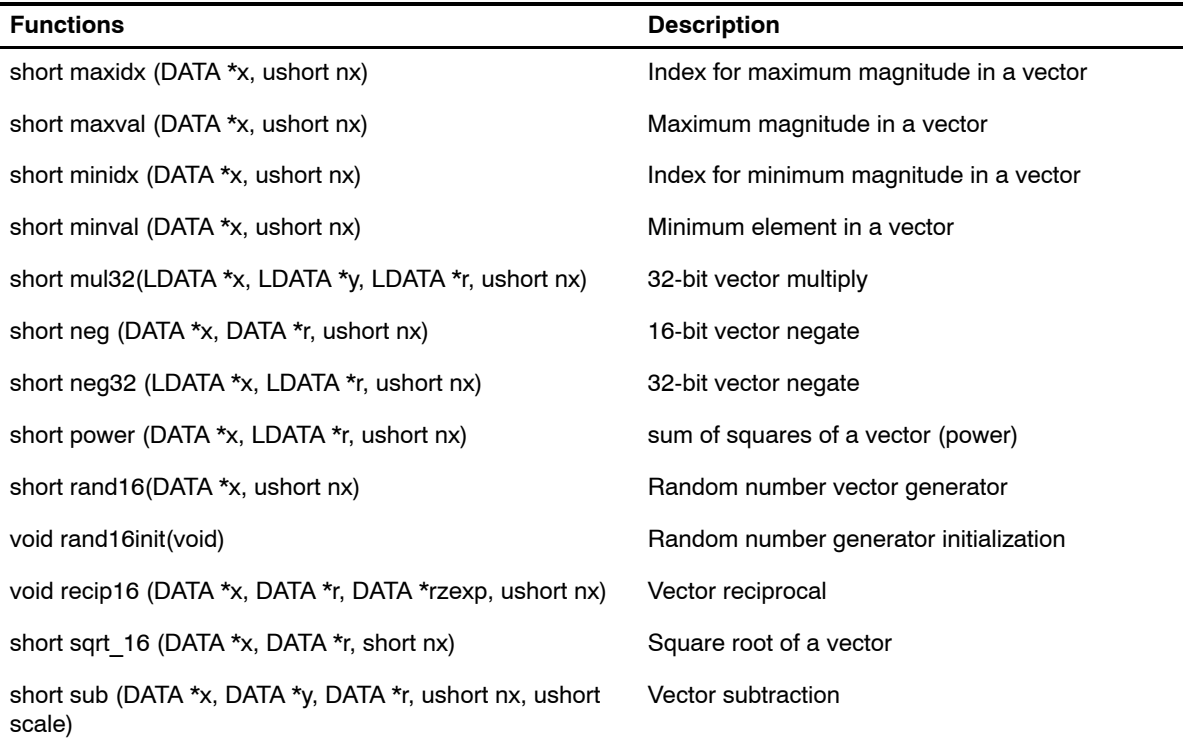

#### (g) Matrix

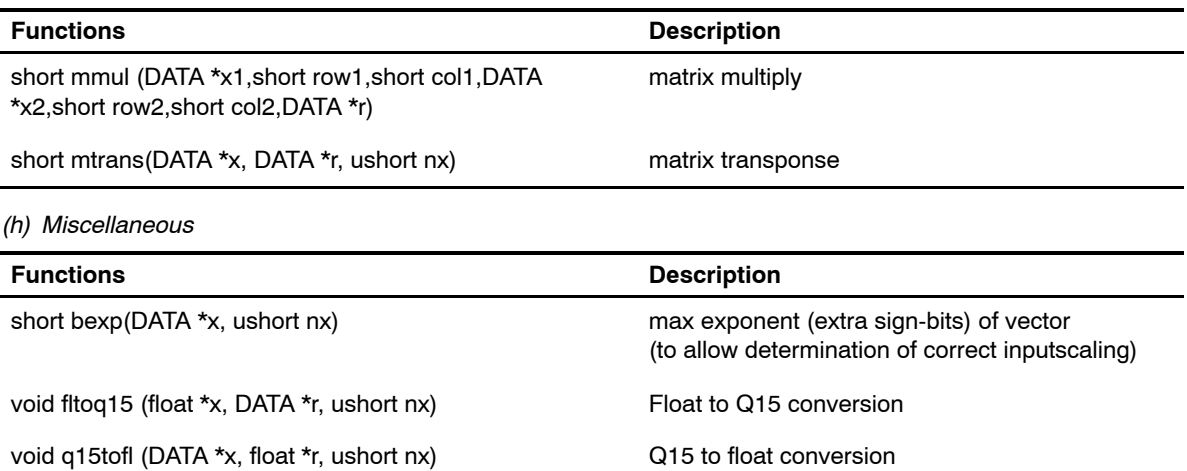

<span id="page-28-0"></span>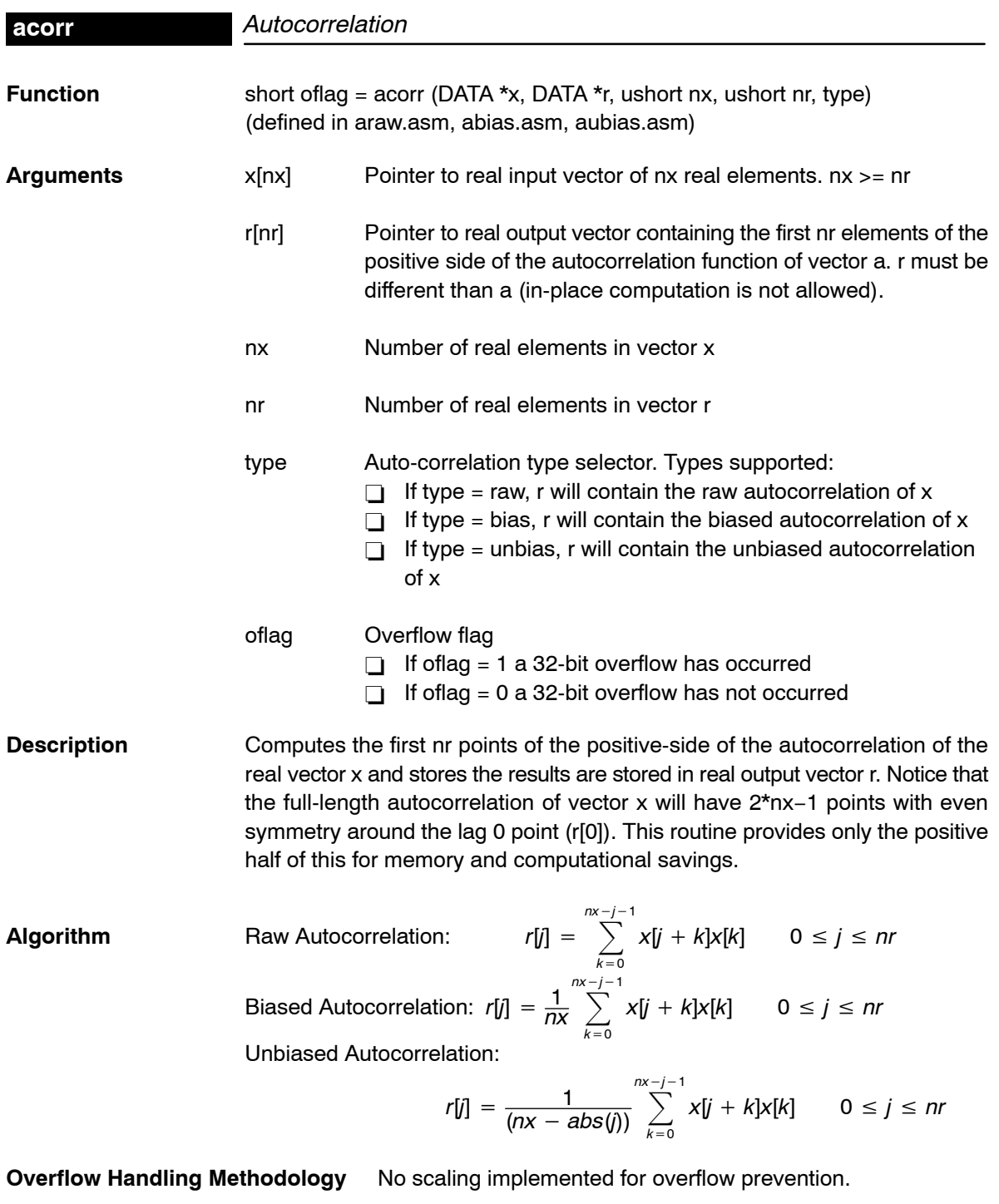

**Special Requirements** none

<span id="page-29-0"></span>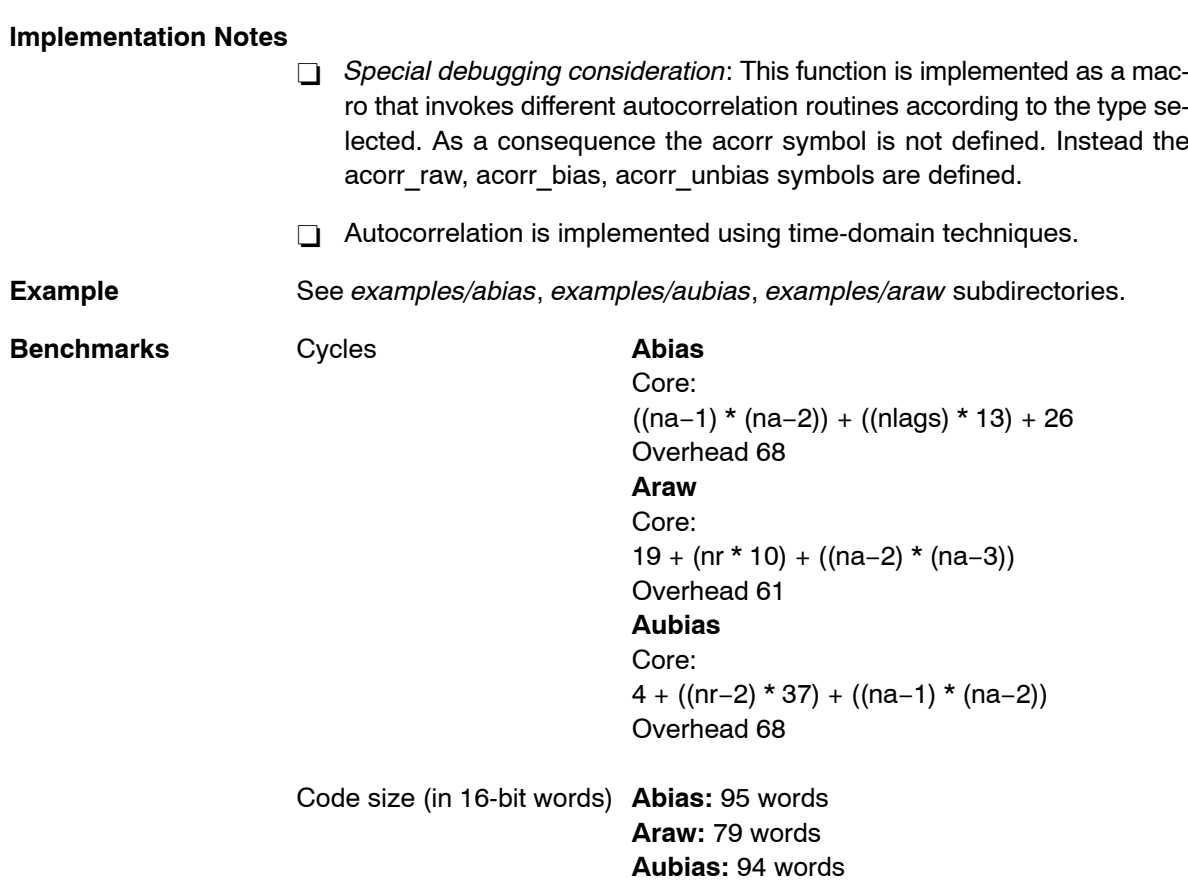

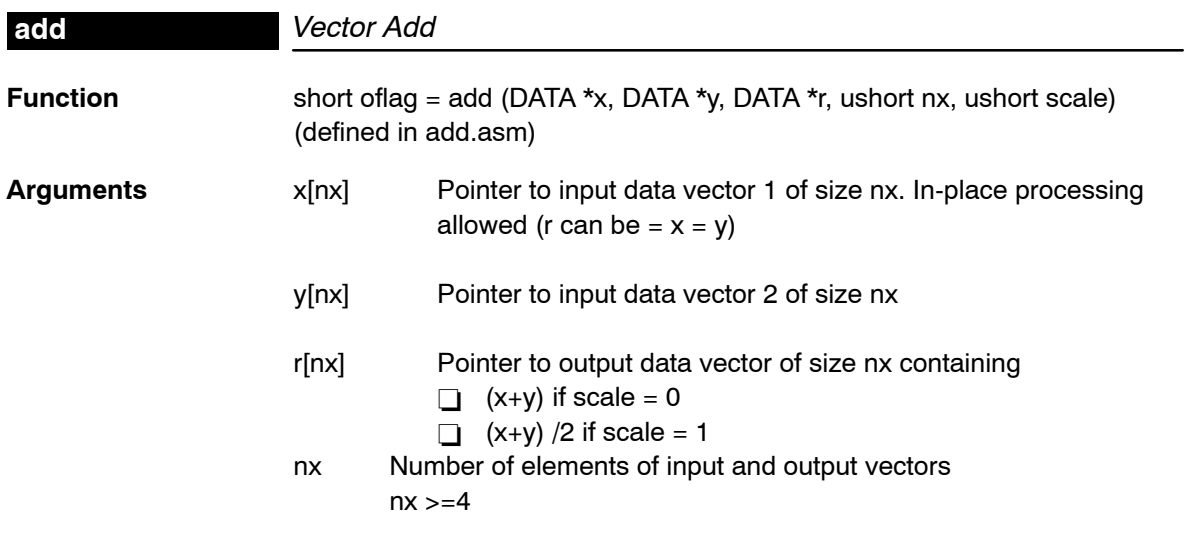

<span id="page-30-0"></span>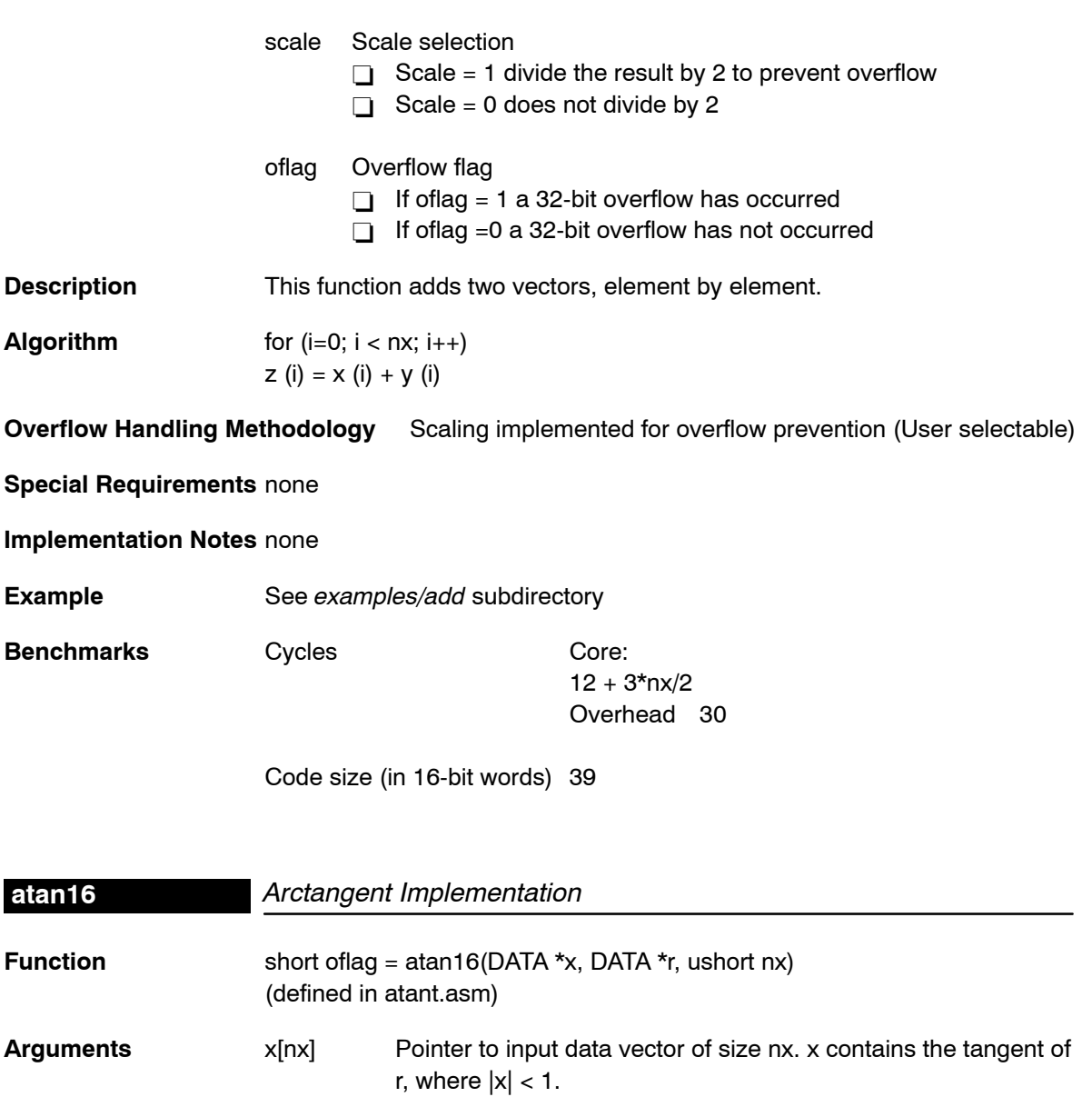

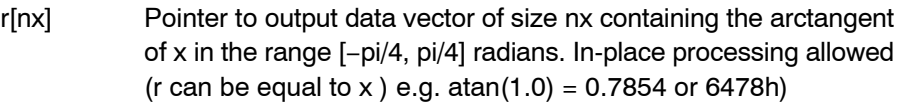

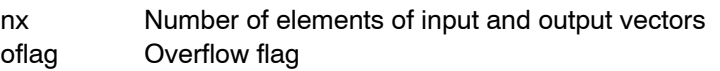

 $\Box$  If oflag = 1 a 32-bit overflow has occurred

 $\overline{\Box}$  If oflag =0 a 32-bit overflow has not occurred

<span id="page-31-0"></span>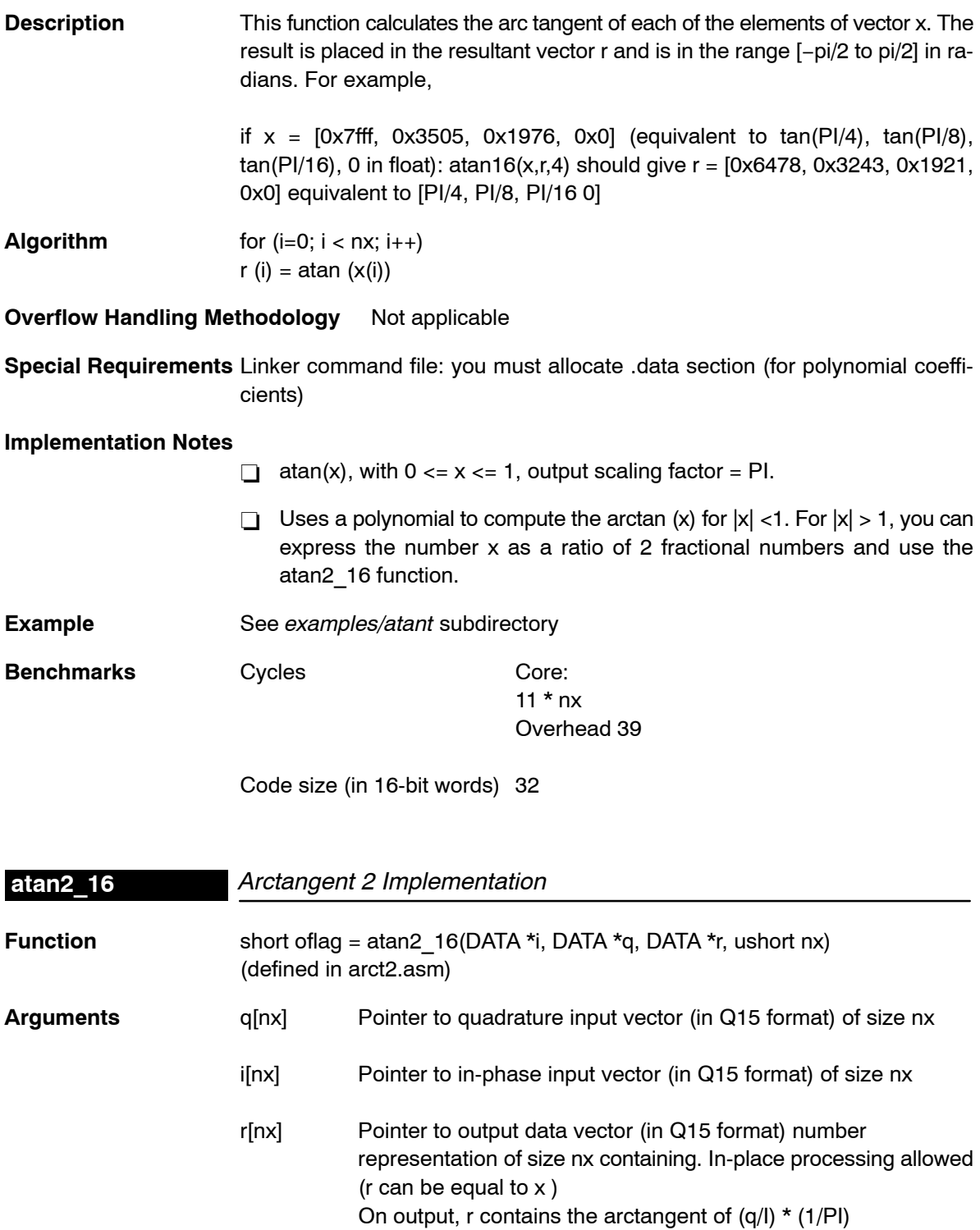

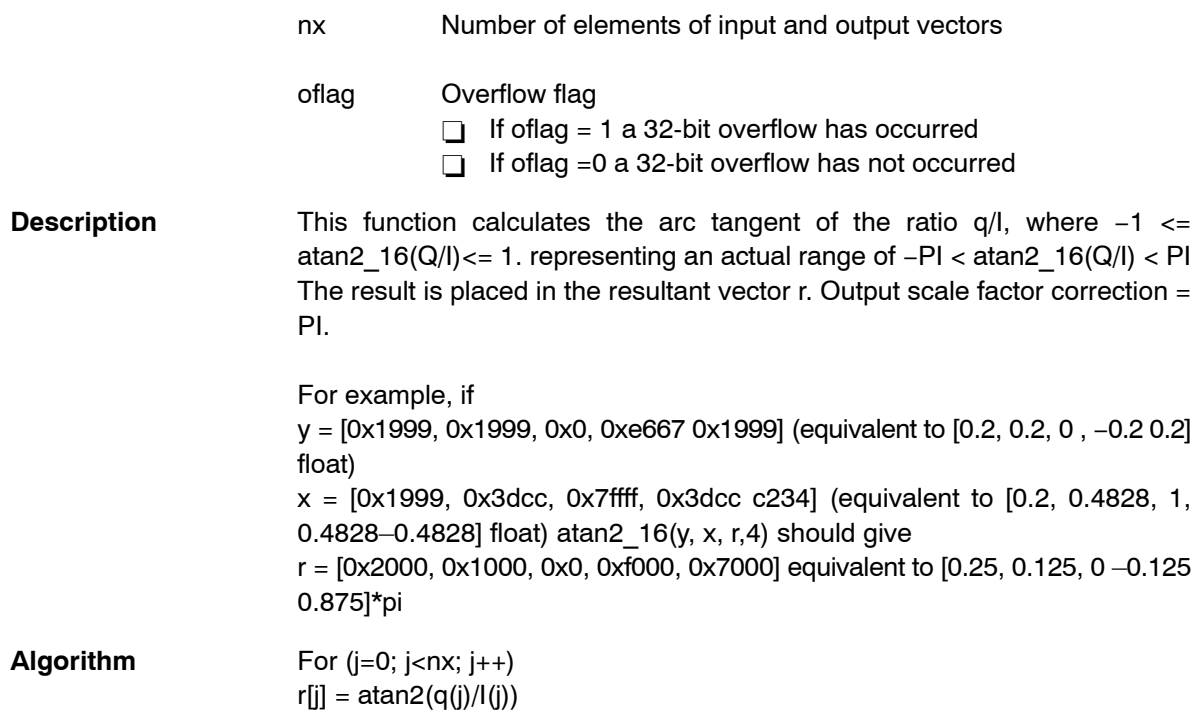

**Overflow Handling Methodology** Not applicable

**Special Requirements** Linker command file: you must allocate .data section (for polynomial coefficients)

**Implementation Notes** none

**Example** See examples/arct2 subdirectory

**Benchmarks** Cycles Core:

107 \* nx Overhead 47

Code size (in 16-bit words)  $143$  words + 6 words of 16-bit data

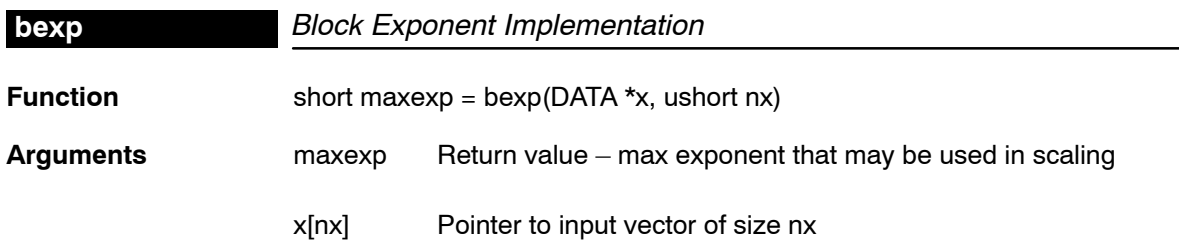

<span id="page-33-0"></span>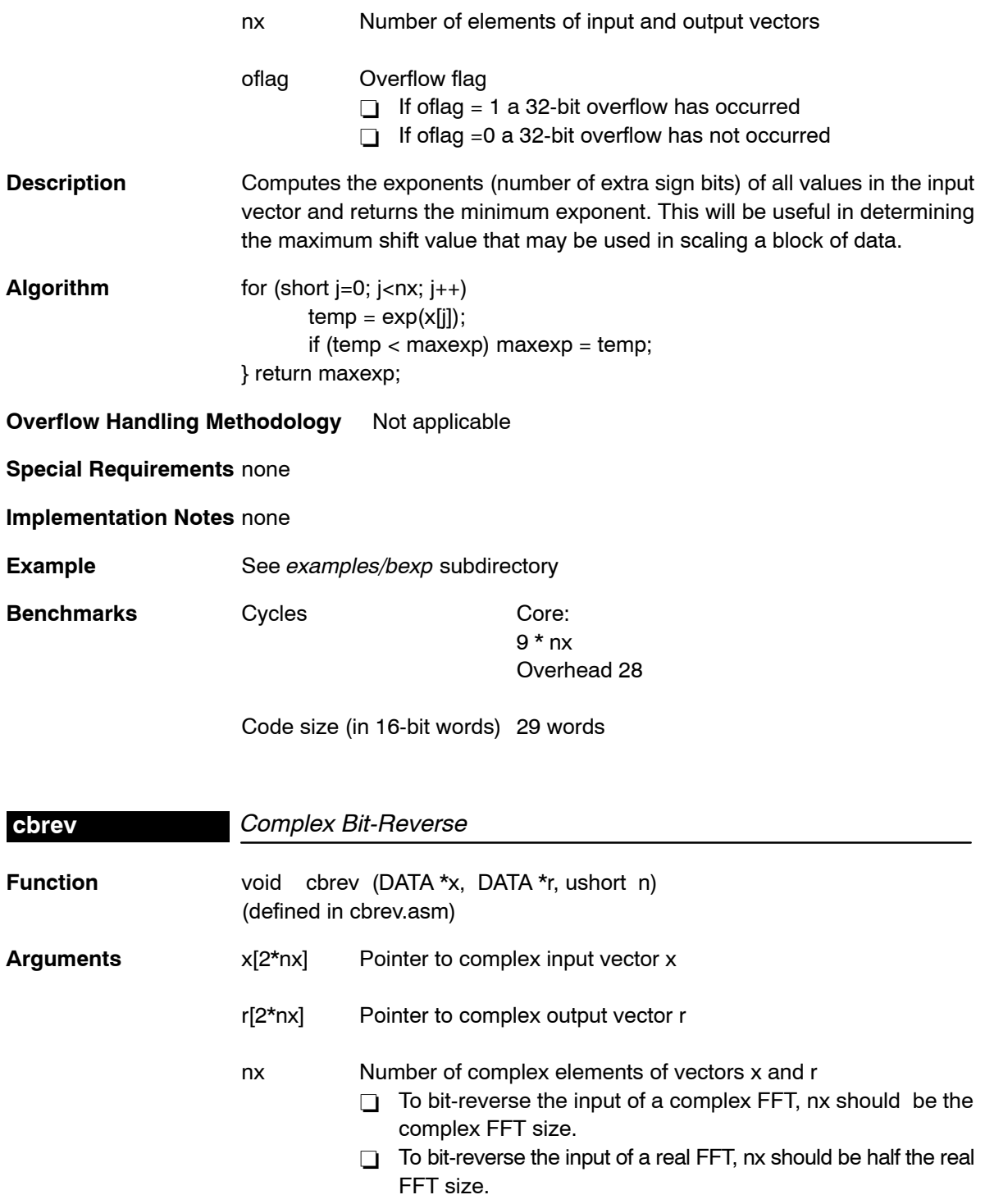

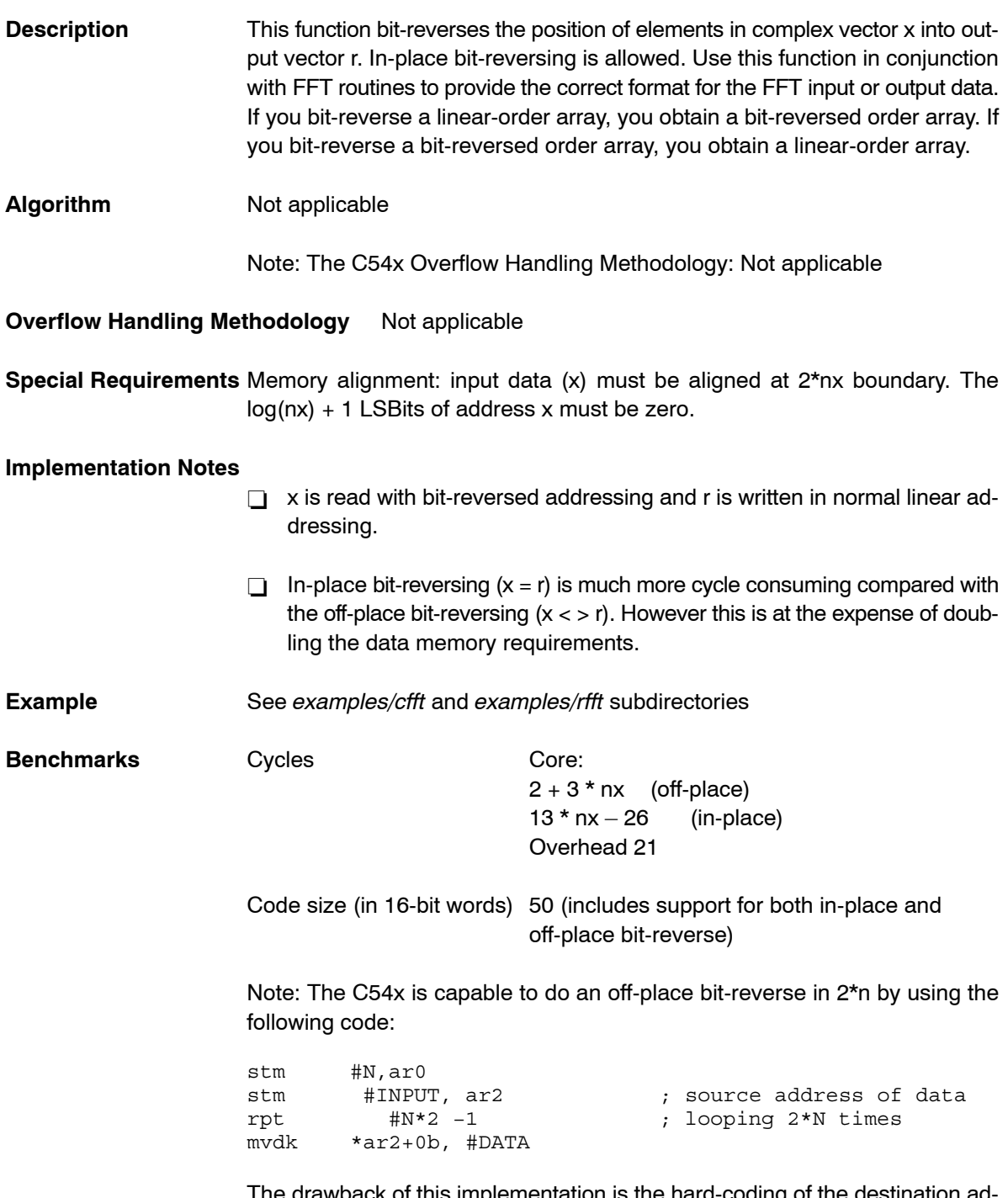

The drawback of this implementation is the hard-coding of the destination address with label #DATA. The cbrev DSPLIB implementation has chosen a more generic solution at the expense at one extra cycle (3\*nx).

<span id="page-35-0"></span>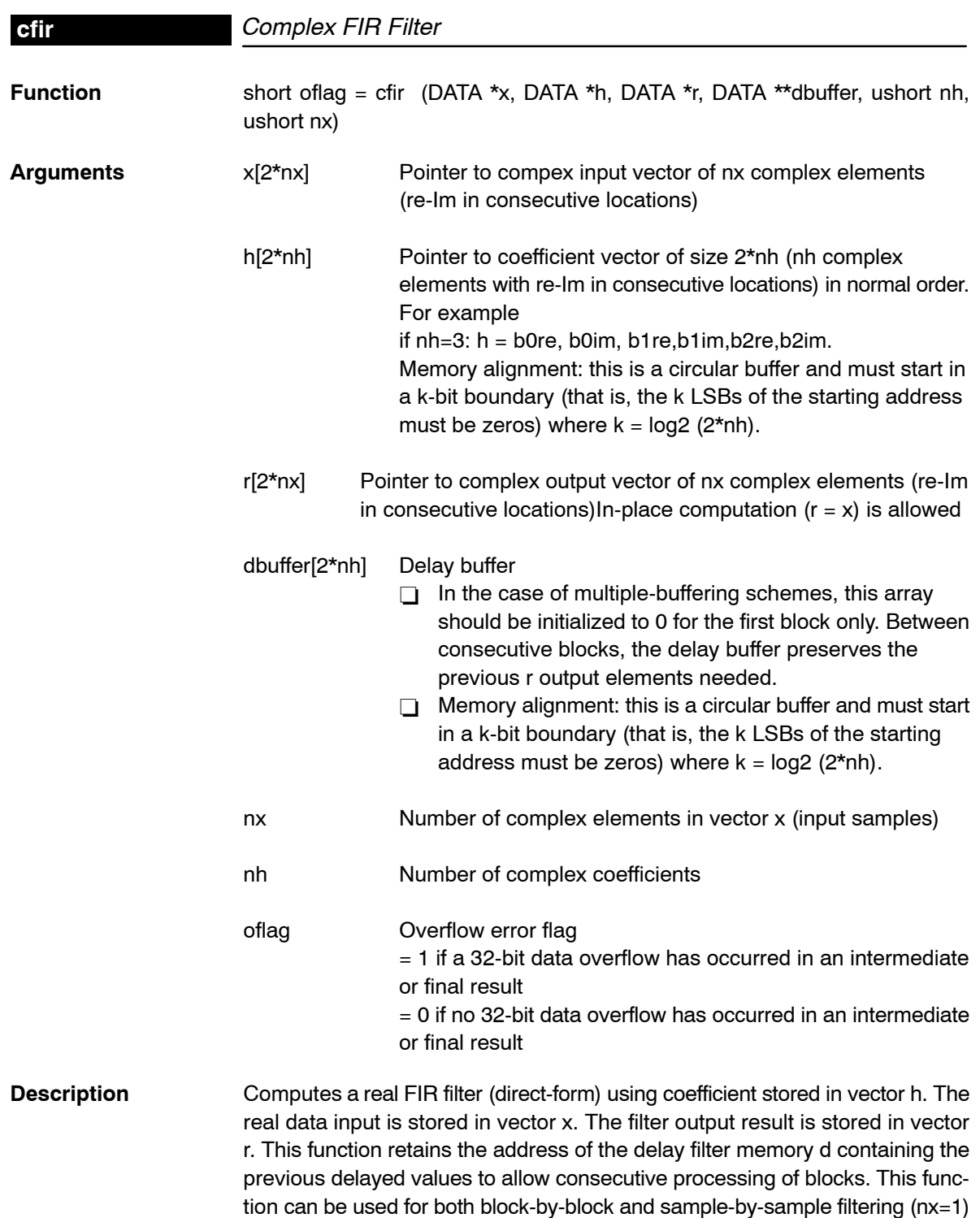
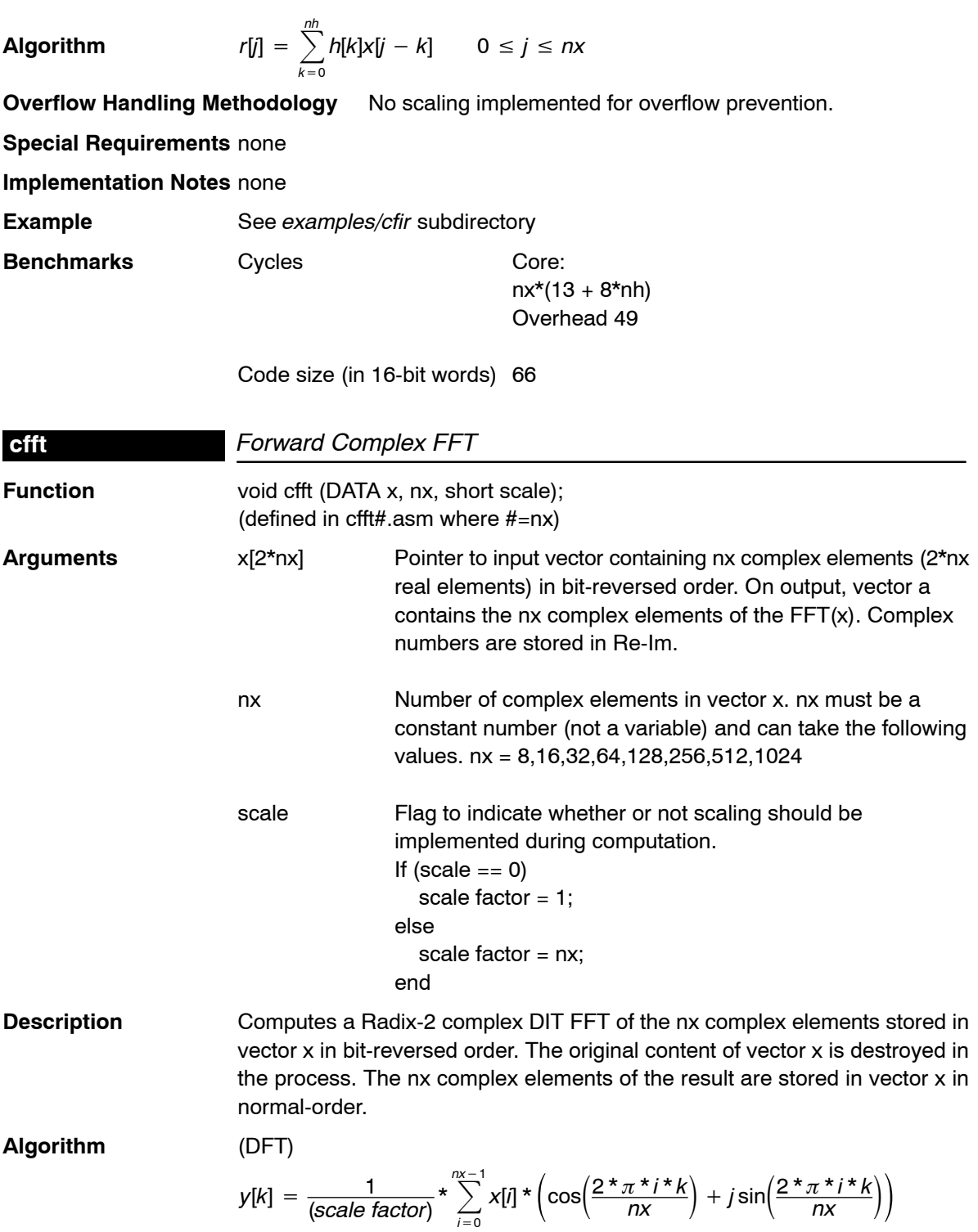

# **Overflow Handling Methodology** Scaling implemented for overflow prevention

### **Special Requirements**

- $\Box$  Special linker command file sections required: .sintab (containing the twiddle table). For .sintab section size refer to the benchmark information below.
- $\Box$  This function requires the inclusion of two other files during assembling (automatically included):
	- *macros.asm* (contains all macros used for this code)
	- sintab.q15 (contains twiddle table section .sintab)
- $\Box$  Memory alignment: Although there is no memory alignment request for this function, you need to align input data if you use this function with function cbrev (see page [4-13\)](#page-34-0).

### **Implementation Notes**

- $\Box$  This is an FFT optimized for time. Space consumption is high due to the use of a separate sine table in each stage. This reduce MIPS count but also increases twiddle table data space.
- $\Box$  First 2 FFT stages implemented are implemented as a radix-4. Last stage is also unrolled for optimization. Twiddle factors are built-in and provided in the sintab.q15 that is automatically included during the assembly process.
- $\Box$  Special debugging consideration: This function is implemented as a macro that invokes different FFT routines according to the size. As a consequence, instead of the cfft symbol being defined, multiple cfft# symbols are (where  $# = nx = FFT$  complex size).
- $\Box$  This routine prevents overflow by scaling by 2 at each FFT intermediate stages.

**Example** See examples/cfft subdirectory

**Benchmarks** 8 cycles (butterfly core only)

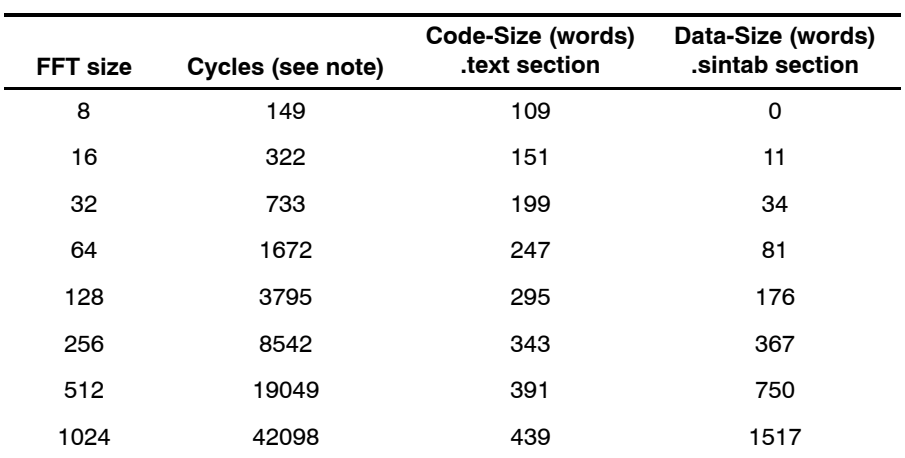

Note: Assumes all data is in on-chip dual access RAM and that there is no bus conflict due to twiddle table reads and instruction fetches (provided linker command file reflects those conditions).

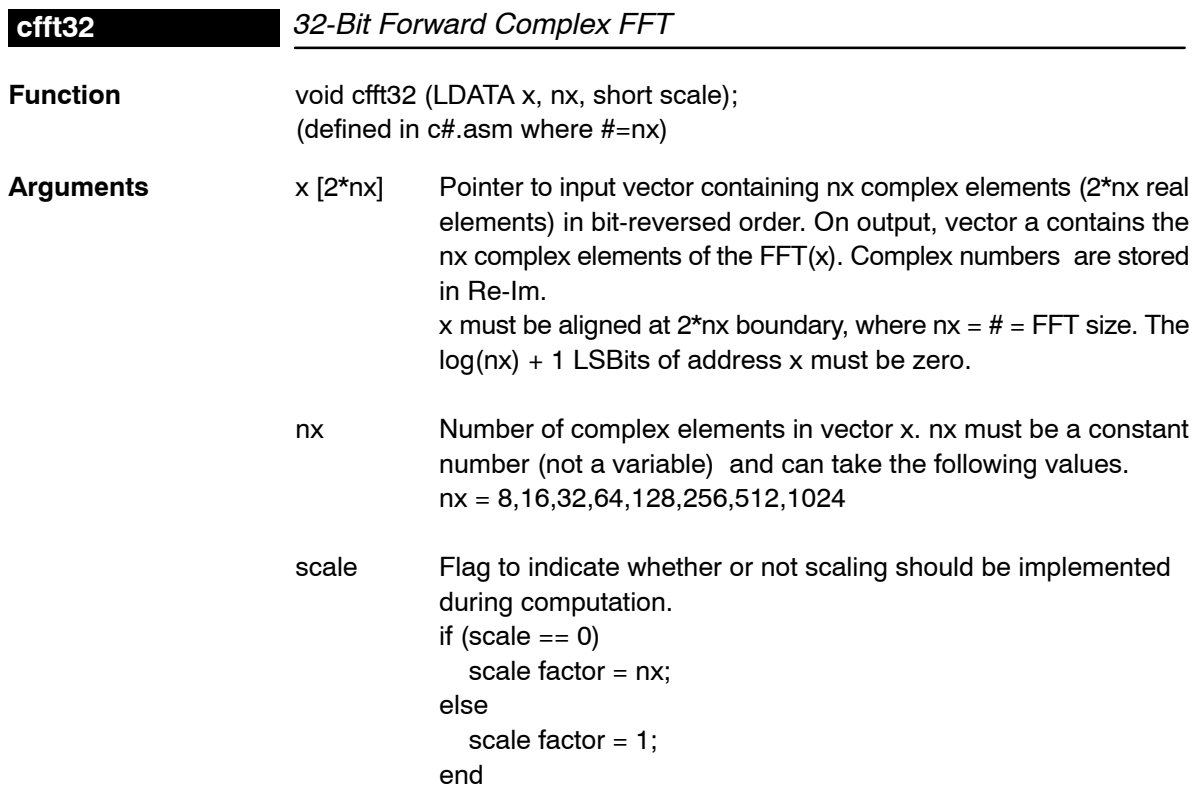

**Description Computes a 32-bit Radix-2 complex DIT FFT of the nx complex elements** stored in vector x in bit-reversed order. The original content of vector x is destroyed in the process. The nx complex elements of the result are stored in vector x in normal-order.

**Algorithm** (DFT)

$$
y[k] = \frac{1}{(\text{scale factor})} \star \sum_{i=0}^{n \times -1} x[i] \star \left( \cos\left(\frac{2 \star \pi \star i \star k}{nx}\right) + j \sin\left(\frac{2 \star \pi \star i \star k}{nx}\right) \right)
$$

**Overflow Handling Methodology** Scaling implemented for overflow prevention.

# **Special Requirements**

- $\Box$  Special linker command file sections required: .sintab (containing the twiddle table). For .sintab section size refer to the benchmark information below.
- $\Box$  This function requires the inclusion of two other files during assembling (automatically included):
	- *cfft\_32.asm* (contains all functions used for this code)
	- sintab.q31 (contains twiddle table section .sintab)

# **Implementation Notes**

- $\Box$  This is an FFT optimized for time. Space consumption is high due to the usage of a separate sine table in each stage. This reduce MIPS count but also increases twiddle table data space.
- $\Box$  The First 2 FFT stages are implemented as a radix-4. Last stage is also unrolled for optimization. Twiddle factors are built-in and provided in the sintab.q31 that is automatically included during the assembly process.
- $\Box$  Special debugging consideration: This function is implemented as a macro that invokes different FFT routines according to the size. As a consequence, instead of the cfft32 symbol being defined, multiple cfft32\_# symbols are (where  $# = nx = FFT$  complex size).
- $\Box$  This routine prevents overflow by scaling by 2 at each FFT intermediate stages.

**Example** See examples/cfft32 subdirectory

**Benchmarks** 37 cycles (butterfly core only)

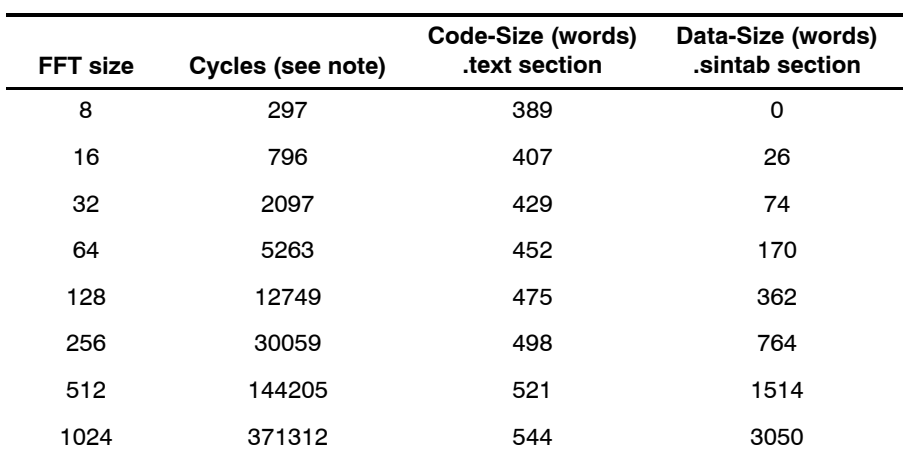

Note: Assumes all data is in on-chip dual access RAM and that there is no bus conflict due to twiddle table reads and instruction fetches (provided linker command file reflects those conditions).

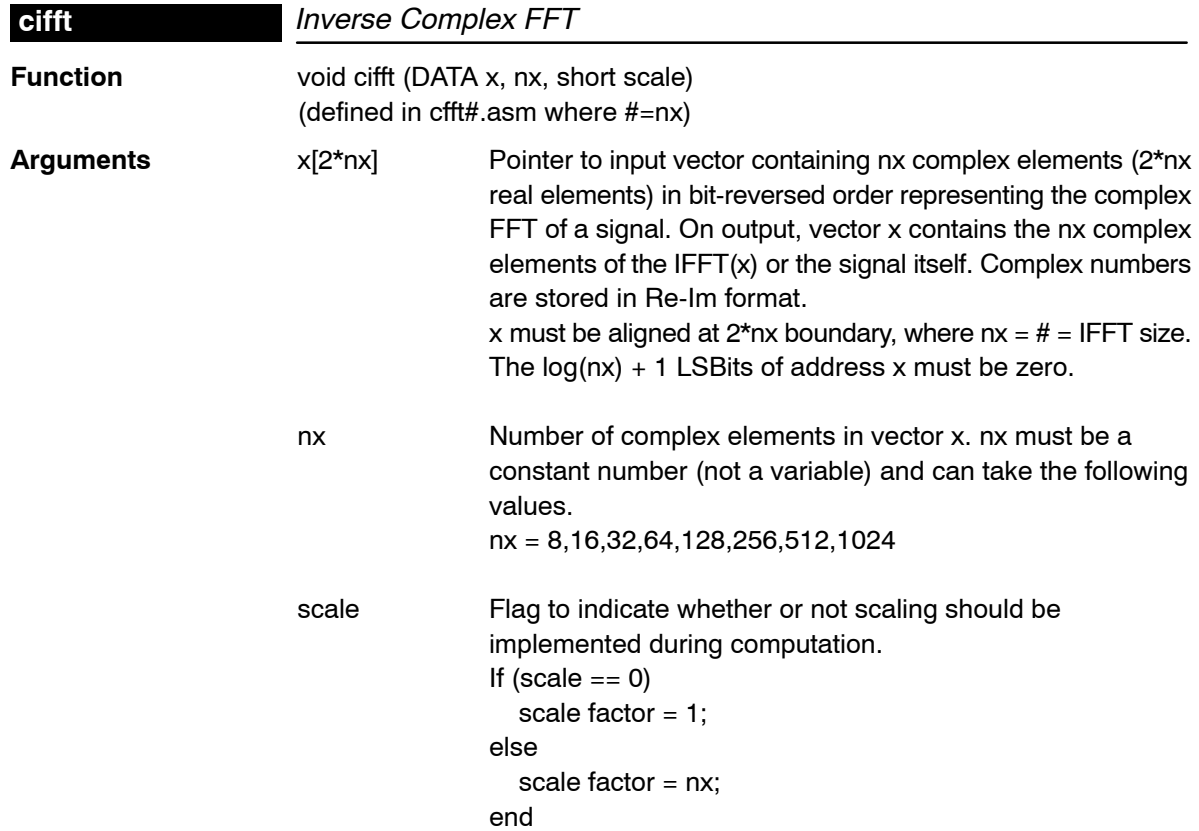

**Description** Computes a Radix-2 complex DIT IFFT of the nx complex elements stored in vector x in bit-reversed order. The original content of vector x is destroyed in the process. The nx complex elements of the result are stored in vector x in normal-order.

**Algorithm** (IDFT)

$$
y[k] = \frac{1}{(\text{scale factor})} \star \sum_{i=0}^{n \times -1} X(w) \star \left( \cos \left( \frac{2 \star \pi \star i \star k}{nx} \right) - j \sin \left( \frac{2 \star \pi \star i \star k}{nx} \right) \right)
$$

**Overflow Handling Methodology** Scaling implemented for overflow prevention

# **Special Requirements**

- Special linker command file sections required: .sintab (containing the twiddle table). For .sintab section size refer to the benchmark information below.
- $\Box$  This function requires the inclusion of two other files during assembling (automatically included):
	- *macrosi.asm* (contains all macros used for this code)
	- sintab.q15 (contains twiddle table section .sintab)
- $\Box$  Memory alignment: Although there is no memory alignment request for this function, you need to align input data if you use this function with function cbrev (see page [4-13\)](#page-34-0).

# **Implementation Notes**

- $\Box$  This is an IFFT optimized for time. Space consumption is high due to the use of a separate sine table in each stage. This reduce MIPS count but also increases twiddle table data space.
- $\Box$  First 2 IFFT stages implemented are implemented as a radix-4. Last stage is also unrolled for optimization. Twiddle factors are built-in and provided in the sintab.q15 that is automatically included during the assembly process.
- $\Box$  Special debugging consideration: This function is implemented as a macro that invokes different IFFT routines according to the size. As a consequence, instead of the cifft symbol being defined, multiple cifft# symbols are (where  $# = nx = IFFT$  complex size).
- $\Box$  This routine prevents overflow by scaling by 2 at each IFFT intermediate stages.

**Example** See examples/cfft subdirectory

**Benchmarks** 8 cycles (butterfly core only)

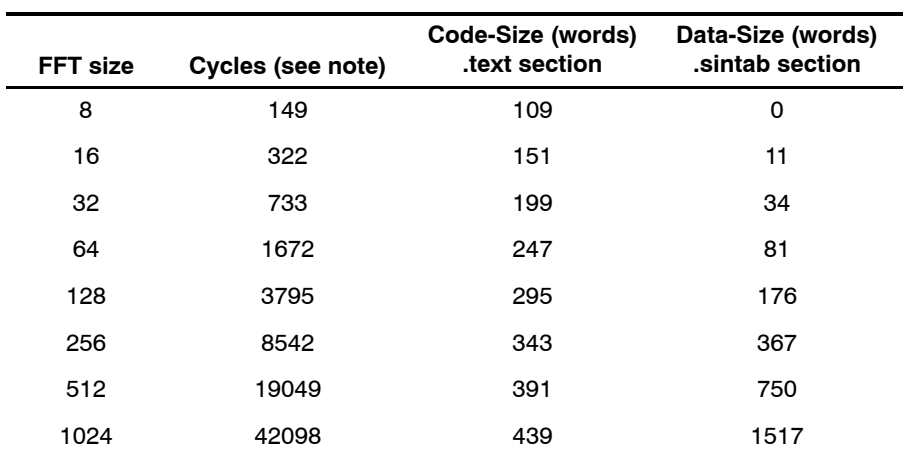

Note: Assumes all data is in on-chip dual access RAM and that there is no bus conflict due to twiddle table reads and instruction fetches (provided linker command file reflects those conditions) linker command file reflects those conditions).

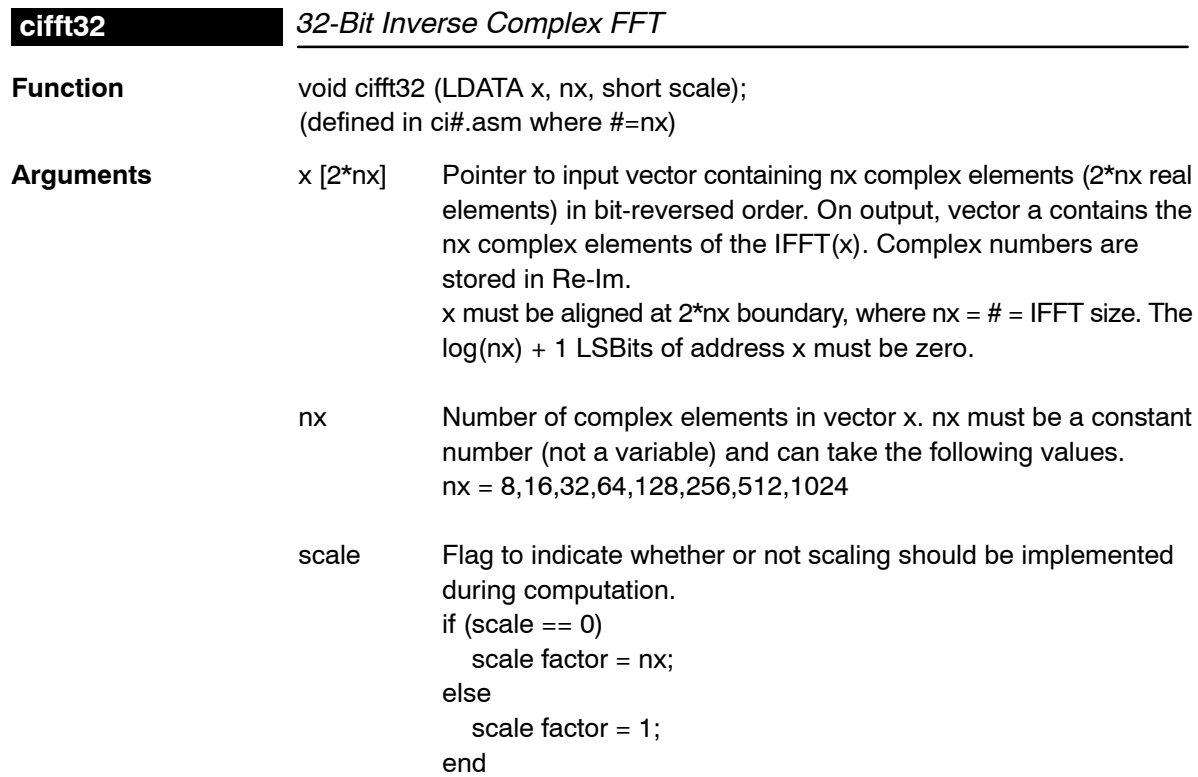

**Description** Computes a 32-bit Radix-2 complex DIT IFFT of the nx complex elements stored in vector x in bit-reversed order. The original content of vector x is destroyed in the process. The nx complex elements of the result are stored in vector x in normal-order.

**Algorithm** (IDFT)

$$
y[k] = \frac{1}{(\text{scale factor})} \star \sum_{i=0}^{n \times -1} x[i] \star \left( \cos \left( \frac{2 \star \pi \star i \star k}{nx} \right) + j \sin \left( \frac{2 \star \pi \star i \star k}{nx} \right) \right)
$$

**Overflow Handling Methodology** Scaling implemented for overflow prevention.

### **Special Requirements**

- $\Box$  Special linker command file sections required: .sintab (containing the twiddle table). For .sintab section size refer to the benchmark information below.
- $\Box$  This function requires the inclusion of two other files during assembling (automatically included):
	- *cifft\_32.asm* (contains all functions used for this code)
	- sintab.q31 (contains twiddle table section .sintab)

### **Implementation Notes**

- This is an IFFT optimized for time. Space consumption is high due to the usage of a separate sine table in each stage. This reduces MIPS count but also increases twiddle table data space.
- $\Box$  The first 2 IFFT stages are implemented as a radix-4. Last stage is also unrolled for optimization. Twiddle factors are built-in and provided in the sintab.q31 that is automatically included during the assembly process.
- $\Box$  Special debugging consideration: This function is implemented as a macro that invokes different IFFT routines according to the size. As a consequence, instead of the cifft32 symbol being defined, multiple cifft32  $#$ symbols are (where  $# = nx = FFT$  complex size).
- This routine prevents overflow by scaling by 2 at each IFFT intermediate stages.

**Example** See examples/cifft32 subdirectory

**Benchmarks** 37 cycles (butterfly core only)

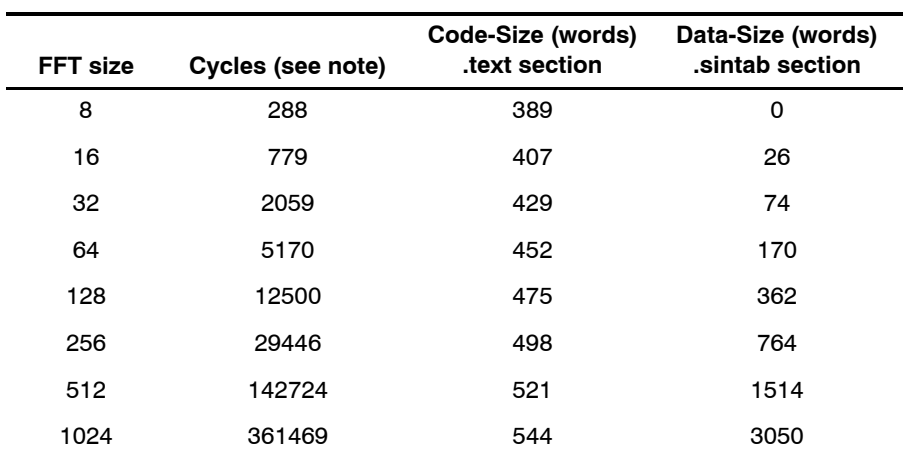

Note: Assumes all data is in on-chip dual access RAM and that there is no bus conflict due to twiddle table reads and instruction fetches (provided linker command file reflects those conditions).

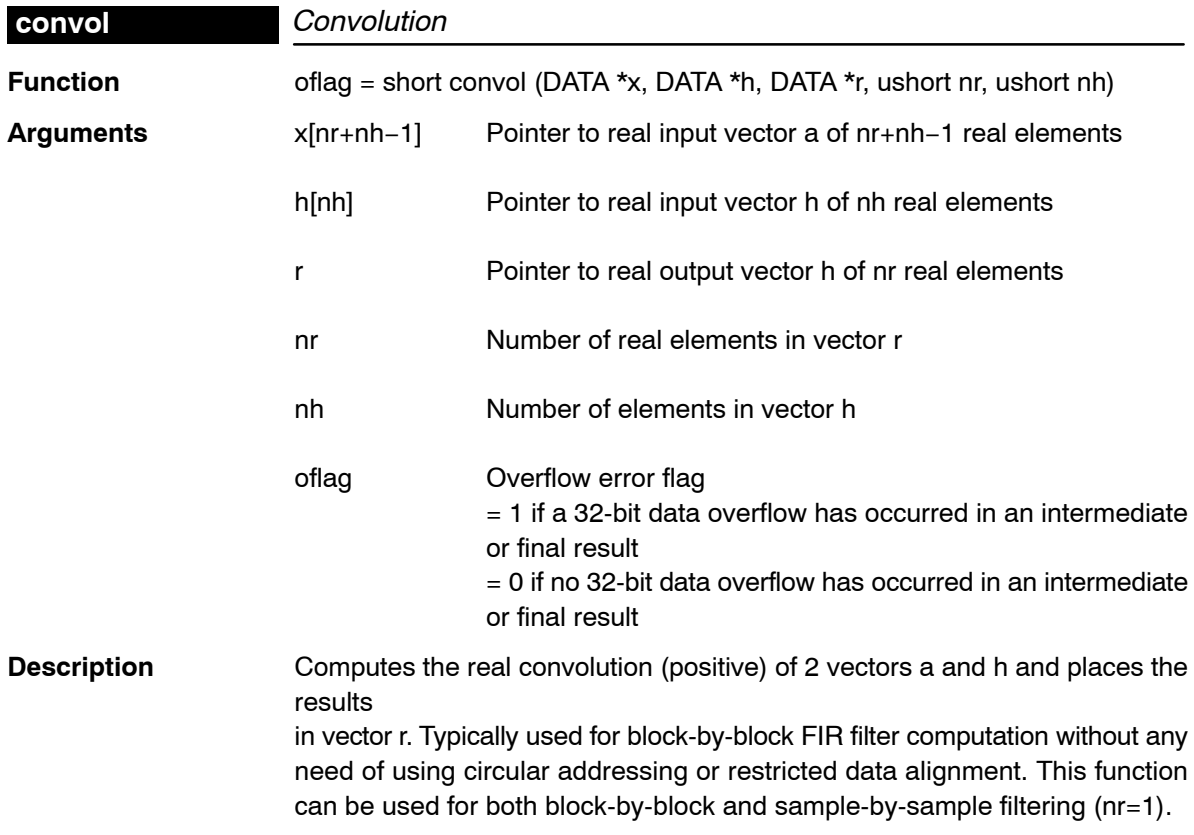

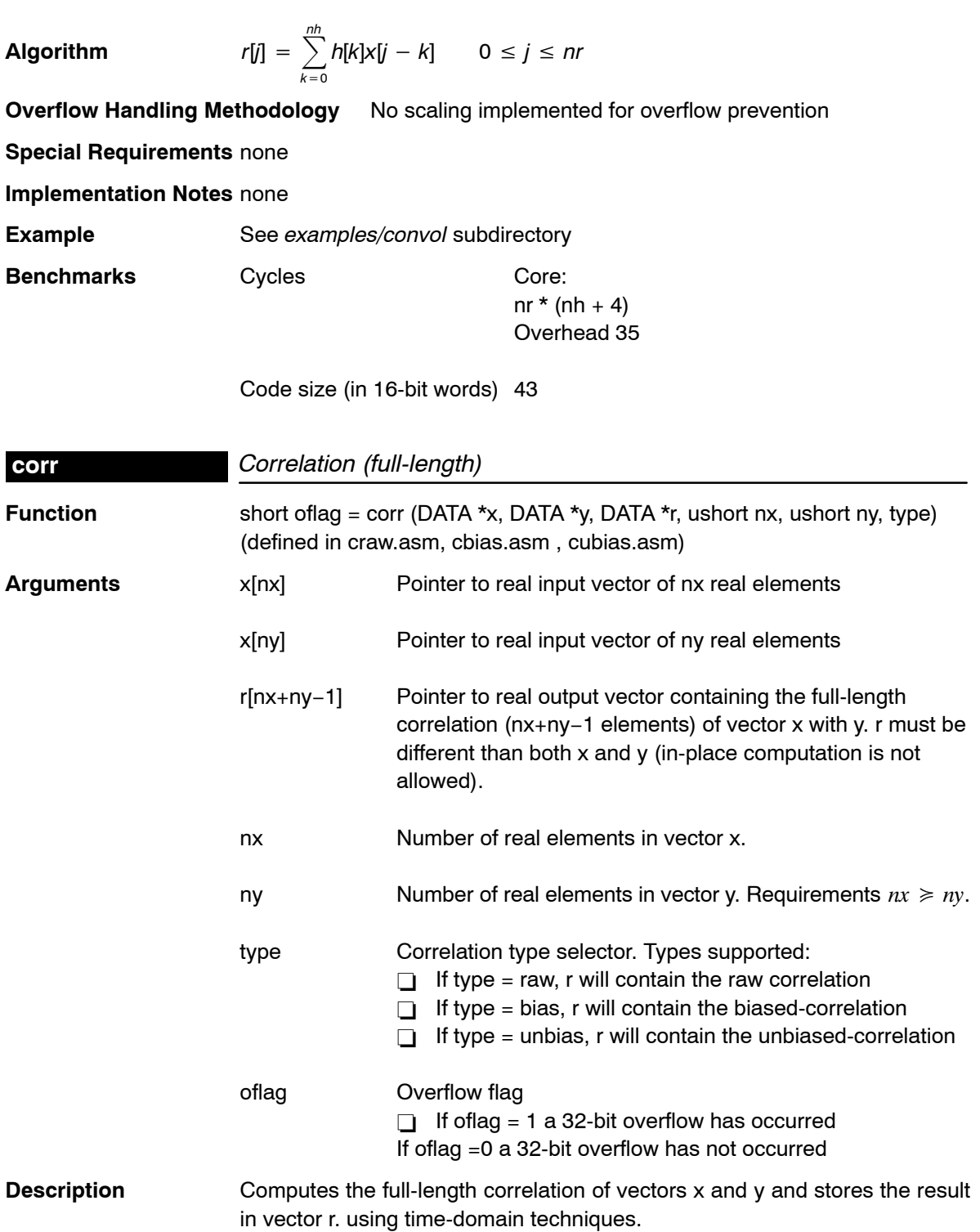

**Algorithm** Raw correlation:

$$
r[j] = \sum_{k=0}^{nr-j-1} x[j+k] * y[k] \qquad 0 \le j \le nr = nx + ny - 1
$$

k=0<br>:Biased correlation

$$
r[j] = \frac{1}{n^r} \sum_{k=0}^{n^r - j - 1} x[j + k] \cdot y[k] \qquad 0 \le j \le n^r = nx + ny - 1
$$

Unbiased correlation:

$$
r[j] = \frac{1}{(nx - abs(j))} \sum_{k=0}^{nr-j-1} x[j+k] \cdot k[k] \qquad 0 \le j \le nr = nx + ny - 1
$$

**Overflow Handling Methodology** No scaling implemented for overflow prevention

**Special Requirements**  $nx \geq ny$ 

**Implementation Notes**

- $\Box$  Special debugging consideration: This function is implemented as a macro that invokes different correlation routines according to the type selected. As a consequence the corr symbol is not defined. Instead the corr\_raw, corr\_bias, corr\_unbias symbols are defined.
- Correlation is implemented using time-domain techniques.

Example See examples/cbias, examples/cubias, examples/craw subdirectories

**Benchmarks** Cycles **Raw:** 

Core:  $41 + (16 + (nx-3)(nx-2) + 17 * (nx-3)) + (14 +$ (ny−nx+1)(nx−2+8) Overhead 36

### **Unbias:**

Core: 26 + (((nx−3)\*53) + (nx−3)(nx−2))+ (38 + (ny−nx+1)\*(11+nx−2)) Overhead 51

**Bias:**

Core: 59 + (2 \* ((nx−3)\*12 + (nx−3)(nx−2)/2)) +  $((ny - nx + 1) * (12 + nx-2))$ Overhead 51

```
Code size (in 16-bit words) Raw: 105
              Unbias: 255
              Bias: 132
```
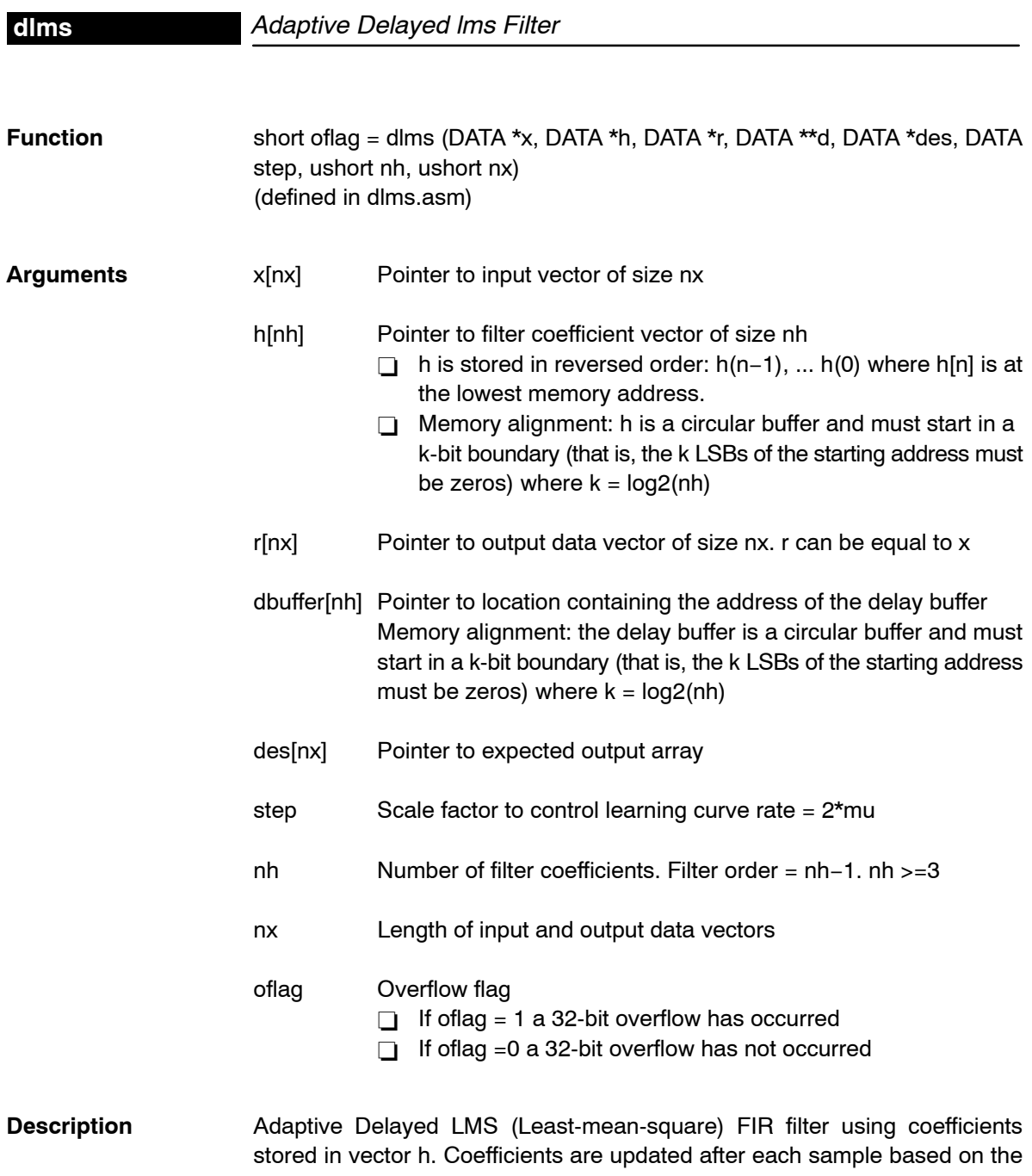

LMS algorithm and using a constant step = 2\*mu. The real data input is stored in vector a. The filter output result is stored in vector r. LMS algorithm is used but adaptation using the previous error and the previous sample ("delayed") to take advantage of the C54x LMS instruction.

**Algorithm** 

\n
$$
r[i] = \sum_{k=0}^{nh-1} b[k] \cdot x[i-k] \quad 0 \leq i \leq nx
$$
\n

Adaptation using the previous error and the previous sample:

$$
e(i) = des(i) - r(i)
$$
  

$$
bk(i + 1) = bk(i) + 2 * \mu * e(i - 1) * x(i - k - 1)
$$

**Overflow Handling Methodology** No scaling implemented for overflow prevention

# **Special Requirements** none

**Implementation Notes** Delayed version implemented to take advantage of the C54x LMS instruction. Effect on covergence minimum. For reference, following is the algorithm for the regular LMS (non-delayed):

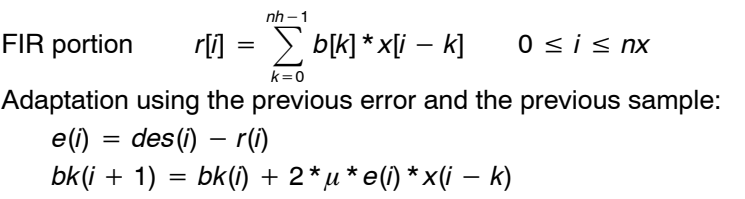

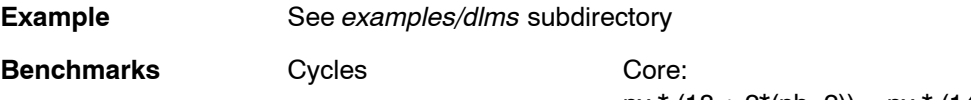

nx \* (18 + 2\*(nh−2)) = nx \* (14+ 2\*nh) Overhead 45

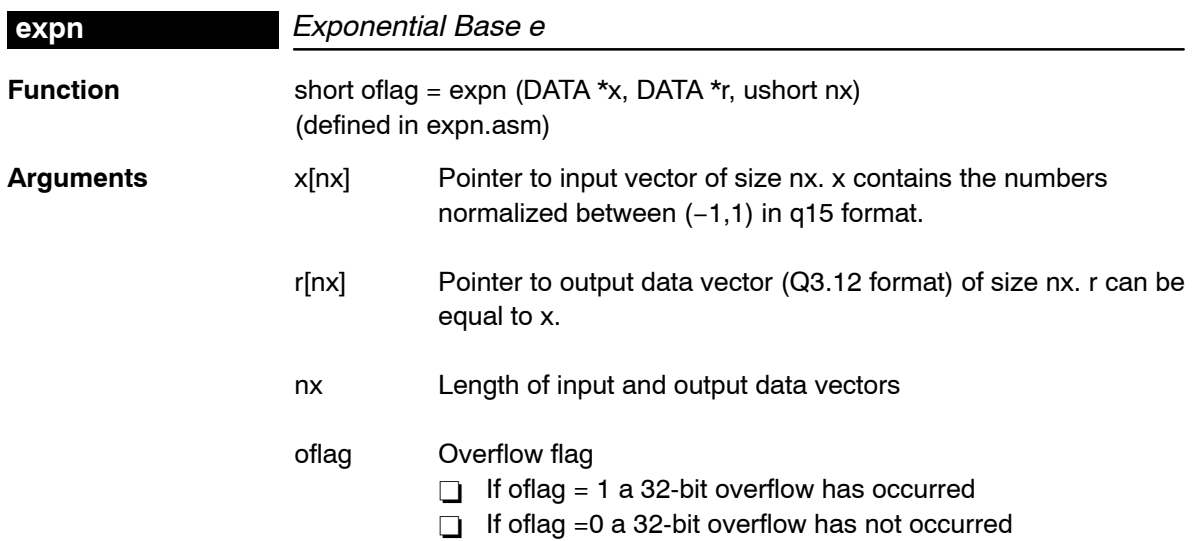

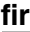

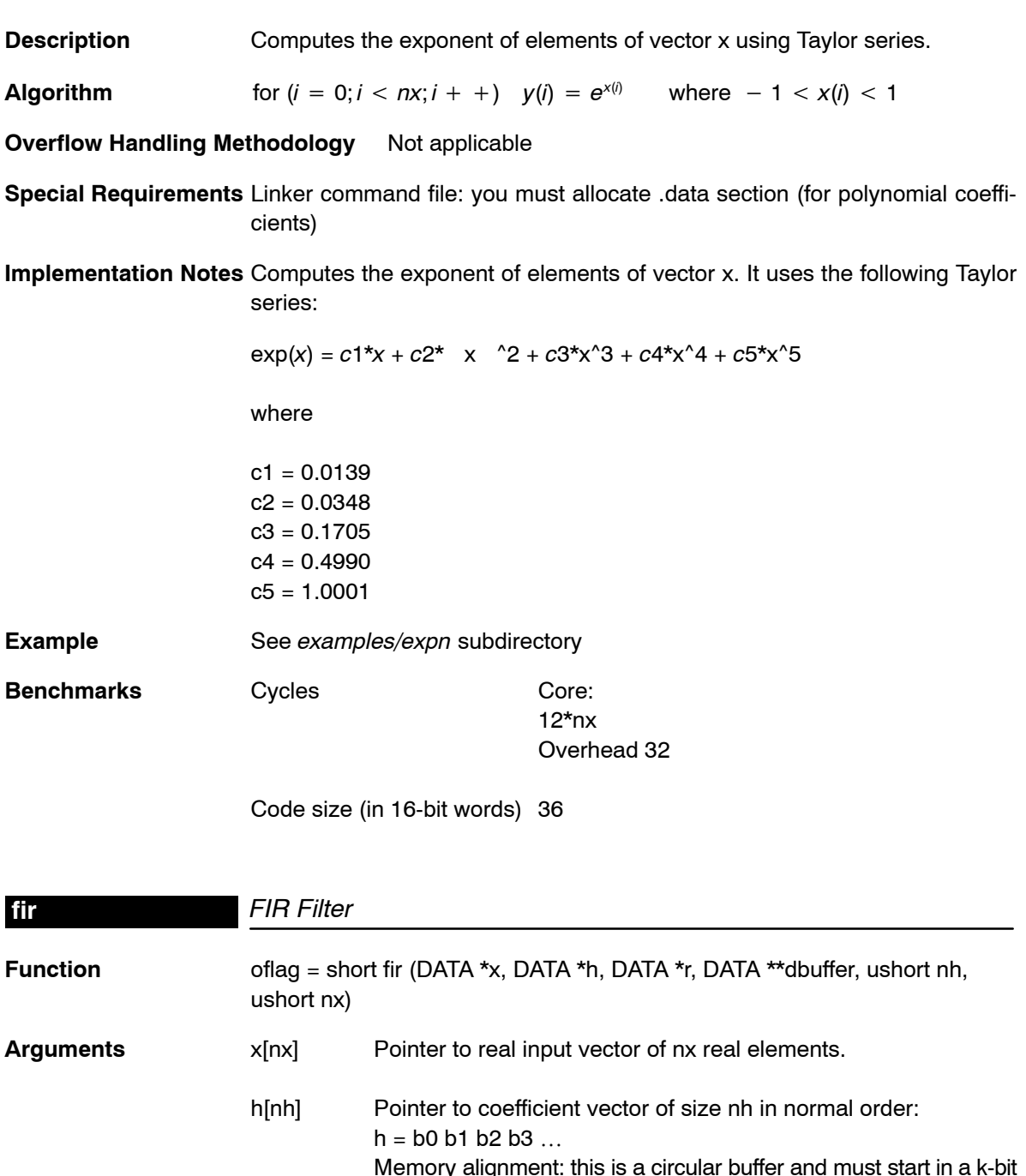

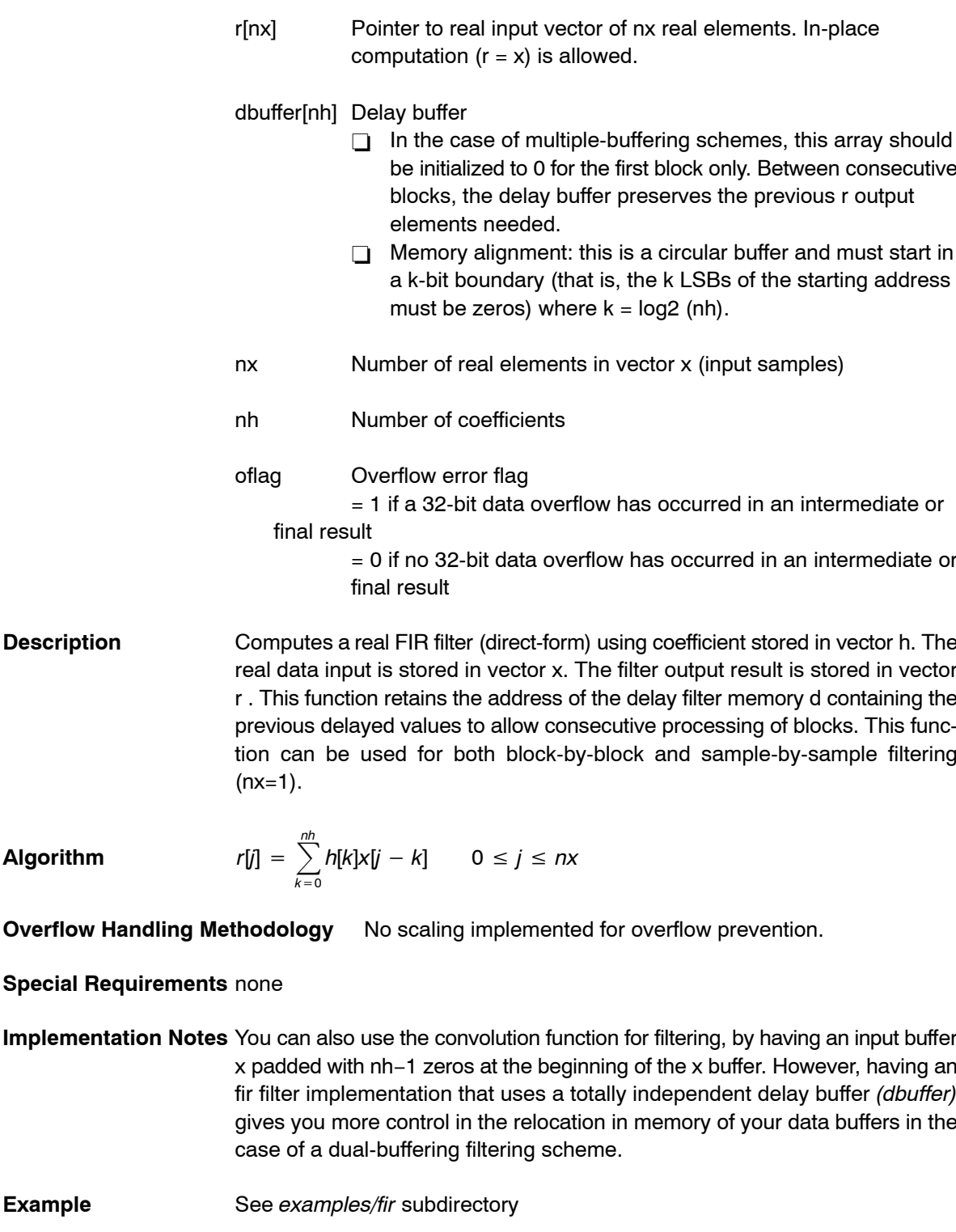

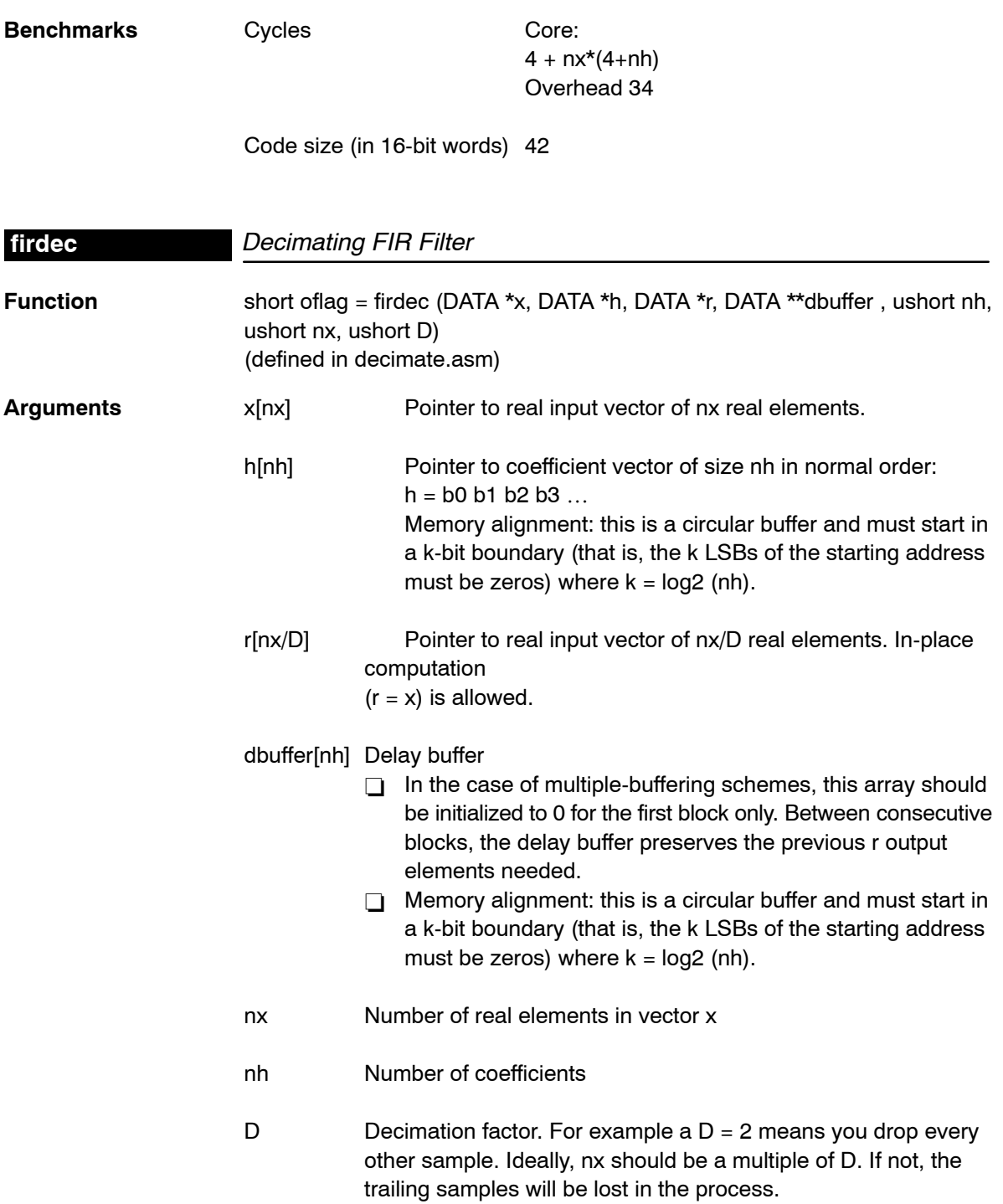

oflag Overflow error flag = 1 if a 32-bit data overflow has occurred in an intermediate or final result  $= 0$  if no 32-bit data overflow has occurred in an intermediate or final result

**Description** Computes a decimating real FIR filter (direct-form) using coefficient stored in vector h. The real data input is stored in vector x. The filter output result is stored in vector r. This function retains the address of the delay filter memory d containing the previous delayed values to allow consecutive processing of blocks. This function can be used for both block-by-block and sample-by-sample filtering (nx=1).

**Algorithm** 
$$
r[j] = \sum_{k=0}^{nh} h[k]x[j*D-k] \qquad 0 \le j \le nx
$$

**Overflow Handling Methodology** No scaling implemented for overflow prevention.

**Special Requirements** none

**Implementation Notes** none

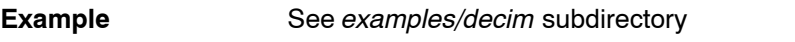

**Benchmarks** Cycles Cycles Cycles

(nx/D)\*(12+nh+4(D−1)) Overhead 86

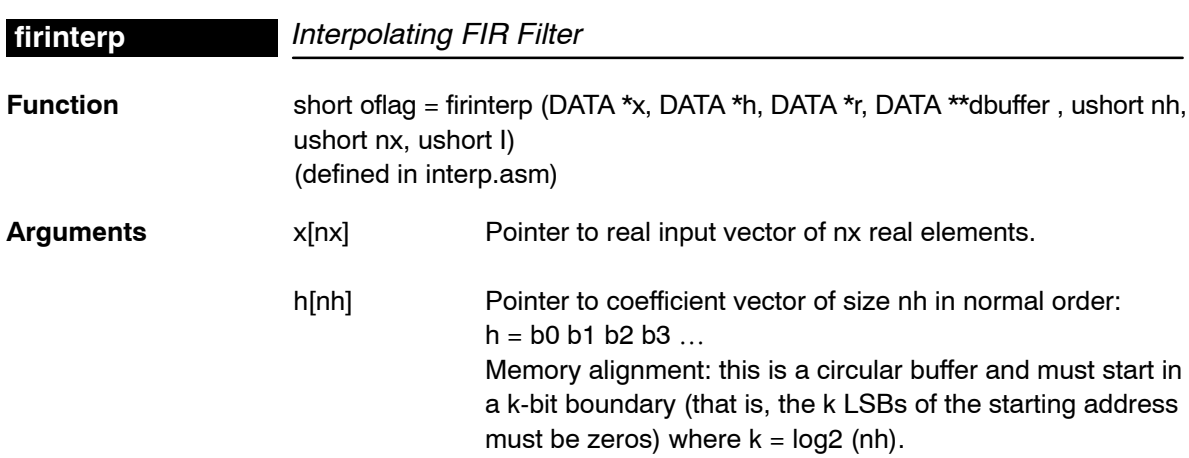

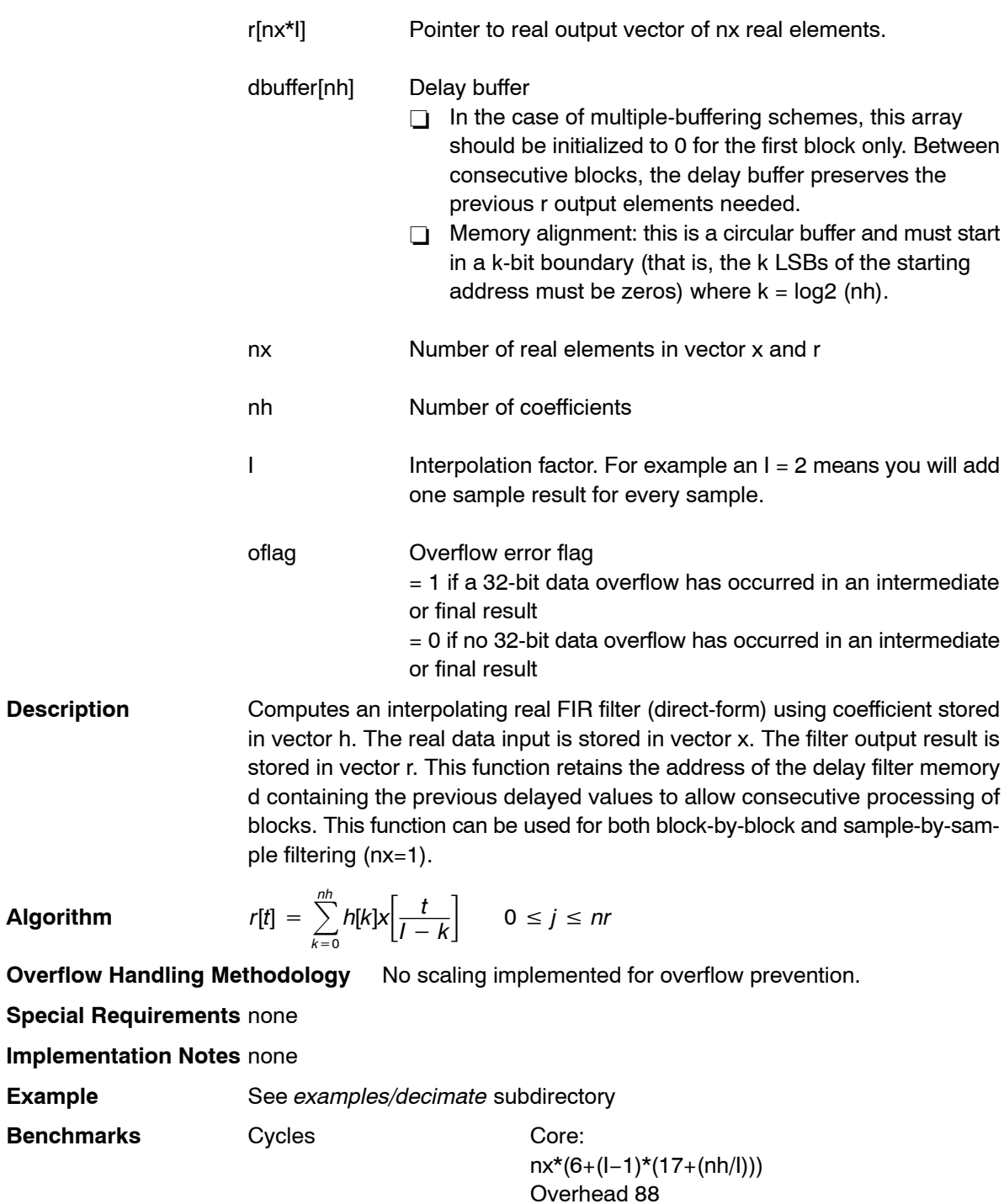

Code size (in 16-bit words) 74

**Algorithm** 

**Example** 

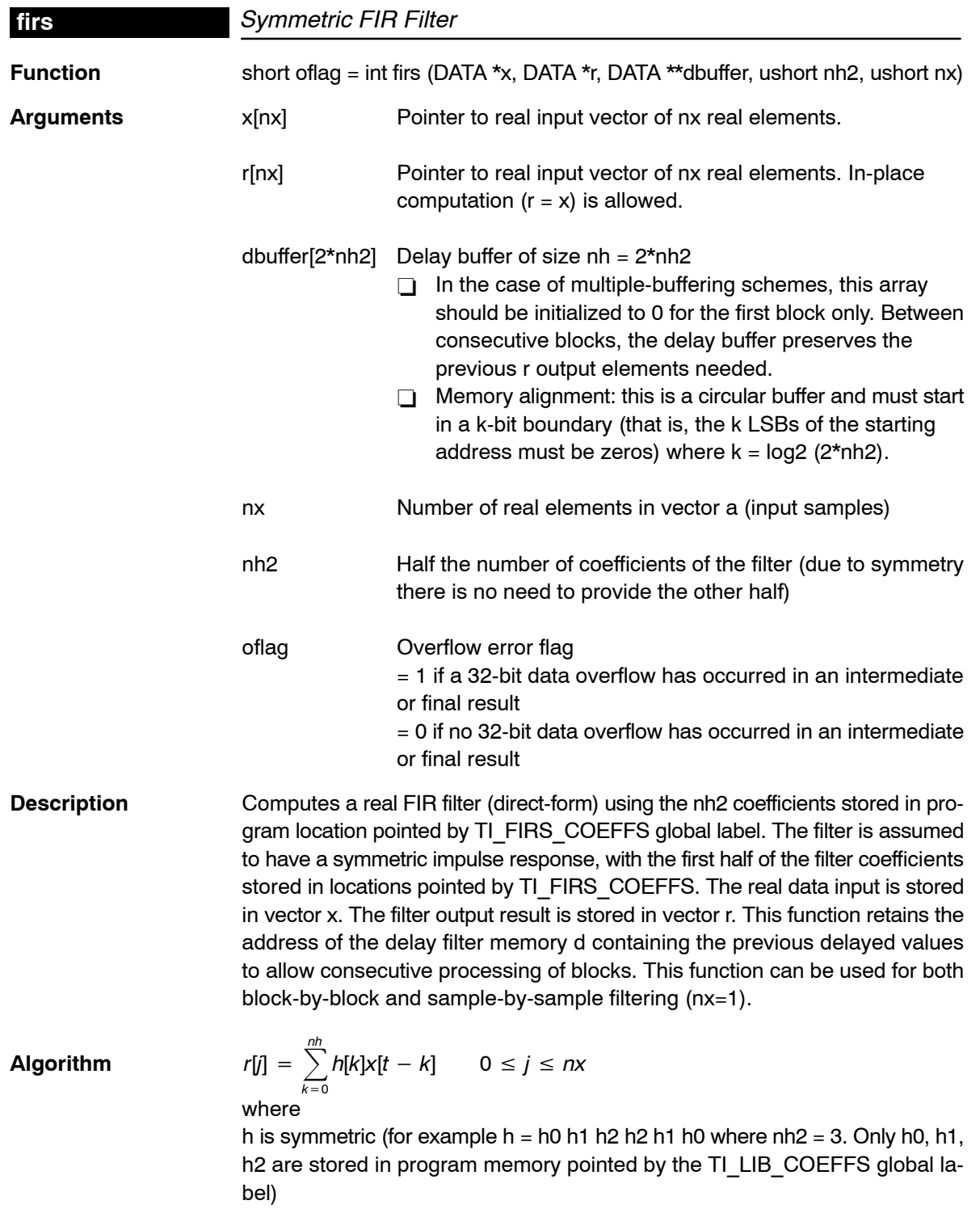

**Overflow Handling Methodology** No scaling implemented for overflow prevention.

**Special Requirements** Filter coefficients must be provided in program space with a global label called TI\_LIB\_COEFFS pointing to the start of the coefficient table.

**Implementation Notes** Although this routine is faster than the generic symmetric filter routine (firs2) included in DSPLIB, it is restrictive in that the address for the coefficients is hard-coded to the global label TI LIB COEFFS in program memory. This could be a problem in the event you want to use multiple filtering routines with different coefficient values. If that is the case, use the firs2 routine.

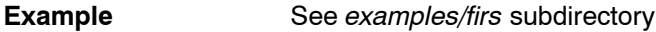

**Benchmarks** Cycles Core: nx \* (16+nh) Overhead 35

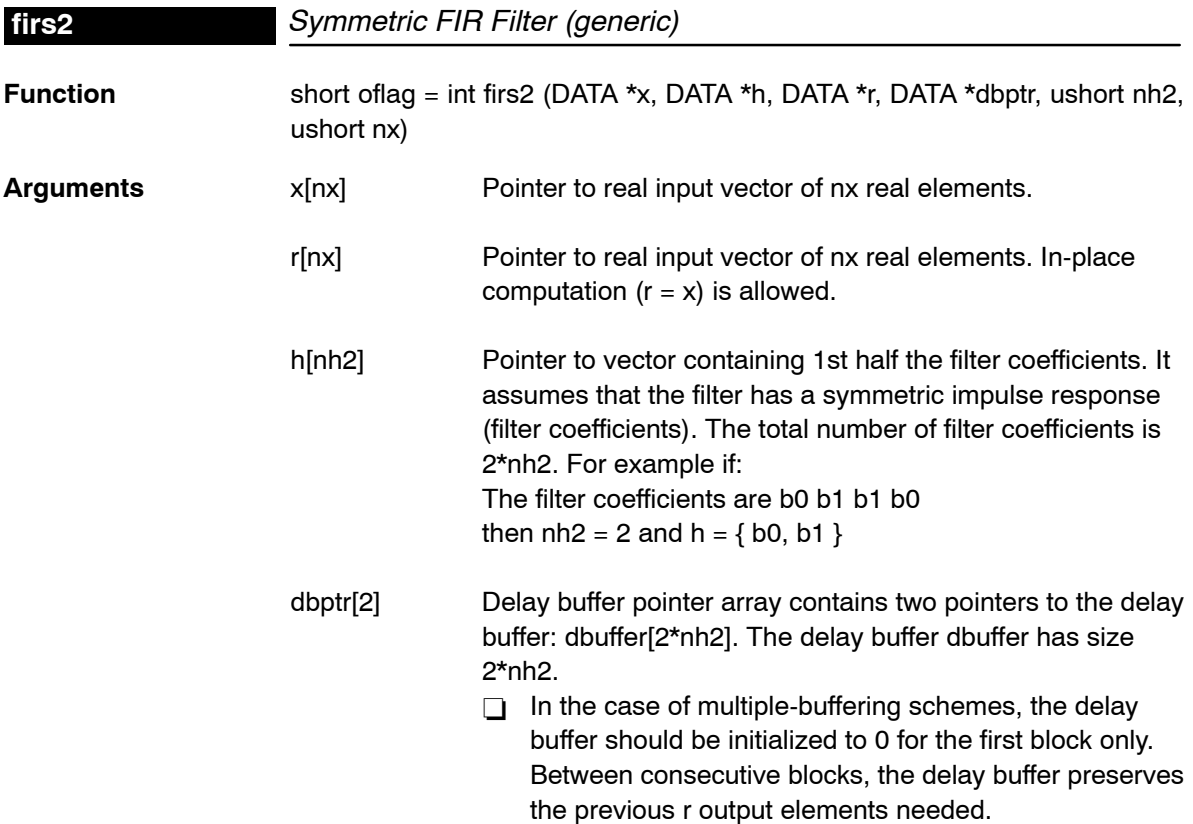

- $\Box$  Memory alignment: the delay buffer is a circular buffer and must start in a k-bit boundary (that is, the k LSBs of the starting address must be zeros) where  $k = log2$ (2\*nh2). nx Number of real elements in vector x (input samples) nh2 Half the number of coefficients of the filter (due to symmetry there is no need to provide the other half) oflag Overflow error flag  $= 1$  if a 32-bit data overflow has occurred in an intermediate or final result  $= 0$  if no 32-bit data overflow has occurred in an intermediate or final result **Description** Computes a real FIR filter (direct-form) using the nh2 coefficients stored in array h (data memory). The filter is assumed to have a symmetric impulse response, so array h stores only the first half of the filter coefficients. The real
- data input is stored in vector x. The filter output result is stored in vector r. This function retains the address of the delay filter memory d containing the previous delayed values to allow consecutive processing of blocks. This function can be used for both block-by-block and sample-by-sample filtering (nx=1).
- **Algorithm**  $r[j] = \sum$ nh k0 where h is symmetric (for example h = h0 h1 h2 h2 h1 h0 where nh2 = 3. Only  $h[k]x[t - k]$   $o \le j \le nx$ h0, h1, h2 are stored in data memory)

**Overflow Handling Methodology** No scaling implemented for overflow prevention.

# **Special Requirements** none

**Implementation Notes** Although this routine is slower than the symmetric filter routine (firs) included in DSPLIB, it does not impose any restrictions in the location of the coefficient vector or in the use of multiple filtering routines in the same executable.

**Example** See examples/firs2 subdirectory

**Benchmarks** Cycles Core:

 $nx*(15 + 2*nh2)$ Overhead 43

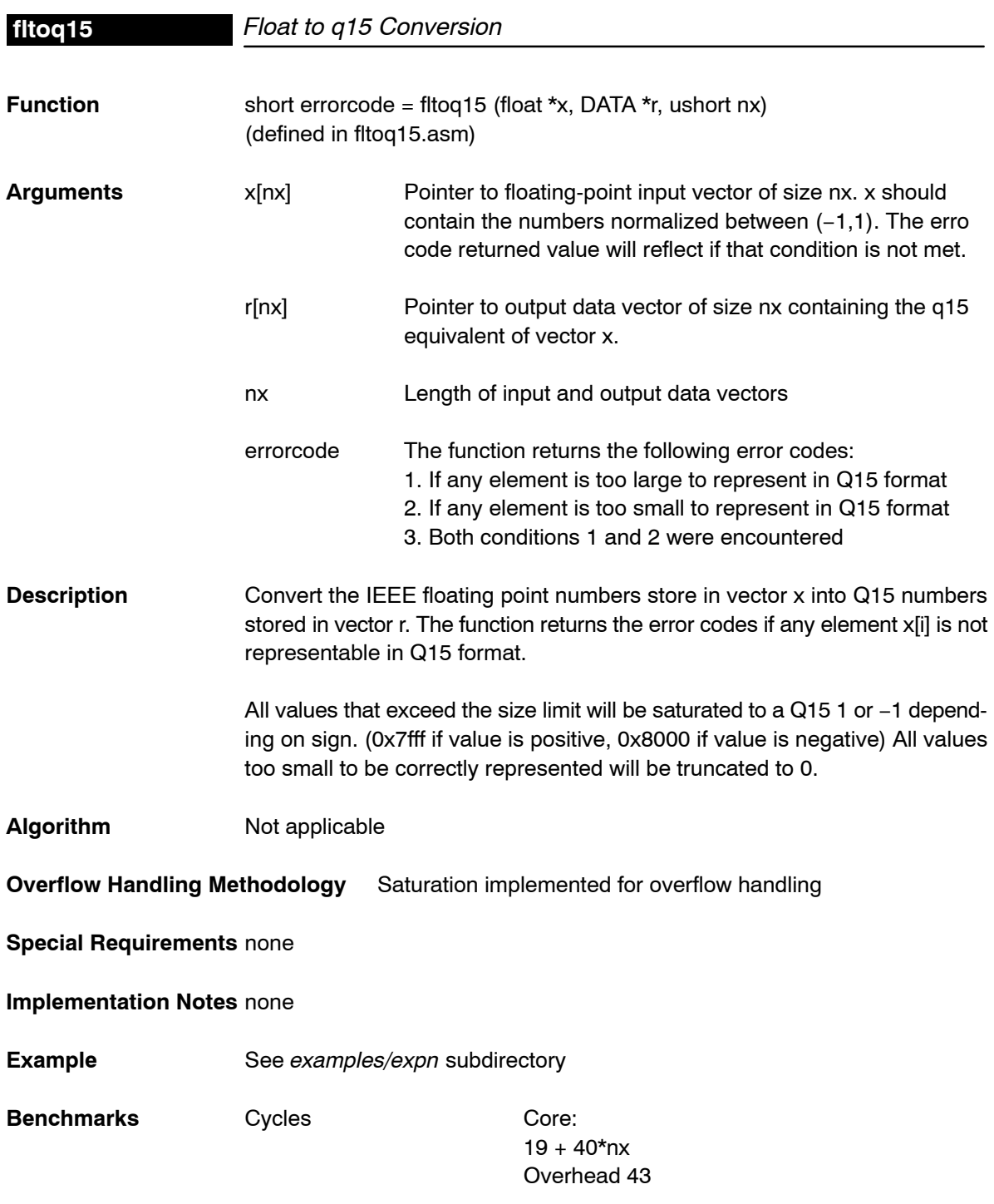

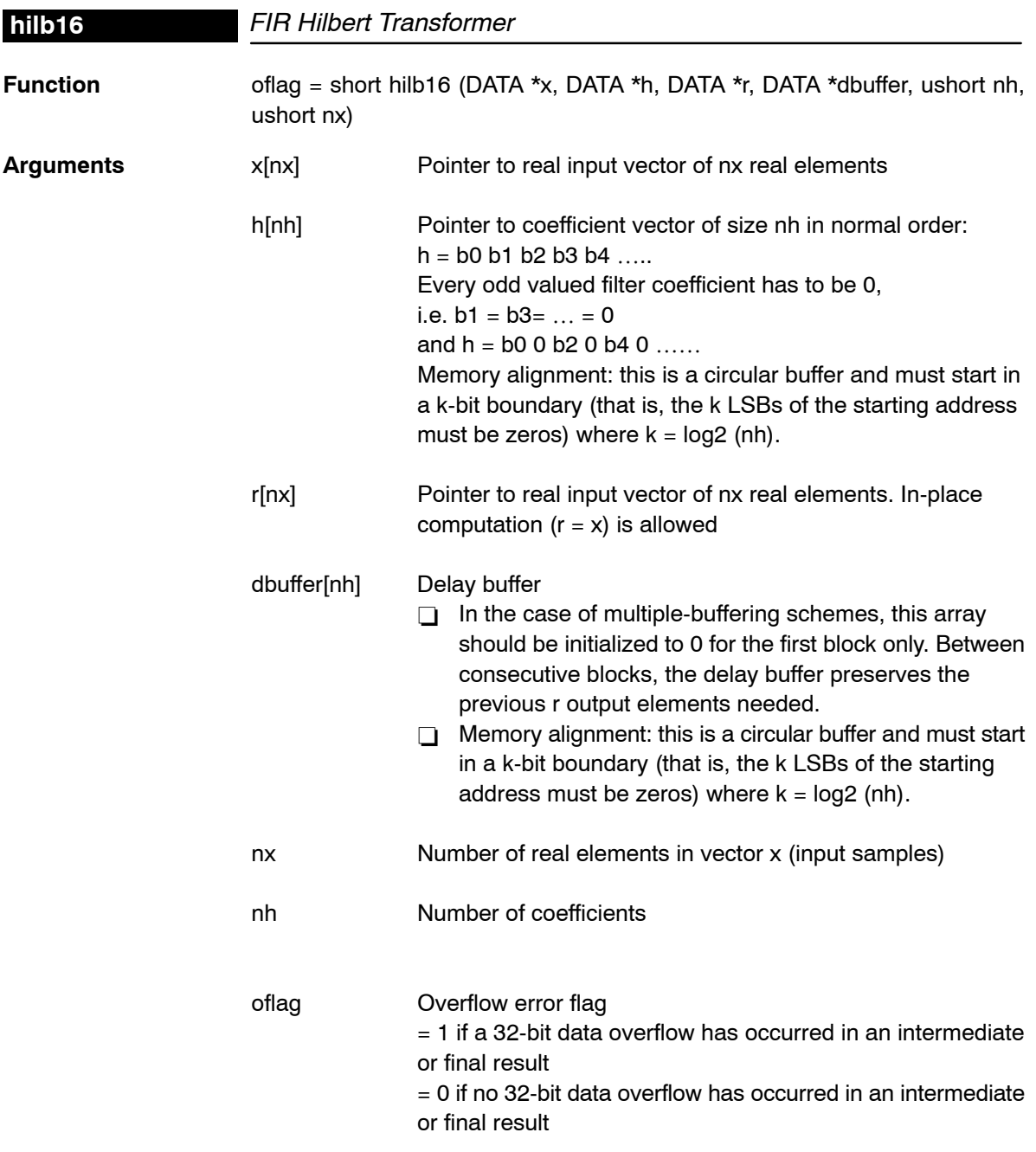

**Description** Computes a real FIR filter (direct-form) using coefficient stored in vector h. The real data input is stored in vector x. The filter output result is stored in vector r. This function retains the address of the delay filter memory d containing the previous delayed values to allow consecutive processing of blocks. This function can be used for both block-by-block and sample-by-sample filtering  $(nx=1)$ .

**Algorithm**  $r[i] =$ 

$$
= \sum_{k=0}^{nh} h[k]x[j-k] \qquad 0 \le j \le nx
$$

**Overflow Handling Methodology** No scaling implemented for overflow prevention.

- **Special Requirements** Every odd valued filter coefficient has to be 0. This is a requirement for the hilbert transformer. For example, a 5 tap filter may look like this:  $h = [0.876 \ 0 - 0.324 \ 0 - 0.002]$
- **Implementation Notes** You can also use the convolution function for filtering, by having an input buffer x padded with nh−1 zeros at the beginning of the x buffer. However, having an fir filter implementation that uses a totally independent delay buffer (dbuffer) gives you more control in the relocation in memory of your data buffers in the case of a dual-buffering filtering scheme.
- **Example** See examples/fir subdirectory
- **Benchmarks** Cycles Core:  $nx*(4+nh)$ Overhead 53

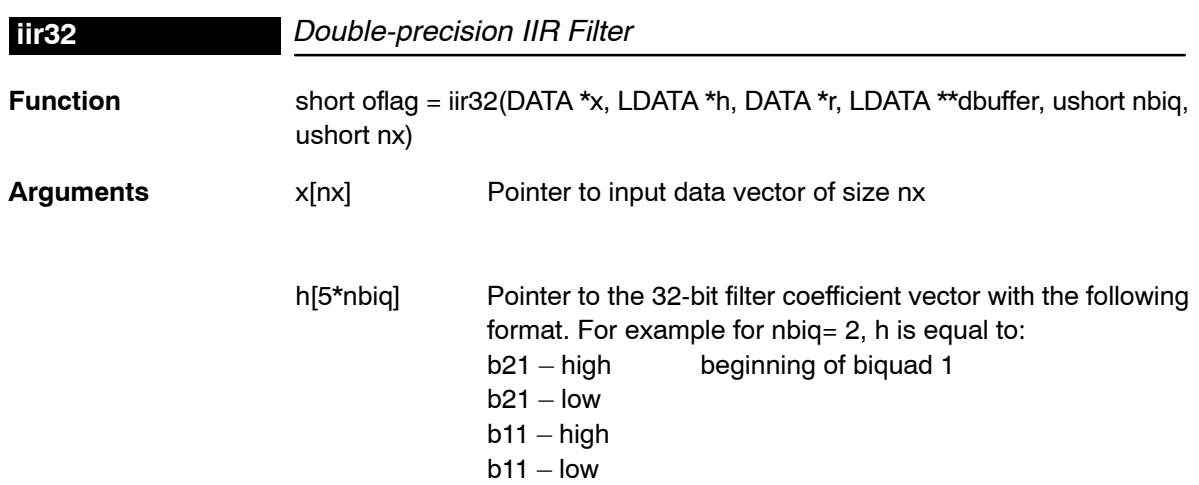

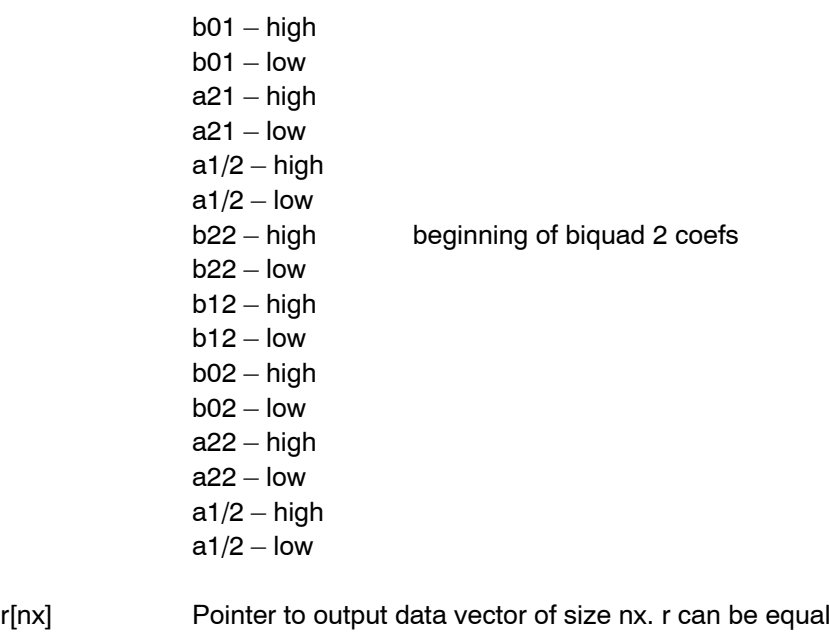

- than x.
- dbuffer[3\*nbiq] Pointer to address of 32-bit delay line dbuffer. Each biquad has 3 consecutive delay line elements. For example for nbiq=2:

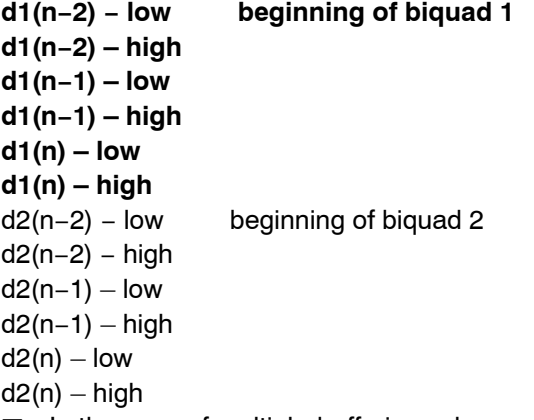

- $\Box$  In the case of multiple-buffering schemes, this array should be initialized to 0 for the first block only. Between consecutive blocks, the delay buffer preserves the previous r output elements needed.
- $\Box$  Memory alignment: this is a circular buffer and must start in a k-bit boundary (that is, the k LSBs of the starting address must be zeros) where  $k = log2 (3 * nbiq)$ .

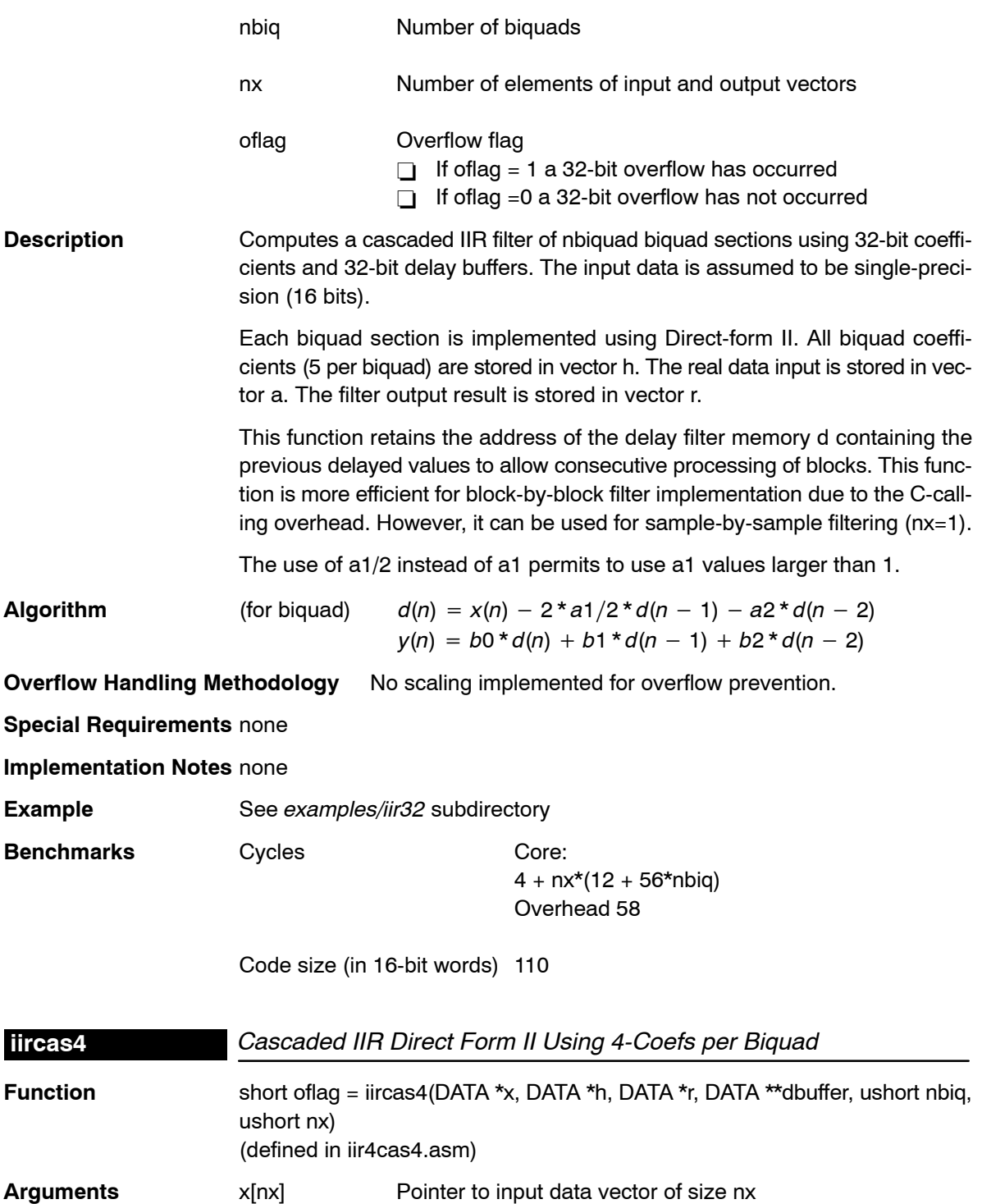

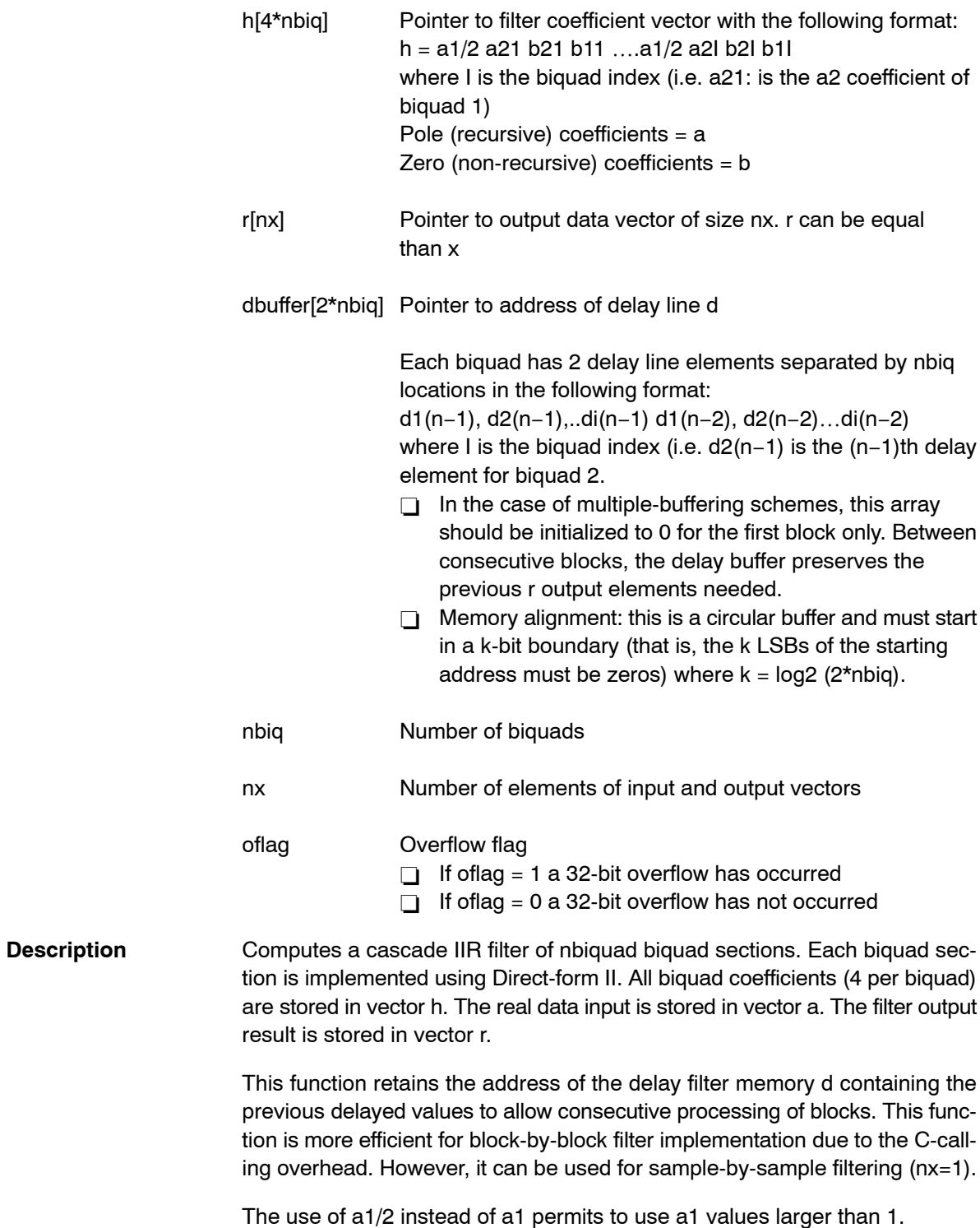

Function Descriptions 4-41

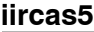

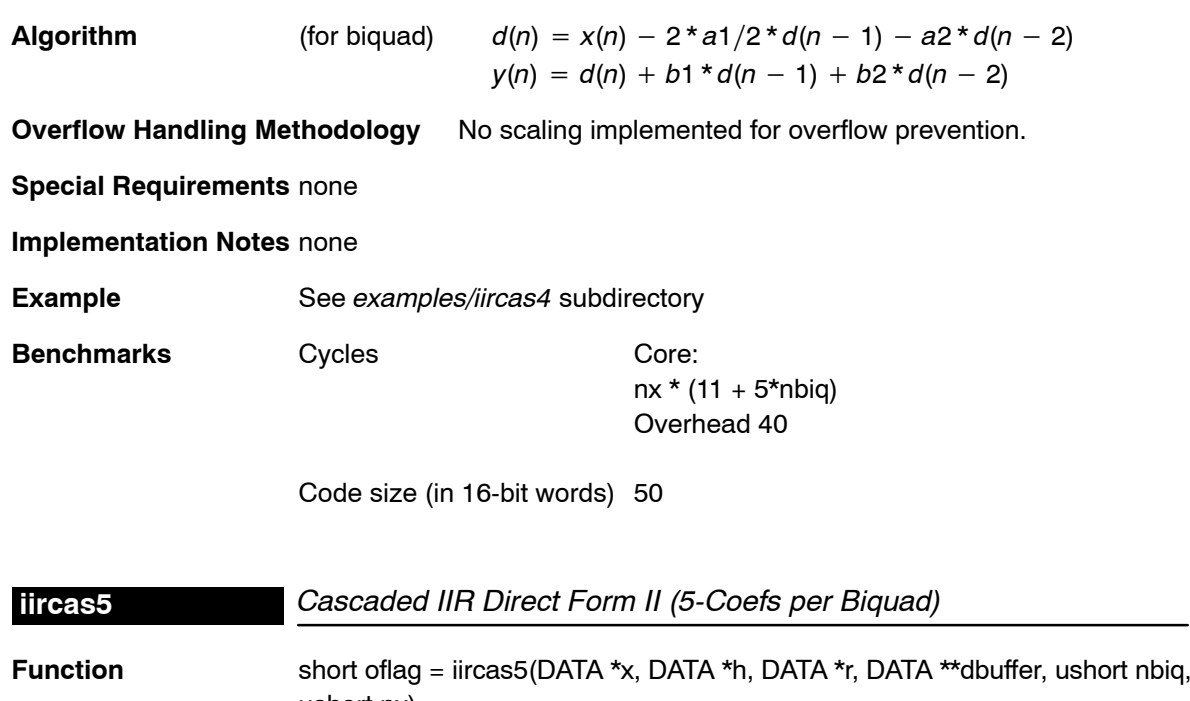

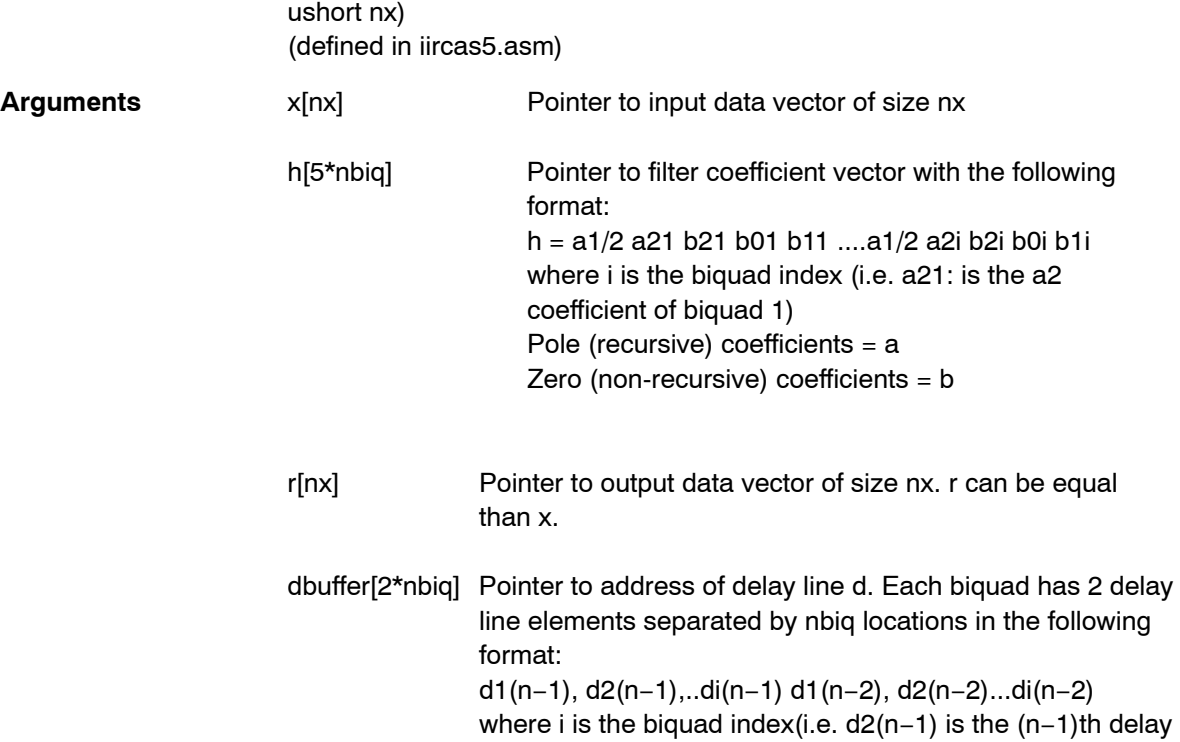

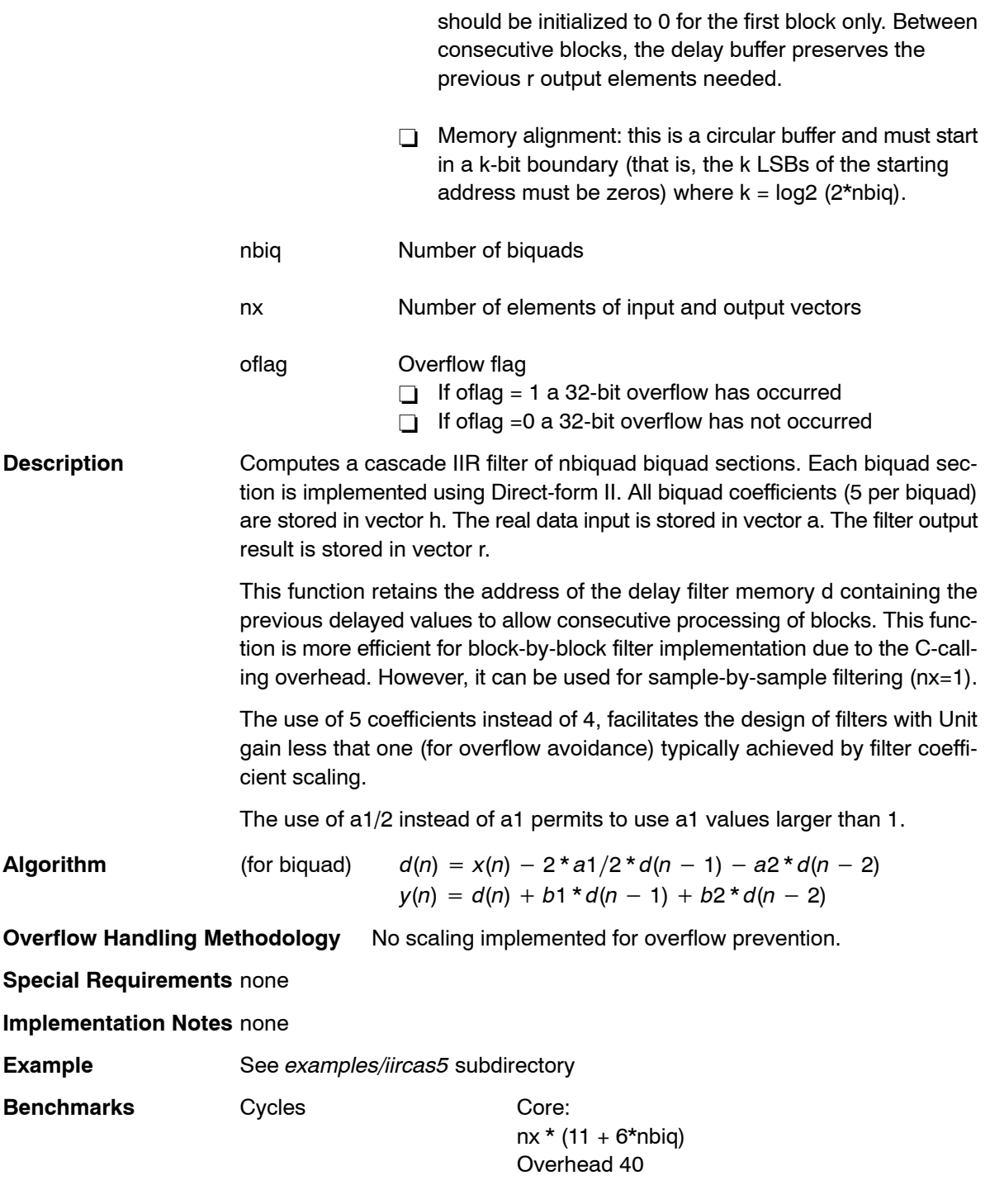

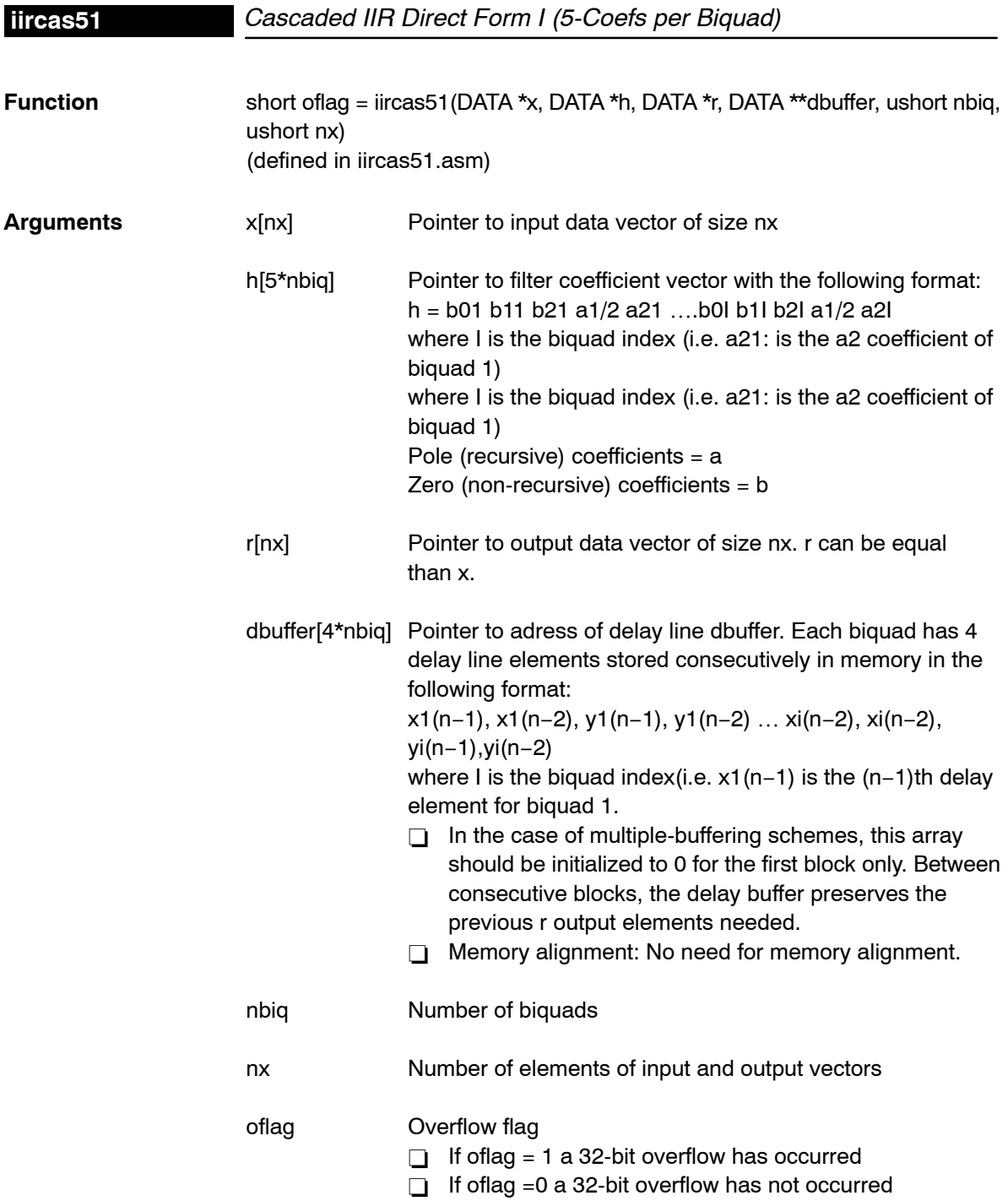

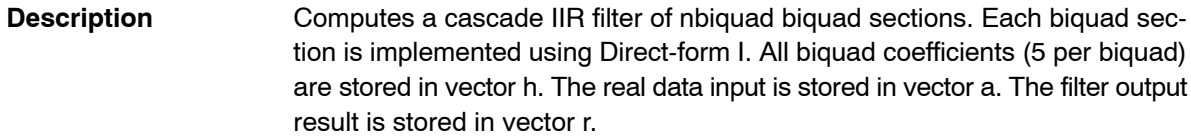

Computes a cascade IIR filter of nbiquad biquad sections. Each biquad section is implemented using Direct-form I. All biquad coefficients (5 per biquad) are stored in vector h. The real data input is stored in vector x. The filter output result is stored in vector r.

The use of 5 coefficients instead of 4, facilitates the design of filters with Unit gain less that one (for overflow avoidance) typically achieved by filter coefficient scaling.

The use of a1/2 instead of a1 permits to use a1 values larger than 1.

**Algorithm** (for biquad)  $y(n) = b0 * x(n) + b1 * x(n - 1) + b2 * x(n - 2)$  $-2 * a1/2 * v(n - 1) - a2 * v(n - 2)$ 

**Overflow Handling Methodology** No scaling implemented for overflow prevention.

### **Special Requirements** none

**Implementation Notes** This implementation does not use circular addressing for the delay buffer. Instead it takes advantage of the 54x DELAY instruction. For this reason the delay buffer pointer will always point to the top between successive block calls.

**Example** See examples/iircas51 subdirectory

**Benchmarks** Cycles Core:

 $nx * (13 + 8 * nbiq)$ Overhead 44

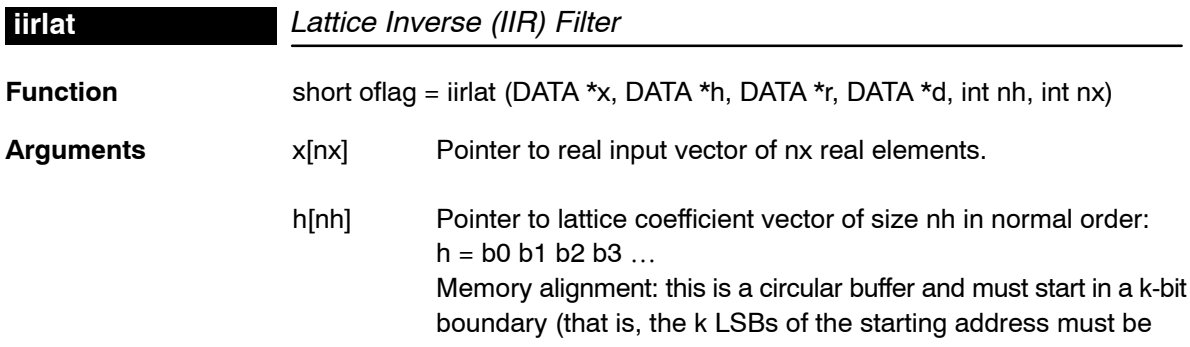

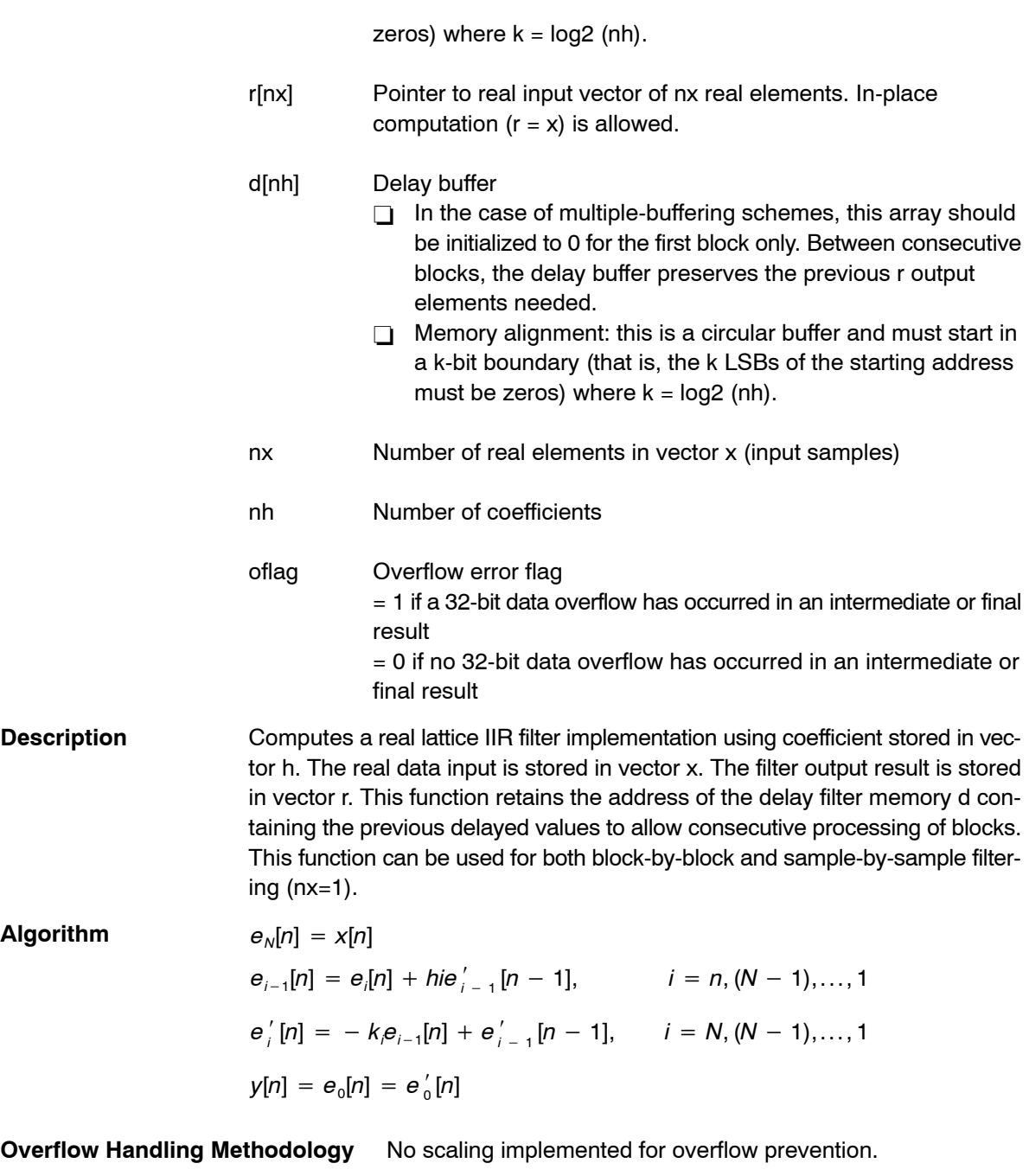

# **Special Requirements** none

**Implementation Notes** none

**Example** See examples/iirlat subdirectory

**Benchmarks** Cycles Core:

 $nx[(3*nh) + 14]$ Overhead 48

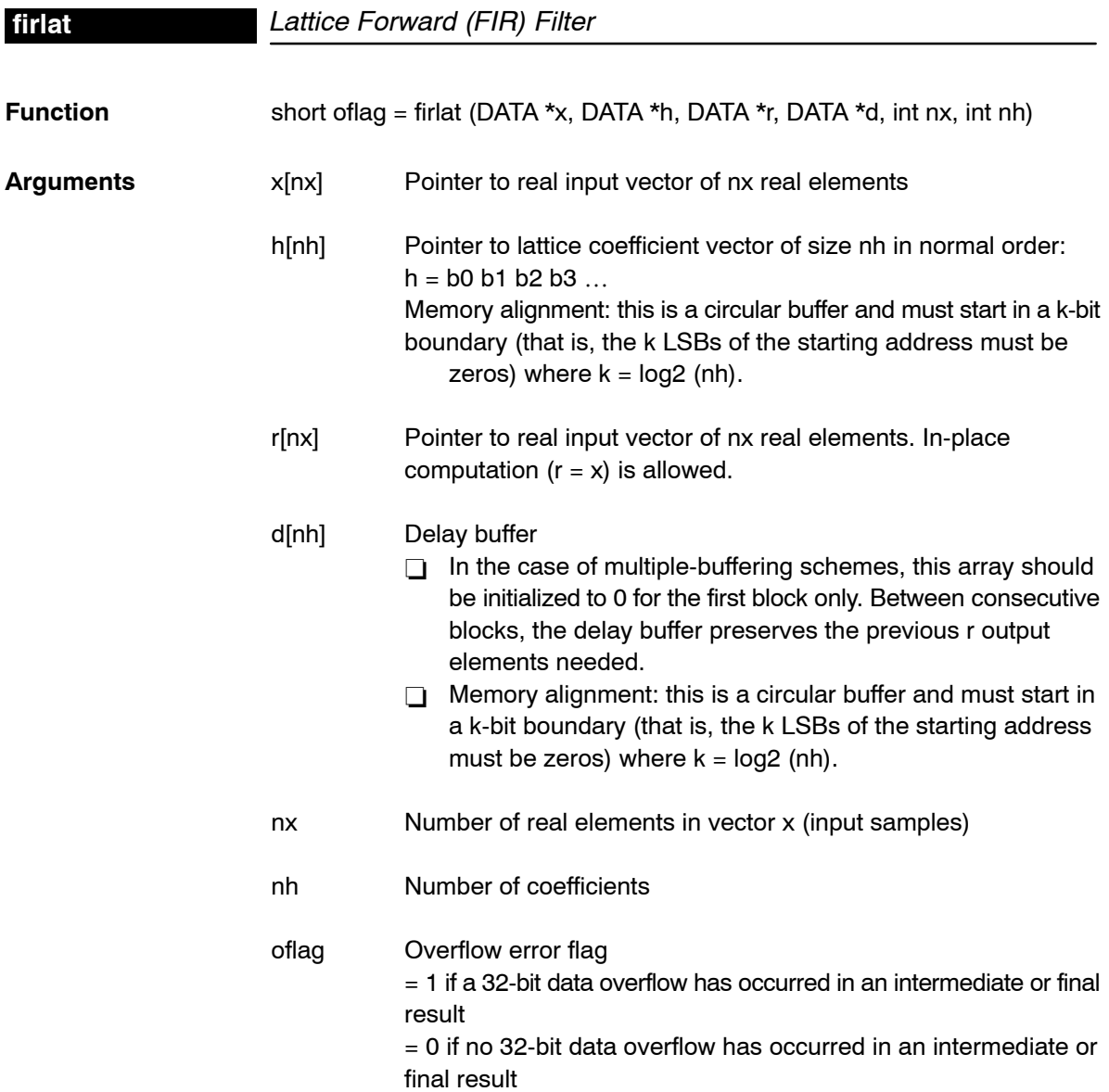

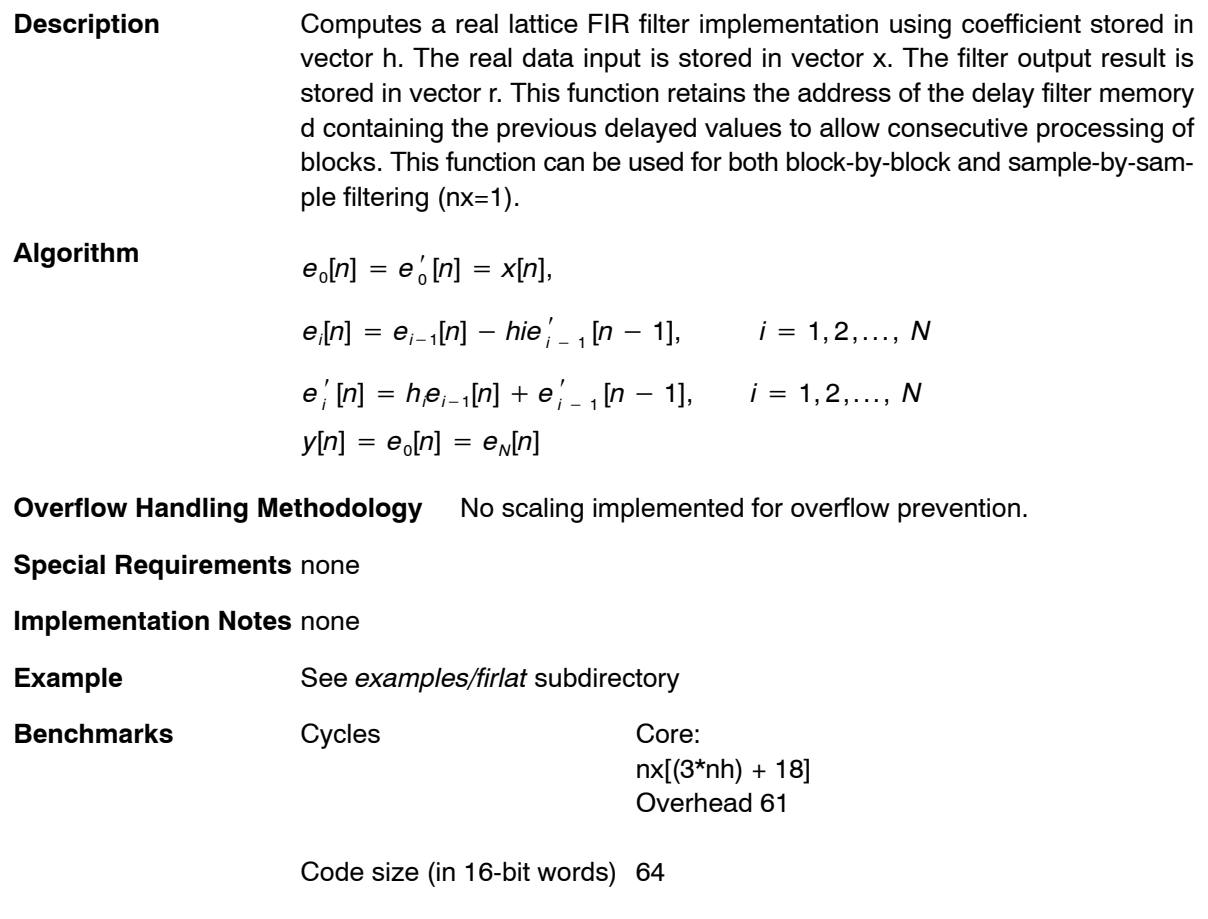

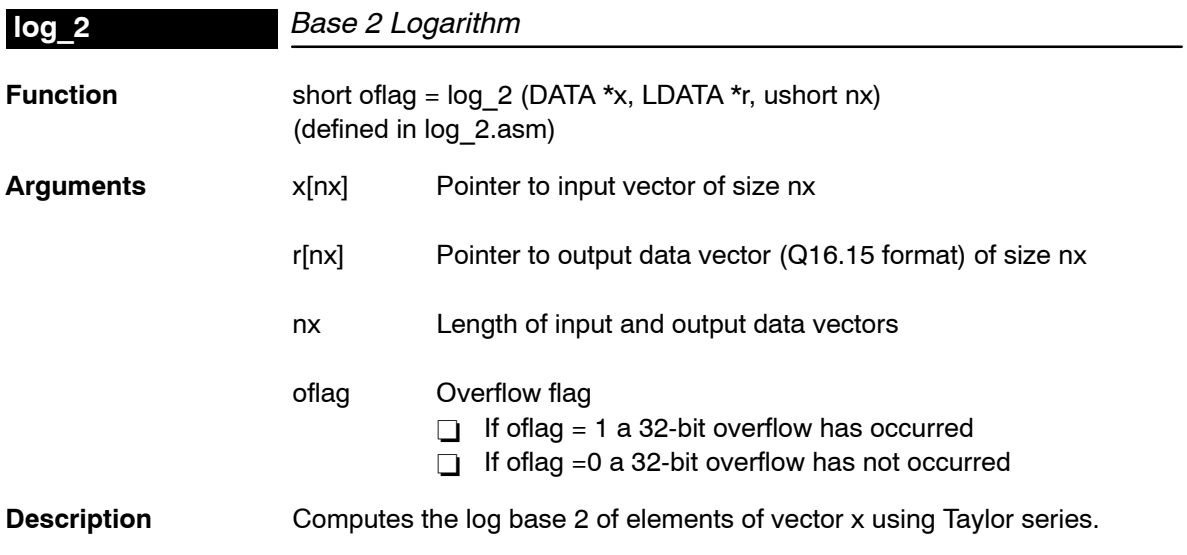

# **Algorithm** for  $(i = 0; i < nx; i + +)$   $y(i) = log2 x(i)$  where  $-1 < x(i) < 1$

**Overflow Handling Methodology** No scaling implemented for overflow prevention.

**Special Requirements** none

**Implementation Notes** y = 1.4427 \* ln(x) with x = M(x)\*2^P(x) = M\*2^P y = 1.4427 \* (ln(M) + ln(2)\*P) y = 1.4427 \* (ln(2\*M) + (P−1)\*ln(2)) y = 1.4427 \* (ln((2\*M−1)+1) + (P−1)\*ln(2)) y = 1.4427 \* (f(2\*M−1) + (P−1)\*ln(2)) with f(u) = ln(1+u). We use a polynomial approximation for f(u): f(u) = (((((C6\*u+C5)\*u+C4)\*u+C3)\*u+C2)\*u+C1)\*u+C0 for 0<= u <= 1. The polynomial coefficients Ci are as follows: C0 = 0.000 001 472 C1 = 0.999 847 766 C2 = −0.497 373 368 C3 = 0.315 747 760 C4 = −0.190 354 944 C5 = 0.082 691 584 C6 = −0.017 414 144 The coefficients Bi used in the calculation are derived from the Ci as follows: B0 Q30 1581d 0062Dh B1 Q14 16381d 03FFDh B2 Q15 −16298d 0C056h B3 Q16 20693d 050D5h B4 Q17 −24950d 09E8Ah B5 Q18 21677d 054Adh B6 Q19 −9130d 0DC56h **Example** See examples/log\_2 subdirectory **Benchmarks** Cycles Core: 60\*nx

Code size (in 16-bit words) 85

Overhead 56

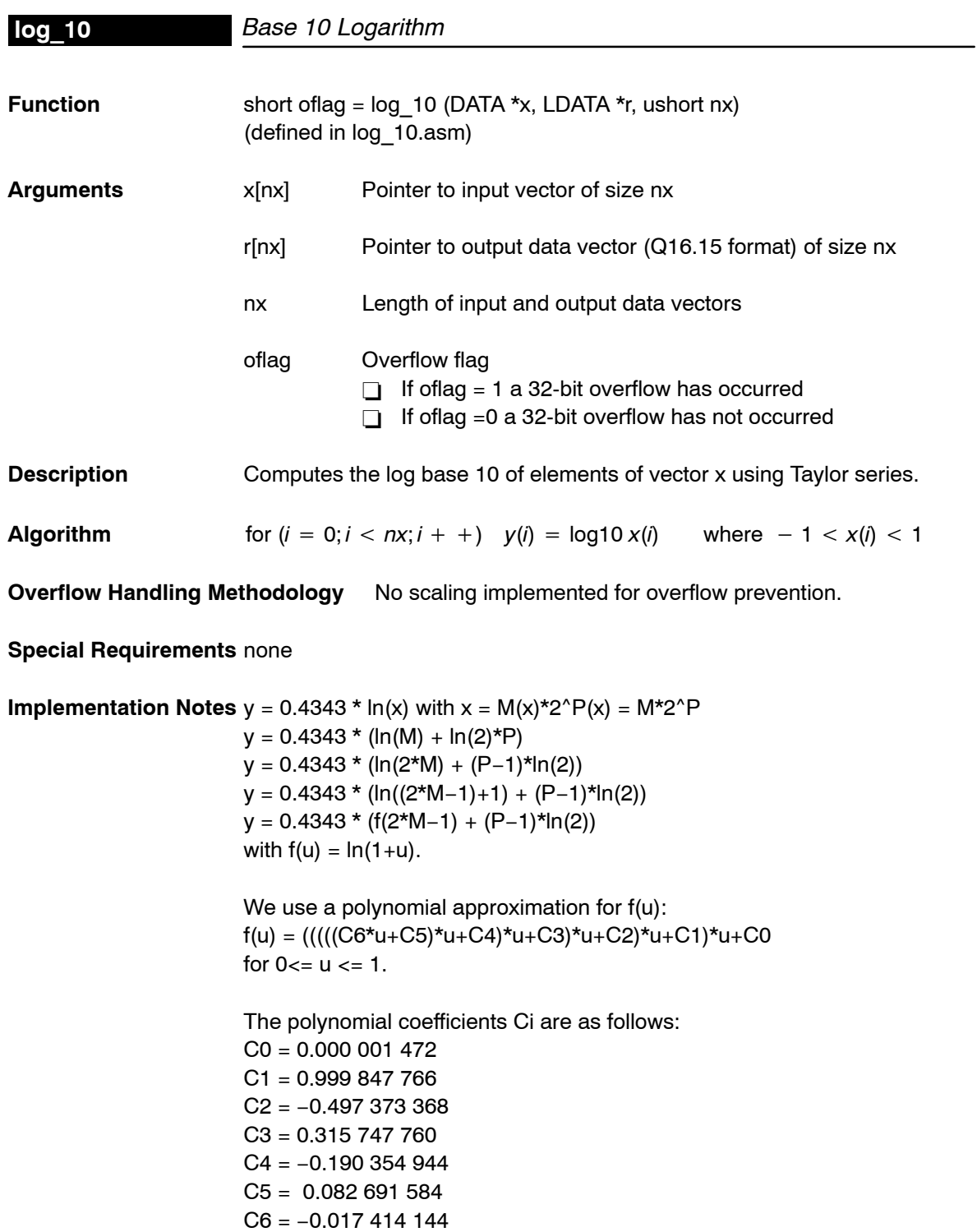
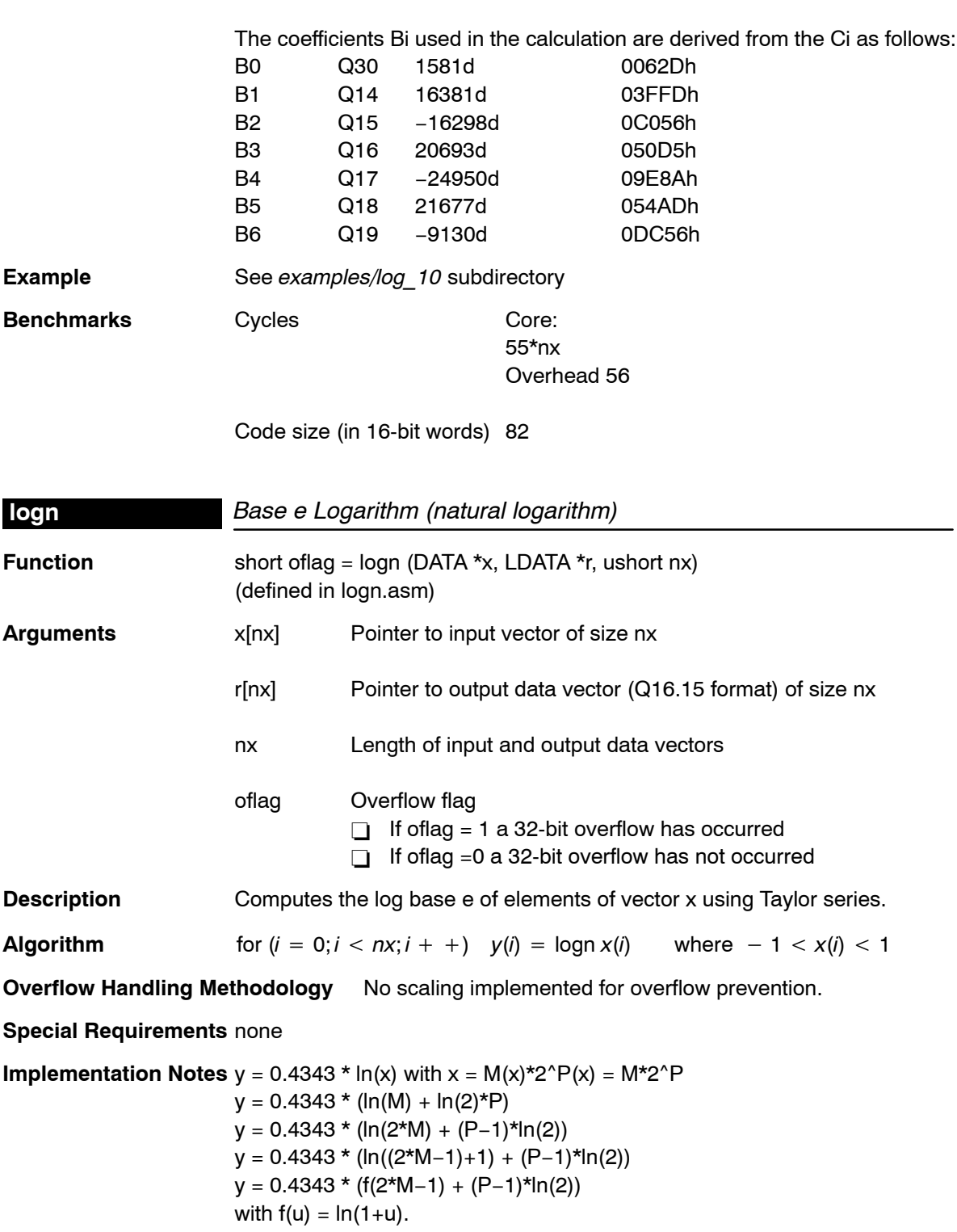

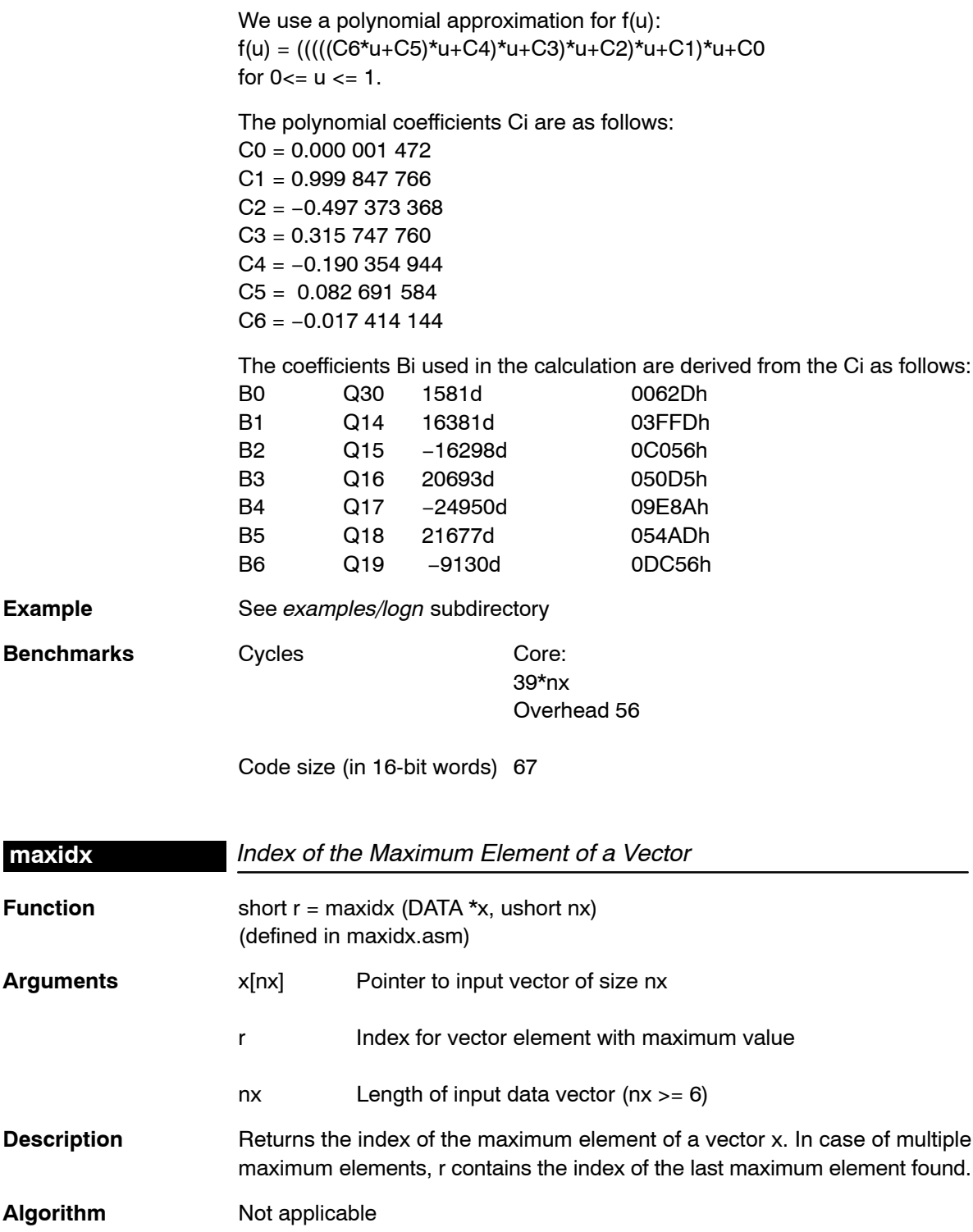

**Overflow Handling Methodology** Not applicable

**Special Requirements** none

**Implementation Notes** none

**Example** See examples/maxidx subdirectory

**Benchmarks** Cycles Core:

 $27 + 3$ \*nx (if n even) – approx  $31 + 3*nx$ Overhead 27

Code size (in 16-bit words) 66

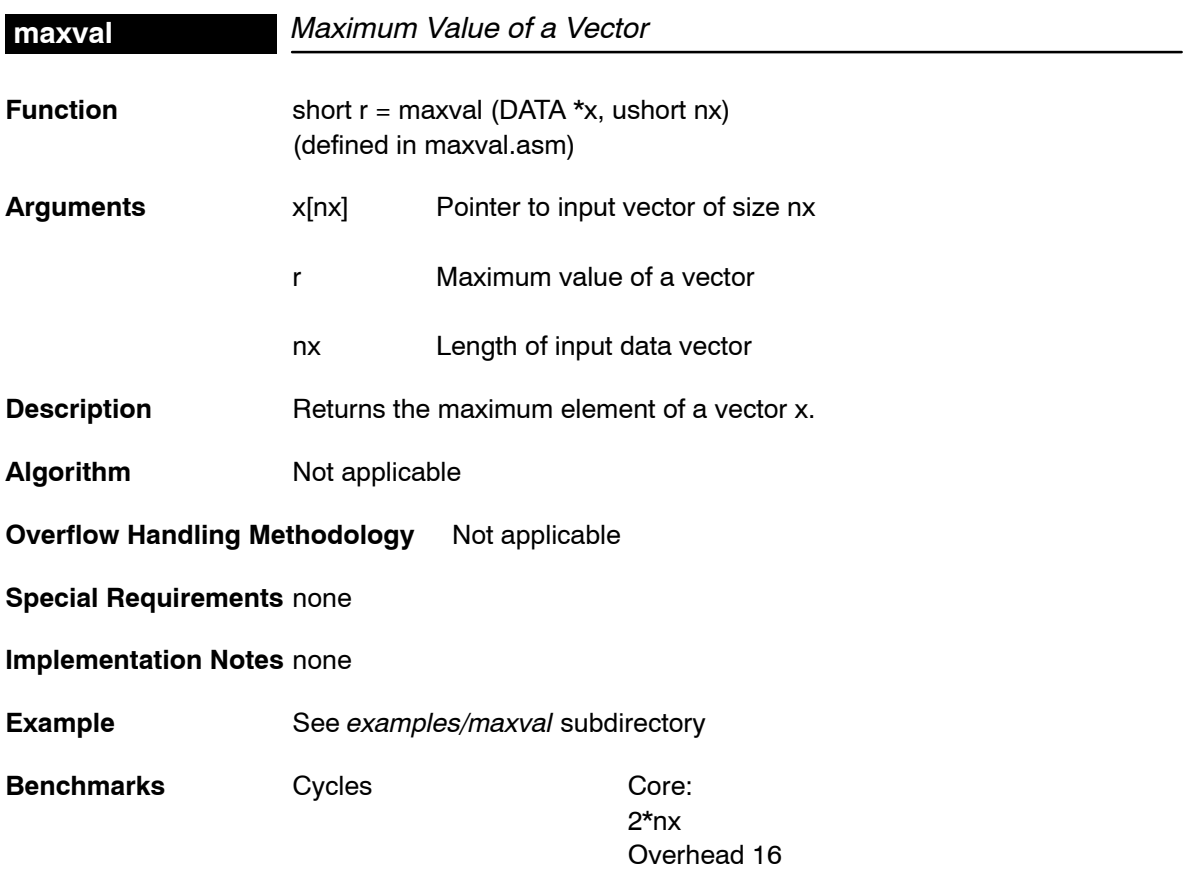

### **minidx**

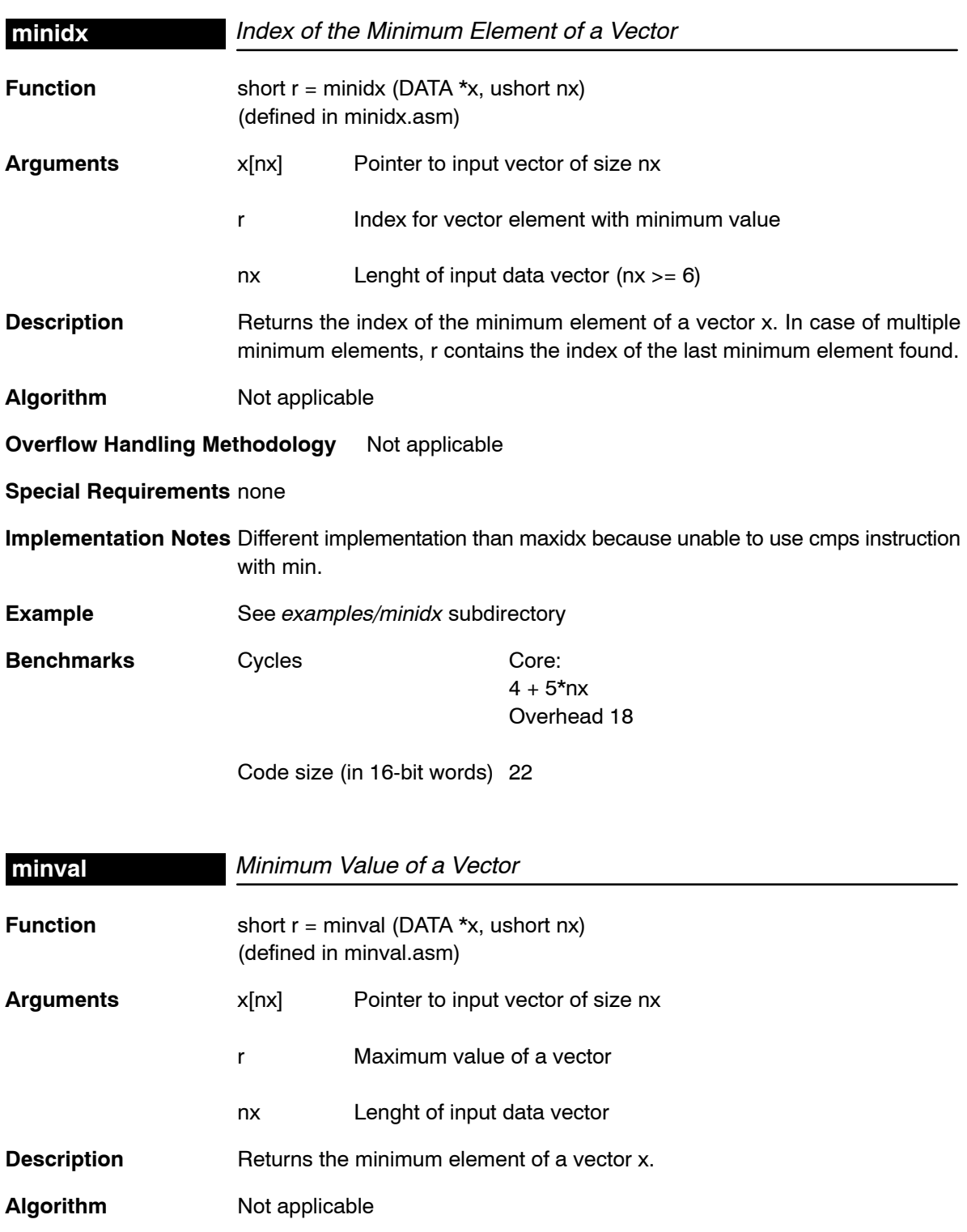

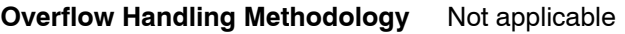

**Special Requirements** none

**Implementation Notes** none

**Example** See examples/minval subdirectory

**Benchmarks** Cycles Core:

2\*nx Overhead 16

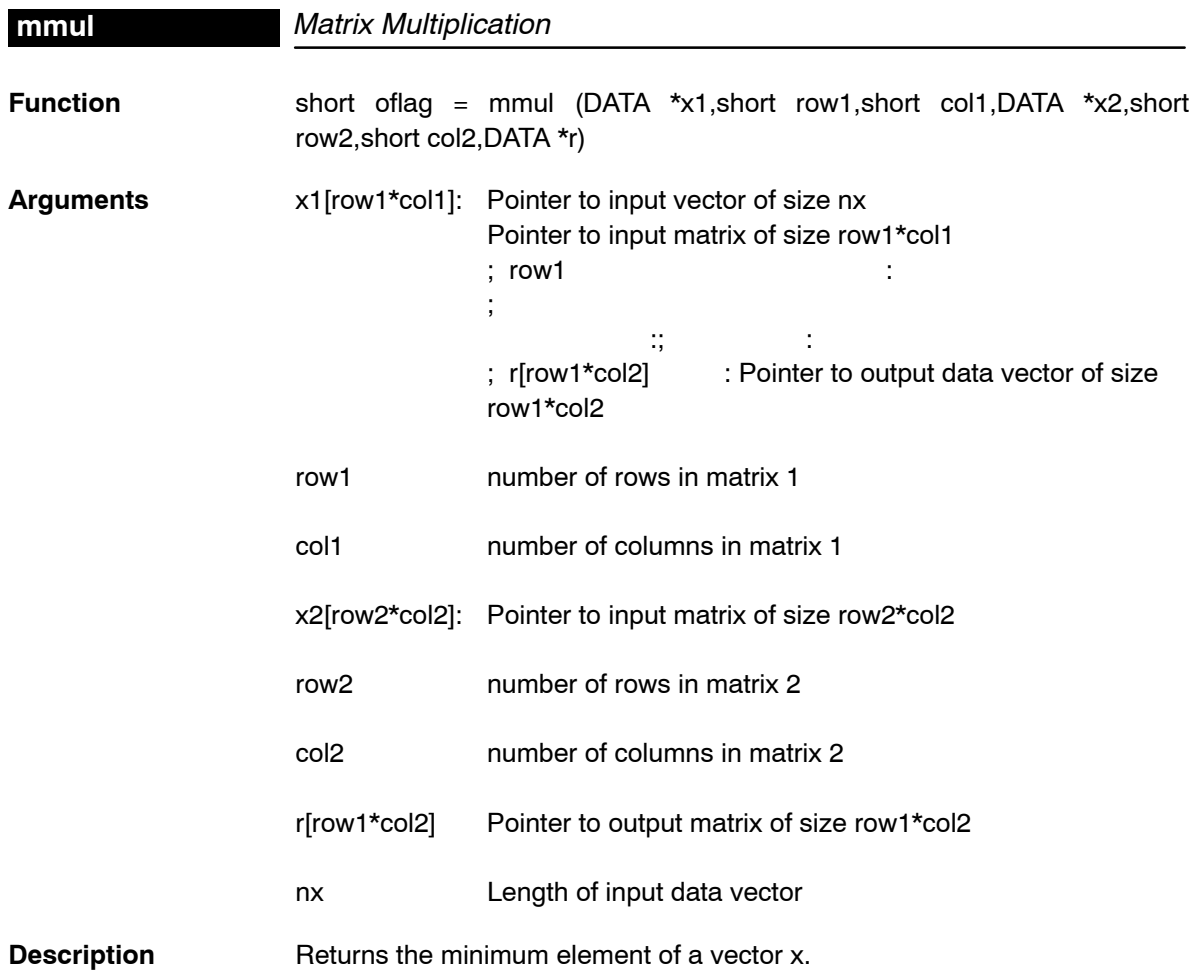

**Algorithm** Multiply input matrix A (M by N) by input matrix B (N by P) using 2 nested loops: for  $i = 1$  to M for  $k = 1$  to  $P$  $\{$  $temp = 0$ for  $j = 1$  to N  $temp = temp + A(i,j) * B(j,k)$  $C(i,k) = temp$  } **Overflow Handling Methodology** Not applicable **Special Requirements** Verify that the dimensions of input matrices are legal. **Implementation Notes** none **Example** See examples/minval subdirectory **Benchmarks** Cycles Core: row1\*(7+(11+(6\*col1))\*col2) Overhead 71

Code size (in 16-bit words) 65

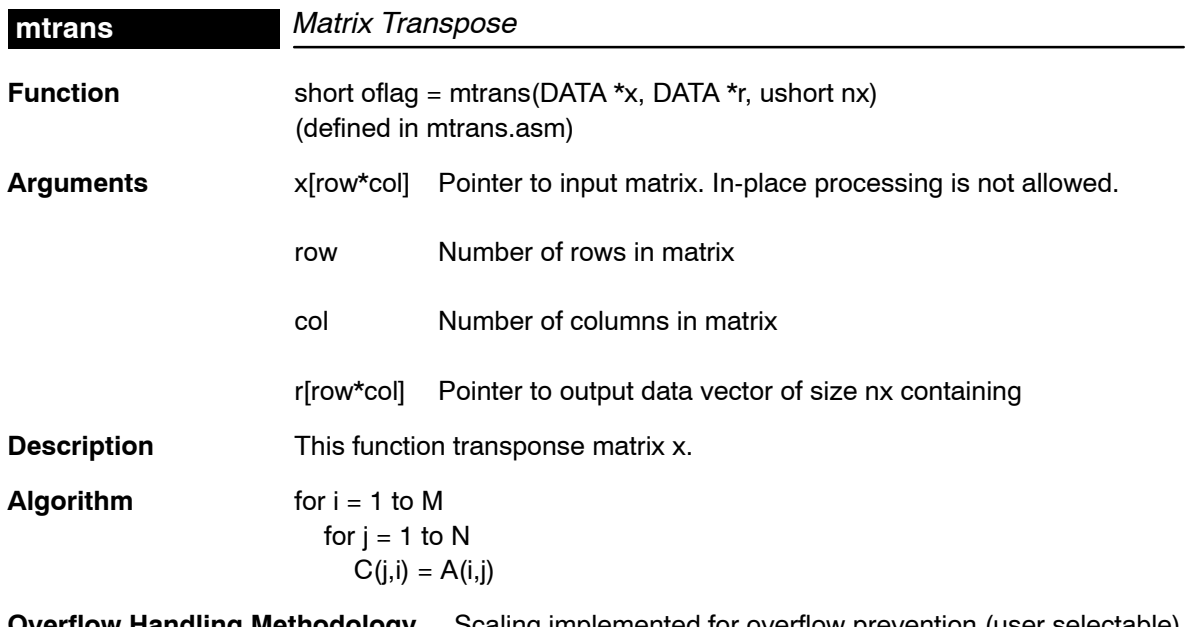

**Overflow Handling Methodology** Scaling implemented for overflow prevention (user selectable).

**Special Requirements** none

**Implementation Notes** none **Example** See examples/mtrans subdirectory **Benchmarks** Cycles Core:  $[5+(col*6)]$ Overhead 44 Code size (in 16-bit words) 34 **mul32** 32-bit Vector Multiply **Function short oflag = mul32(LDATA \*x, LDATA \*v, LDATA \*r, ushort nx)** (defined in mul32.asm) **Arguments** x[nx] Pointer to input data vector 1 of size nx. In-place processing allowed (r can be =  $x = v$ ). y[nx] Pointer to input data vector 2 of size nx r[nx] Pointer to output data vector of size nx containing nx Number of elements of input and output vectors  $nx > = 4$ oflag Overflow flag  $\Box$  If oflag = 1 a 32-bit overflow has occurred  $\Box$  If oflag =0 a 32-bit overflow has not occurred **Description** This function multiply two 2 32-bit Q31 vectors, element by element, and produce a 32-bit Q31 vector. **Algorithm** for  $(i=0; i < nx; i++)$  $z (i) = x (i) * y (i)$ **Overflow Handling Methodology** Scaling implemented for overflow prevention (User selectable) **Special Requirements** none **Implementation Notes** none **Example** See examples/add subdirectory **Benchmarks** Cycles Core:  $7*nx + 4$ 

Overhead 29

 $\overline{\phantom{a}}$ 

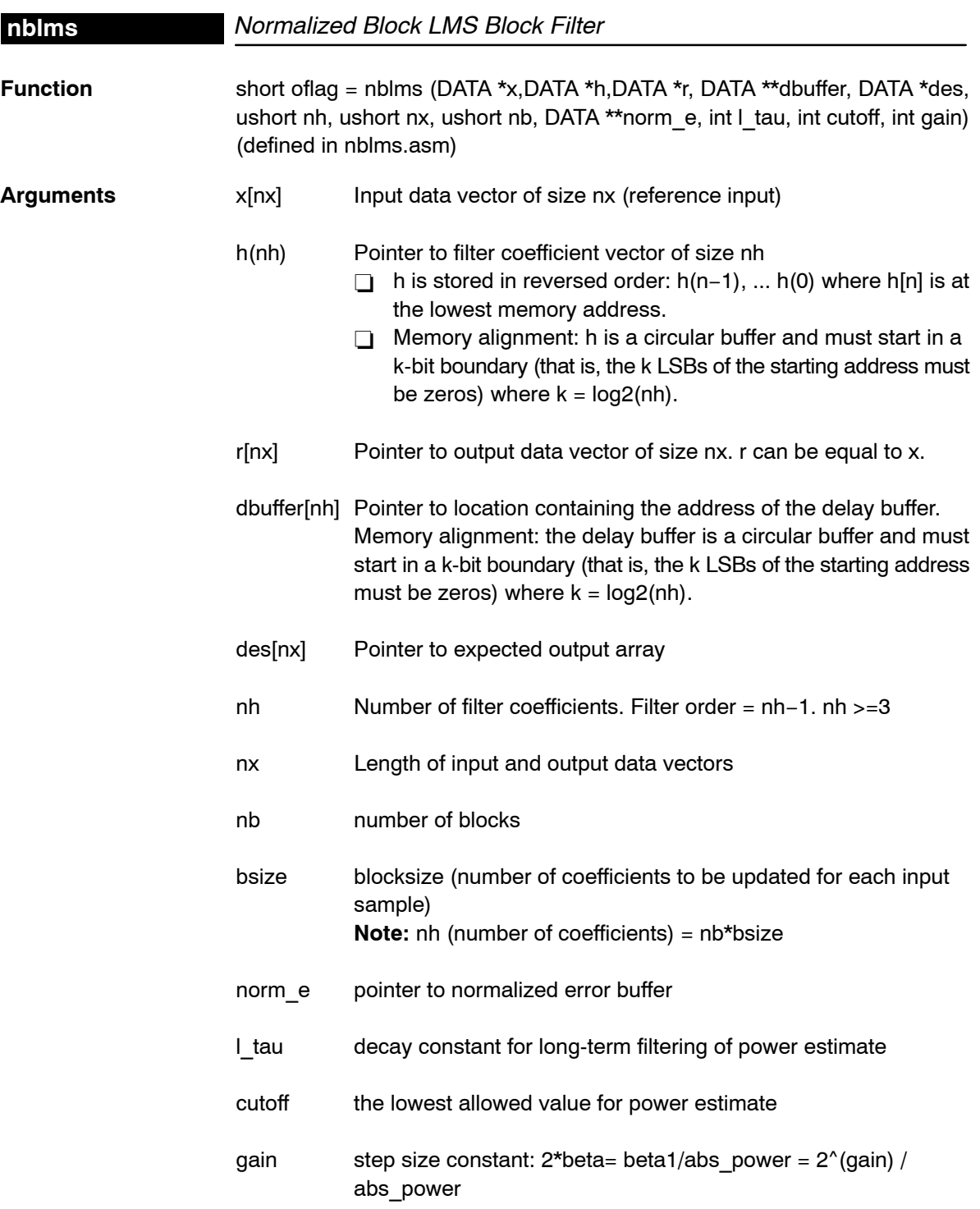

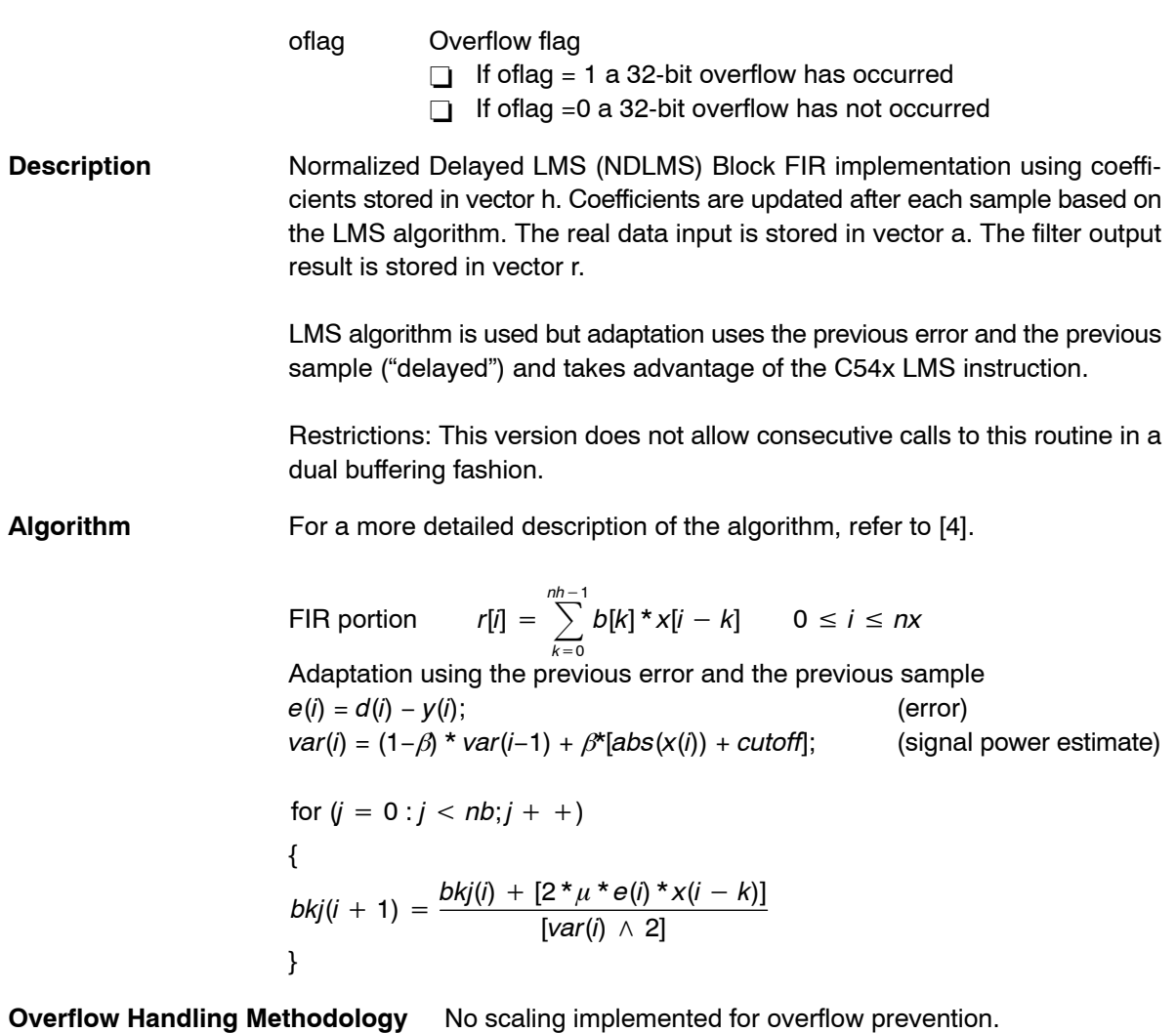

**Special Requirements** Linker command file: you must allocate .ebuffer section (for polynomial coefficients).

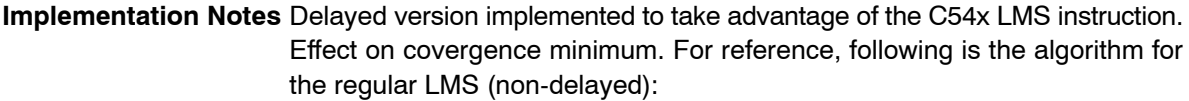

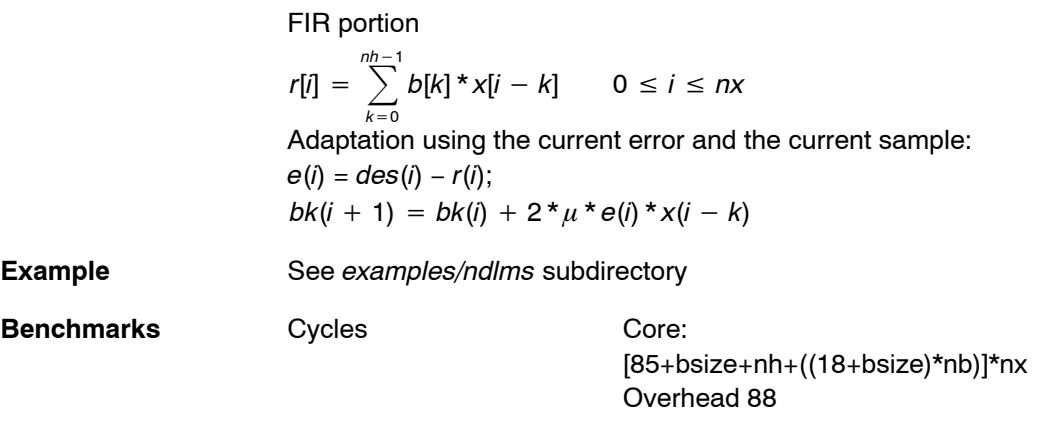

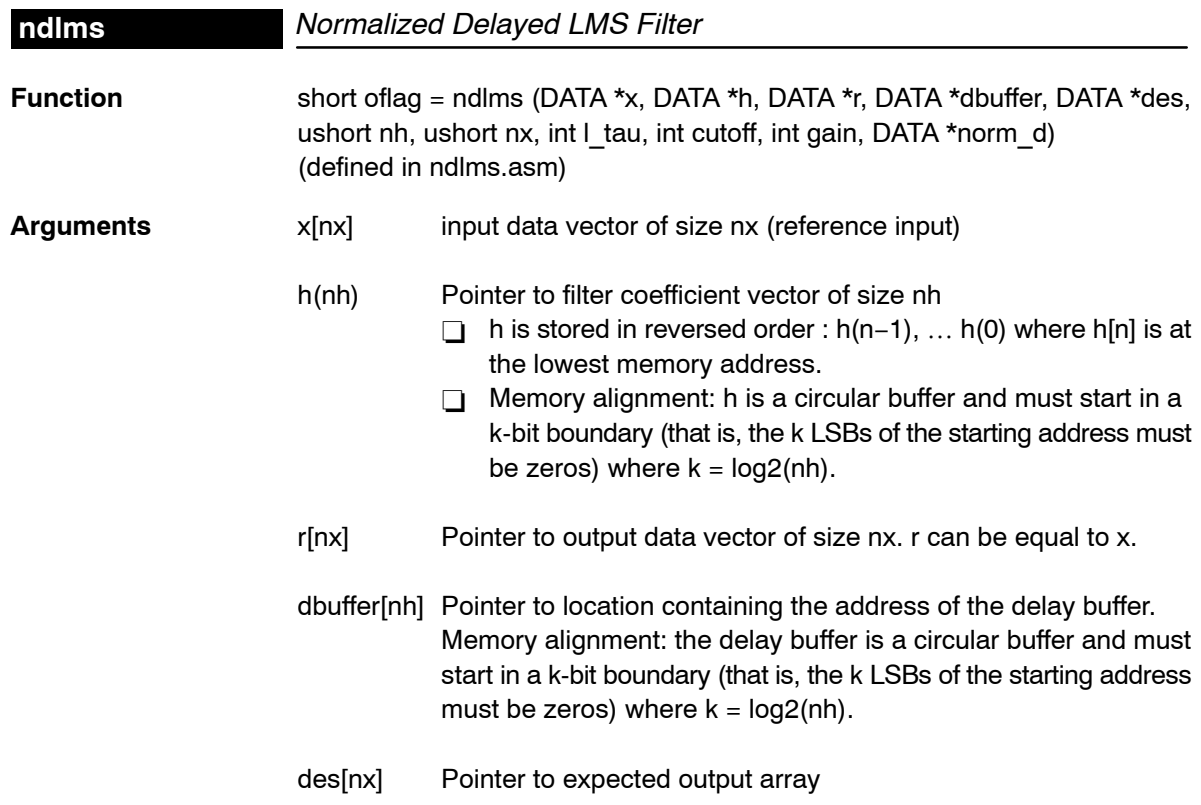

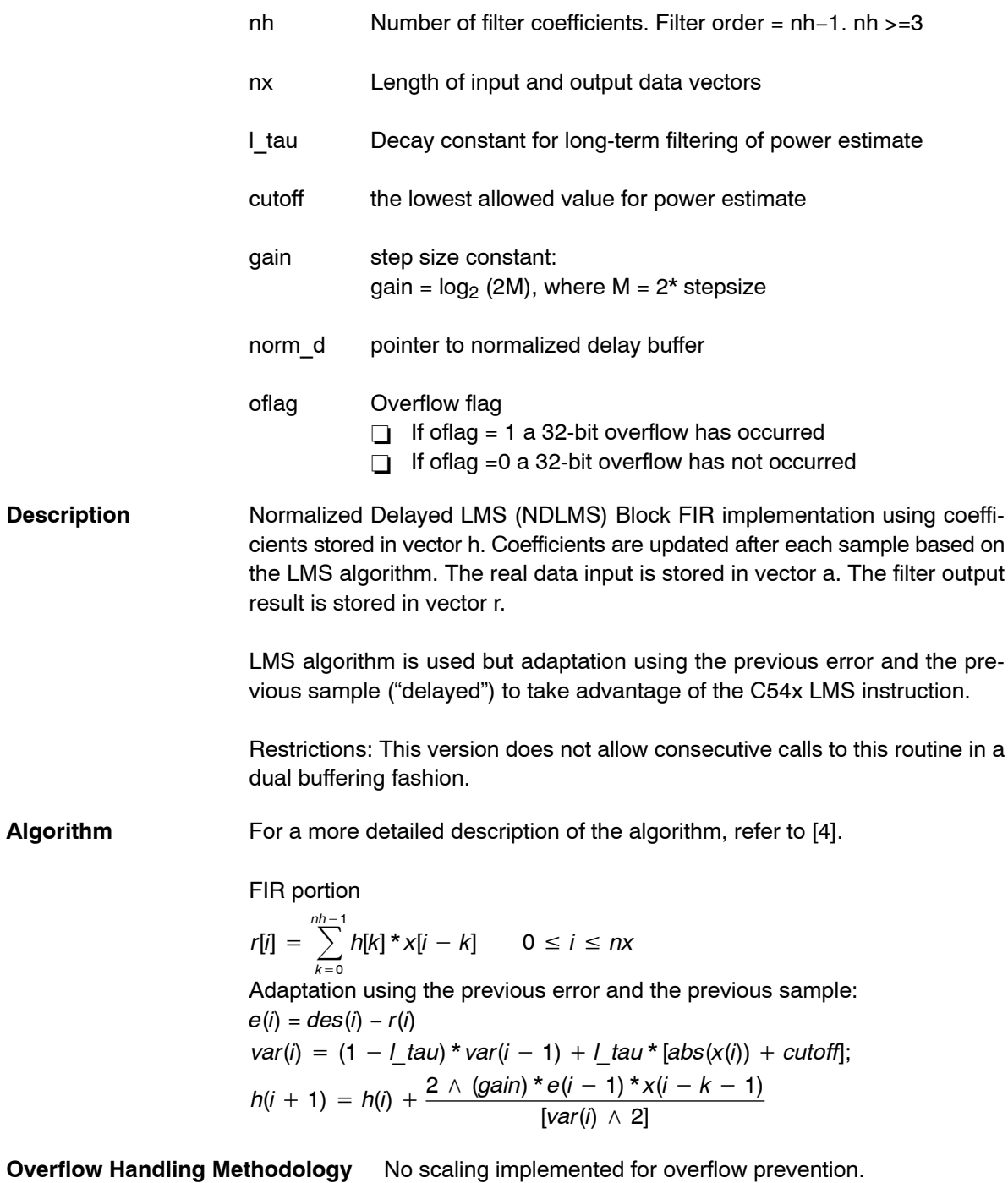

**Special Requirements** none

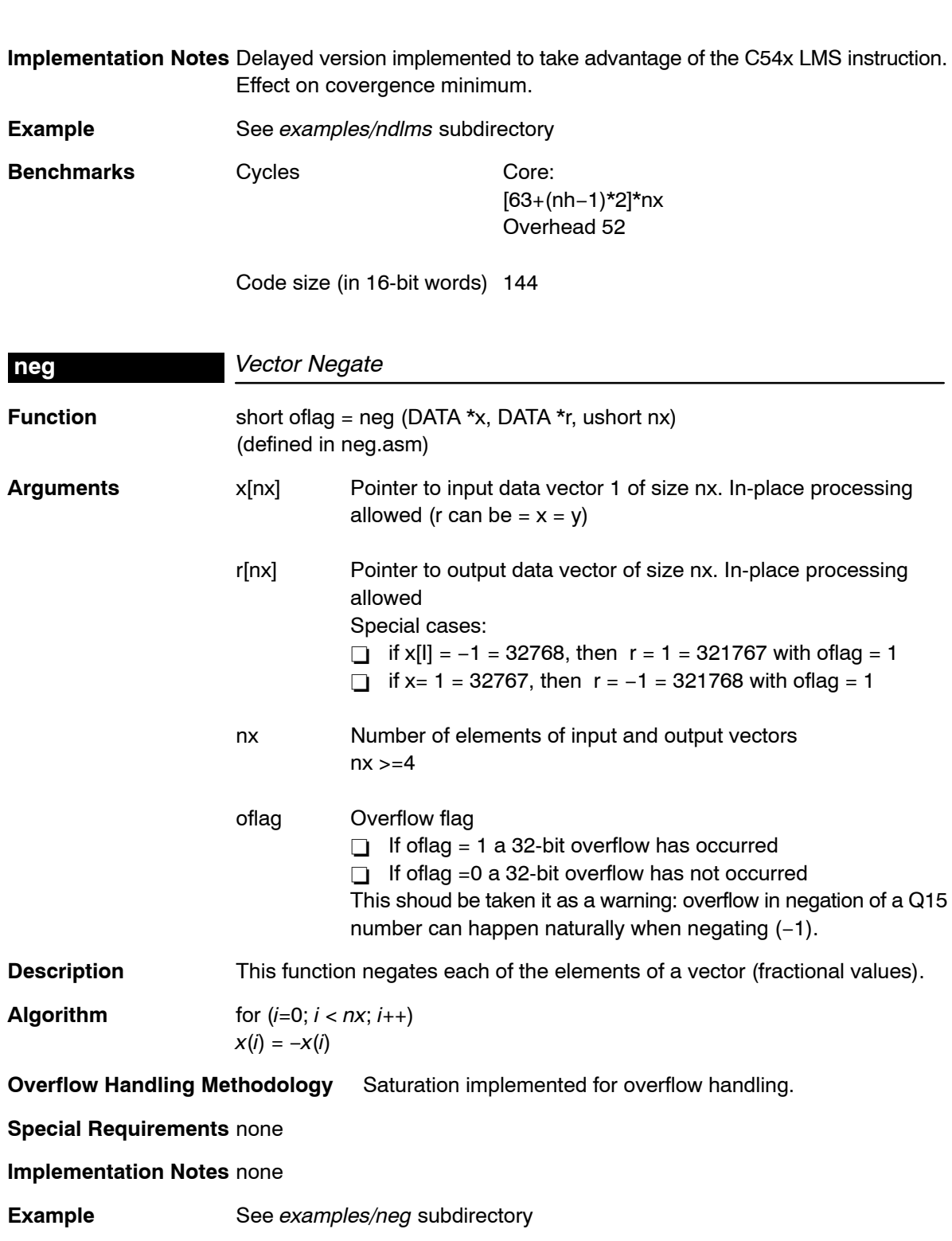

Benchmarks Cycles Core:

2\*(nx−1) Overhead 30

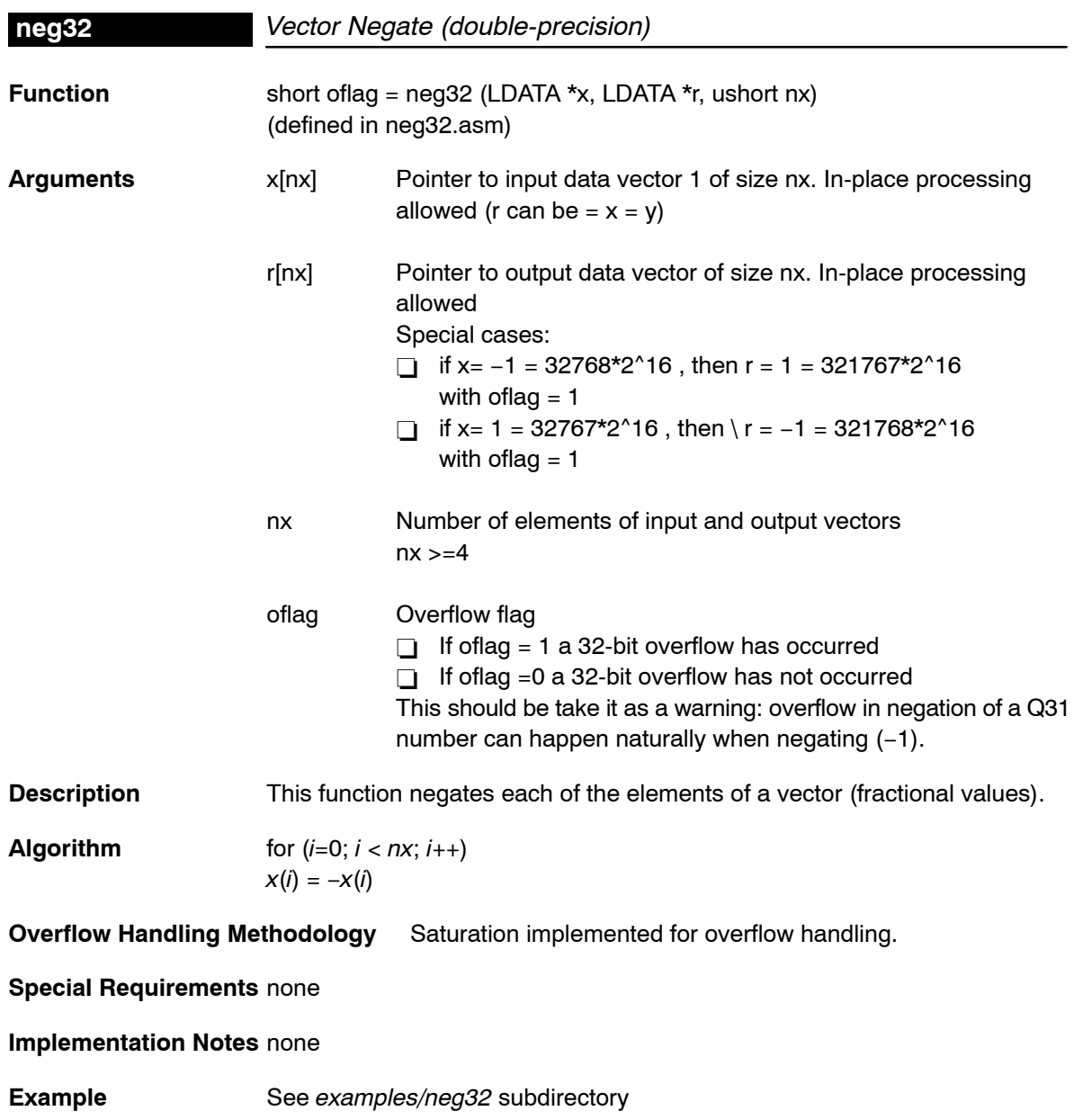

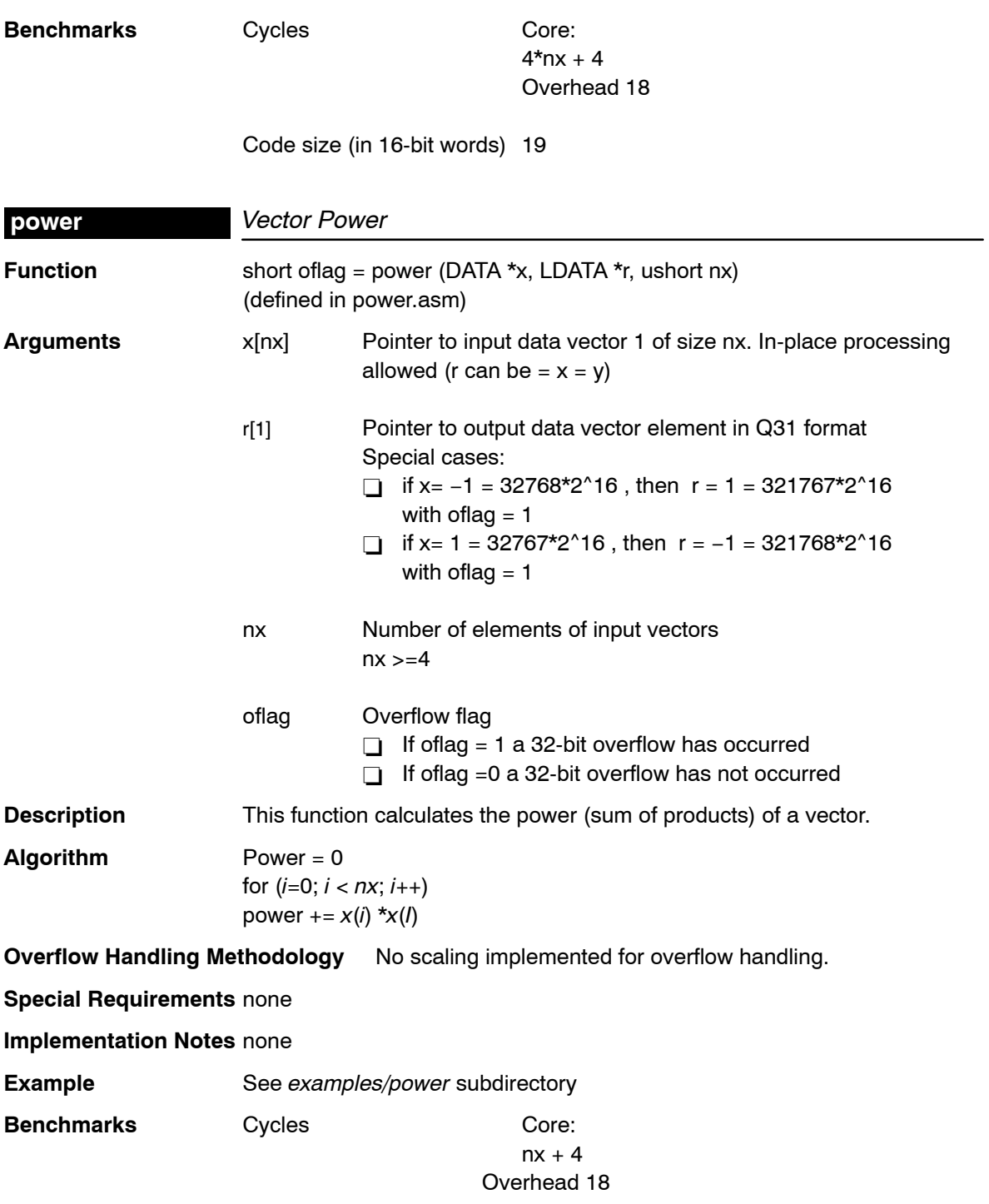

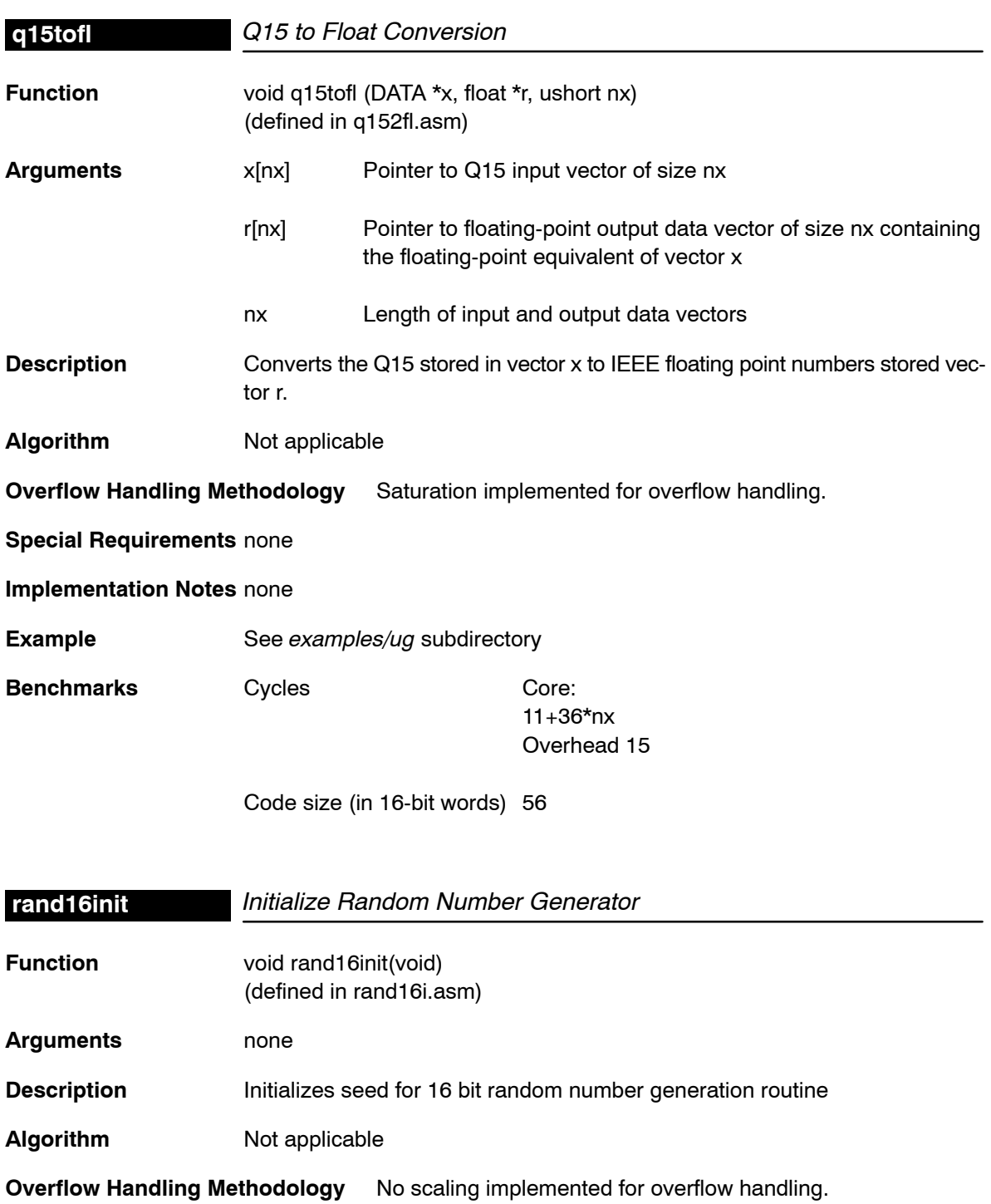

**Special Requirements** Allocation of .bss section is required in linker command file.

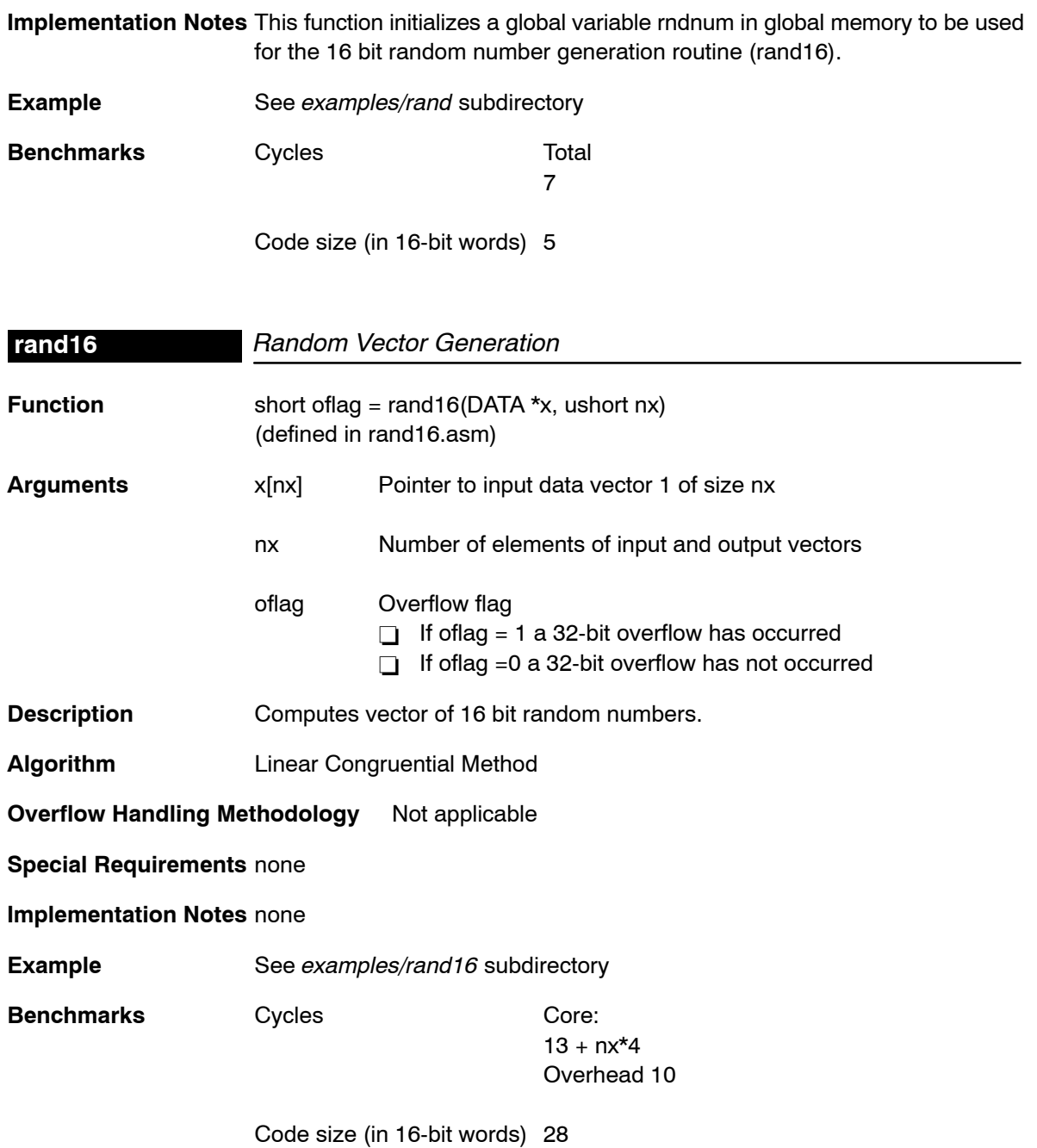

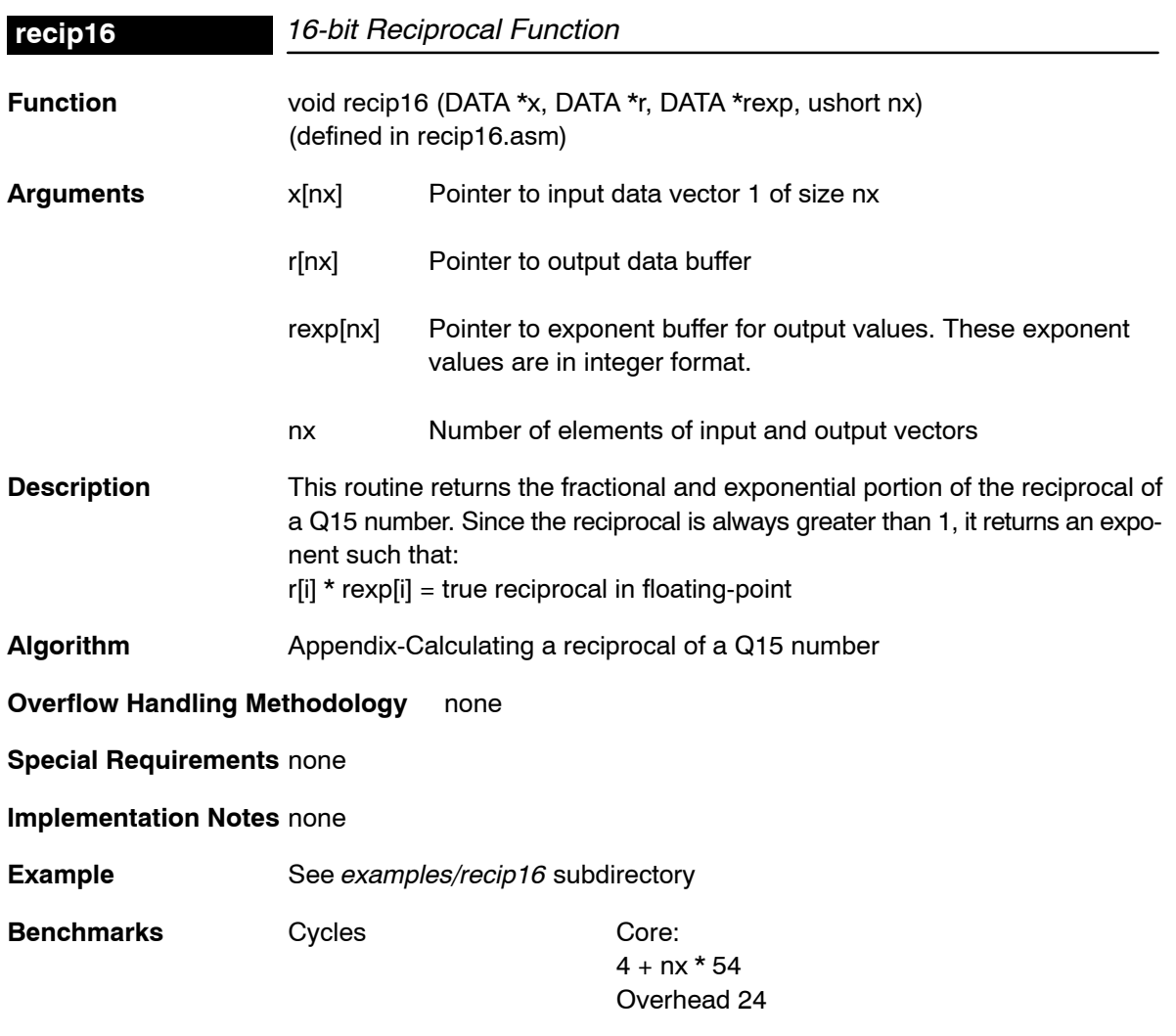

Code size (in 16-bit words) 77 words + 15 words of data space

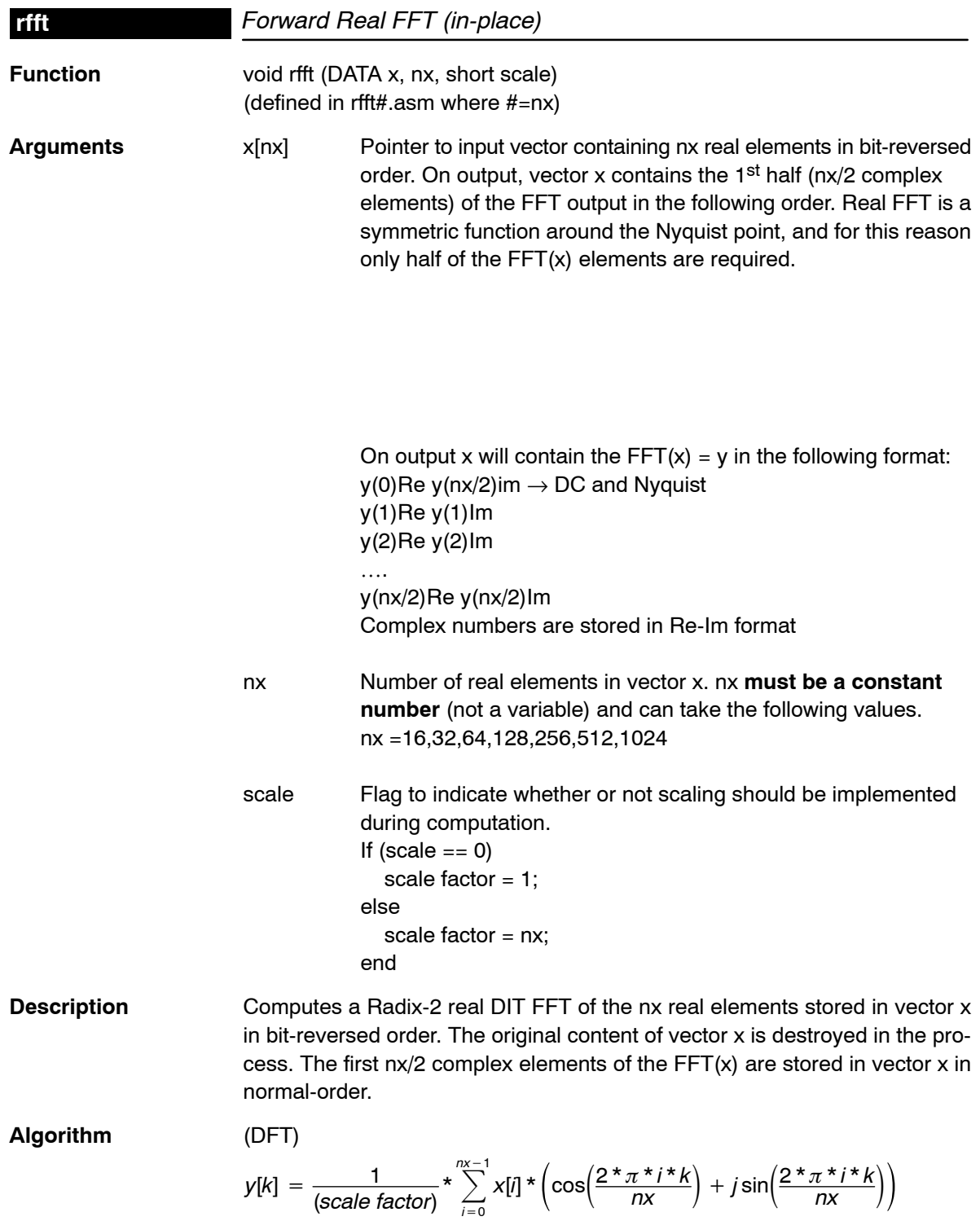

**Overflow Handling Methodology** Scaling implemented for overflow prevention (See section 6.3)

#### **Special Requirements**

- $\Box$  Special linker command file sections required: .sintab (containing the twiddle table). For .sintab section size refer to the benchmark information below.
- $\Box$  This function requires the inclusion of two other files during assembling (automatically included):
	- *macros.asm* (contains all macros used for this code)
	- sintab.q15 (contains twiddle table section .sintab)
	- unpack.asm (containing code to for unpacking results)
- $\Box$  Memory alignment: Although there is no memory alignment request for this function, you need to align input data if you use this function with function cbrev (see page [4-13\)](#page-34-0).

#### **Implementation Notes**

- Implemented as a complex FFT of size  $n \times 2$  followed by an unpack stage to unpack the real FFT results. Therefore, implementation notes for the cfft function apply to this case. For this reason, you must use the complex bit reverse.
- $\Box$  Notice that normally an FFT of a real sequence of size N, produces a complex sequence of size N (or 2\*N real numbers) that will not fit in the input sequence. To accomodate all the results without requiring extra memory locations, the output reflects only half of the spectrum (complex output). This still provides the full information because an FFT of a real sequence has even symmetry around the center or nyquist point(N/2).
- $\Box$  Special debugging consideration: This function is implemented as a macro that invokes different FFT routines according to the size. As a consequence, instead of the rfft symbol being defined, multiple rfft# symbols are (where  $# = nx = FFT$  real size)
- $\Box$  When scale = 1, this routine prevents overflow by scaling by 2 at each FFT intermediate stages and at the unpacking stage.

**Example** See examples/rfft subdirectory

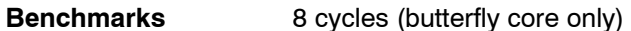

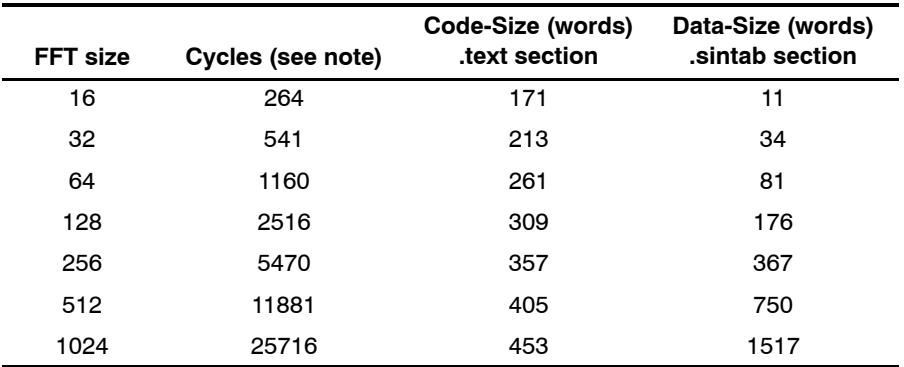

Note: Assumes all data is in on-chip dual access RAM and that there is no bus conflict due to twiddle table reads and instruction fetches (provided linker command file reflects that).

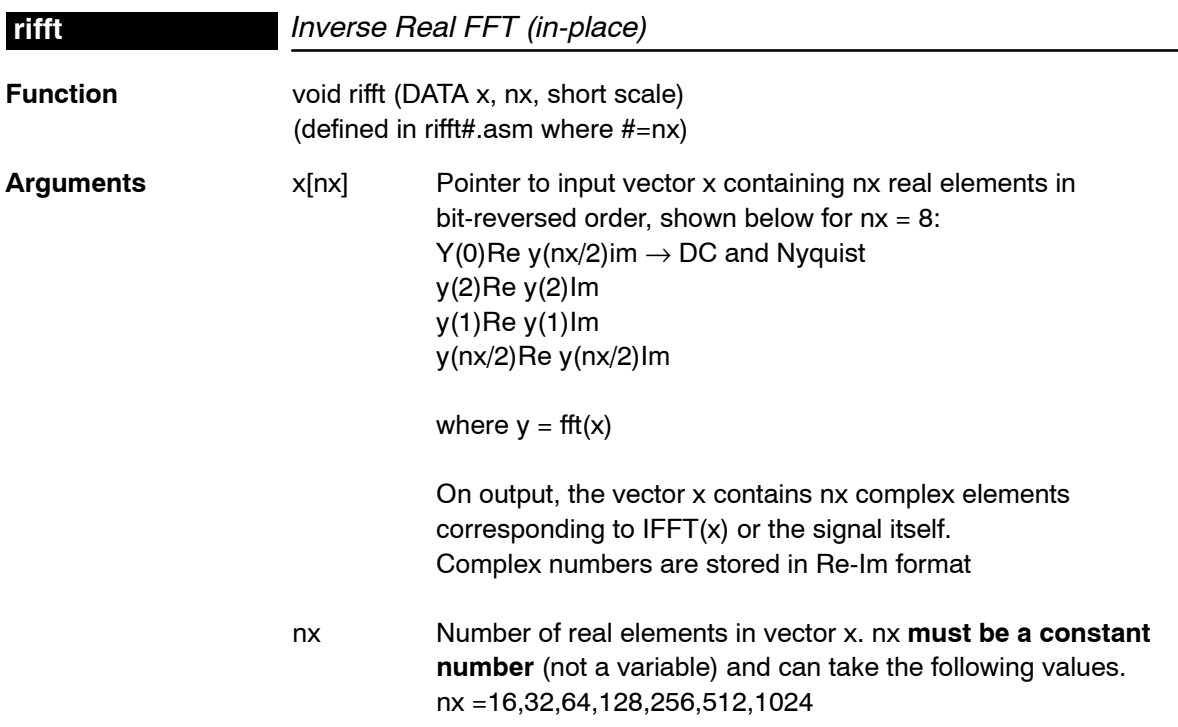

scale Flag to indicate whether or not scaling should be implemented during computation. If (scale  $== 0$ ) scale factor  $= 1$ ; else scale factor  $= nx$ ; end

**Description** Computes a Radix-2 real DIT IFFT of the nx real elements stored in vector x in bit-reversed order. The original content of vector x is destroyed in the process. The 1<sup>st</sup> nx/2 complex elements of the IFFT(x) are stored in vector x in normal-order.

**Algorithm** (IDFT)

$$
y[k] = \frac{1}{(\text{scale factor})} \cdot \sum_{i=0}^{n \times -1} X[w] \cdot \left( \cos\left(\frac{2 \cdot \pi \cdot i \cdot k}{nx}\right) - j \sin\left(\frac{2 \cdot \pi \cdot i \cdot k}{nx}\right) \right)
$$

**Overflow Handling Methodology** Scaling implemented for overflow prevention.

#### **Special Requirements**

- $\Box$  Special linker command file sections required: .sintab (containing the twiddle table). For .sintab section size refer to the benchmark information below.
- $\Box$  This function requires the inclusion of two other files during assembling (automatically included):
	- *macrosi.asm* (contains all macros used for this code)
	- $\Box$  sintab.q15 (contains twiddle table section .sintab)
	- unpacki.asm (containing code to for unpacking results)
- $\Box$  Memory alignment: Although there is no memory alignment request for this function, you need to align input data if you use this function with function cbrev (see page [4-13\)](#page-34-0).

#### **Implementation Notes**

- $\Box$  Implemented as a complex IFFT of size nx/2 followed by an unpack stage to unpack the real IFFT results. Therefore, implementation Notes for the cfft function apply to this case.
- $\Box$  Notice that normally an IFFT of a real sequence of size N, produces a complex sequence of size N (or 2\*N real numbers) that will not fit in the input sequence. To accomodate all the results without requiring extra memory locations, the output reflects only half of the spectrum (complex output). This still provides the full information because an IFFT of a real sequence has even symmetry around the center or nyquist point(N/2).
- Special debugging consideration: This function is implemented as a macro that invokes different IFFT routines according to the size. As a consequence, instead of the rfft symbol being defined, multiple rifft# symbols are (where  $# = nx = IFFT$  real size)
- $\Box$  When scale = 1, this routine prevents overflow by scaling by 2 at each IFFT intermediate stages and at the unpacking stage.

**Example** See examples/rifft subdirectory

#### **Benchmarks** 8 cycles (butterfly core only)

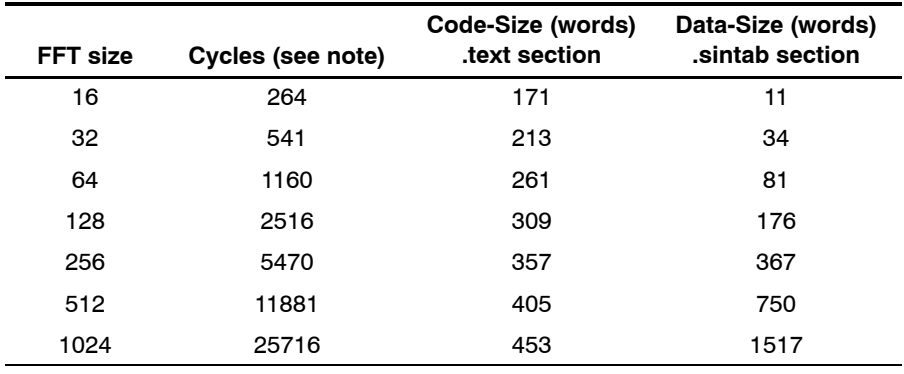

Note: Assumes all data is in on-chip dual access RAM and that there is no bus conflict due to twiddle table reads and instruction fetches (provided linker command file reflects that).

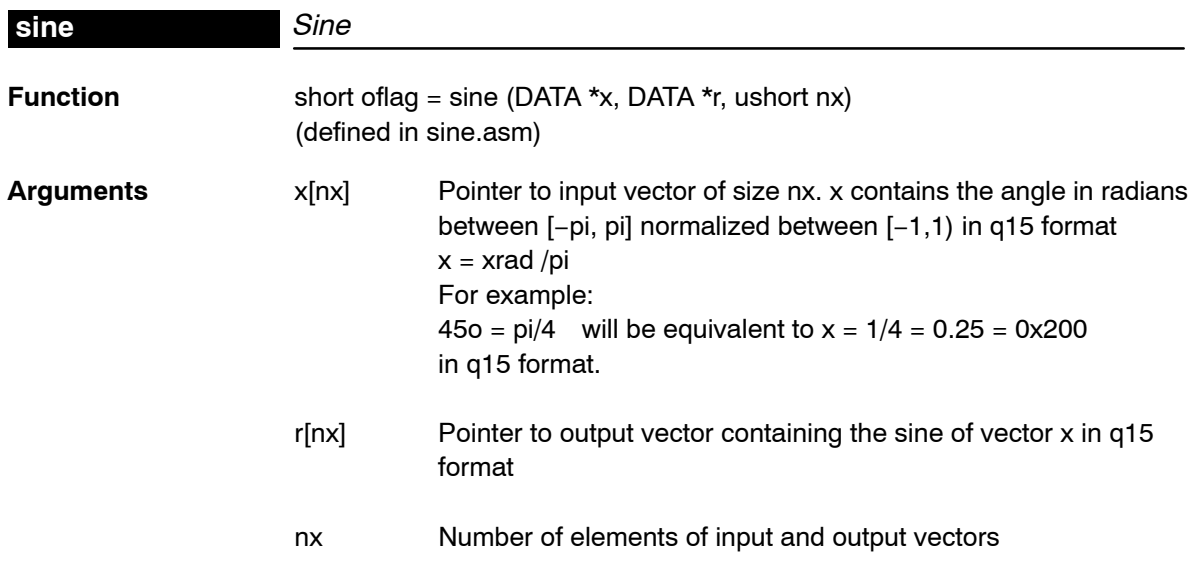

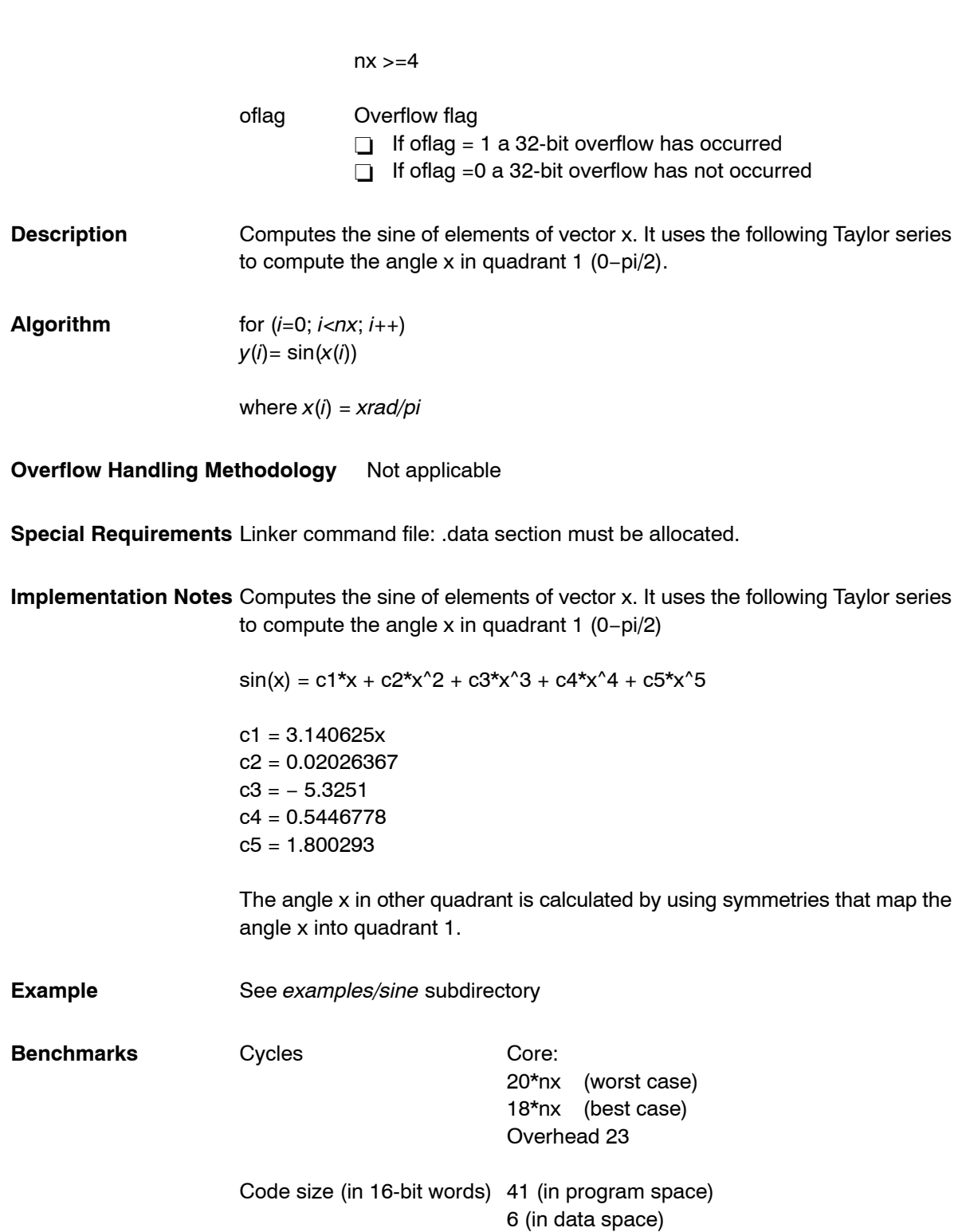

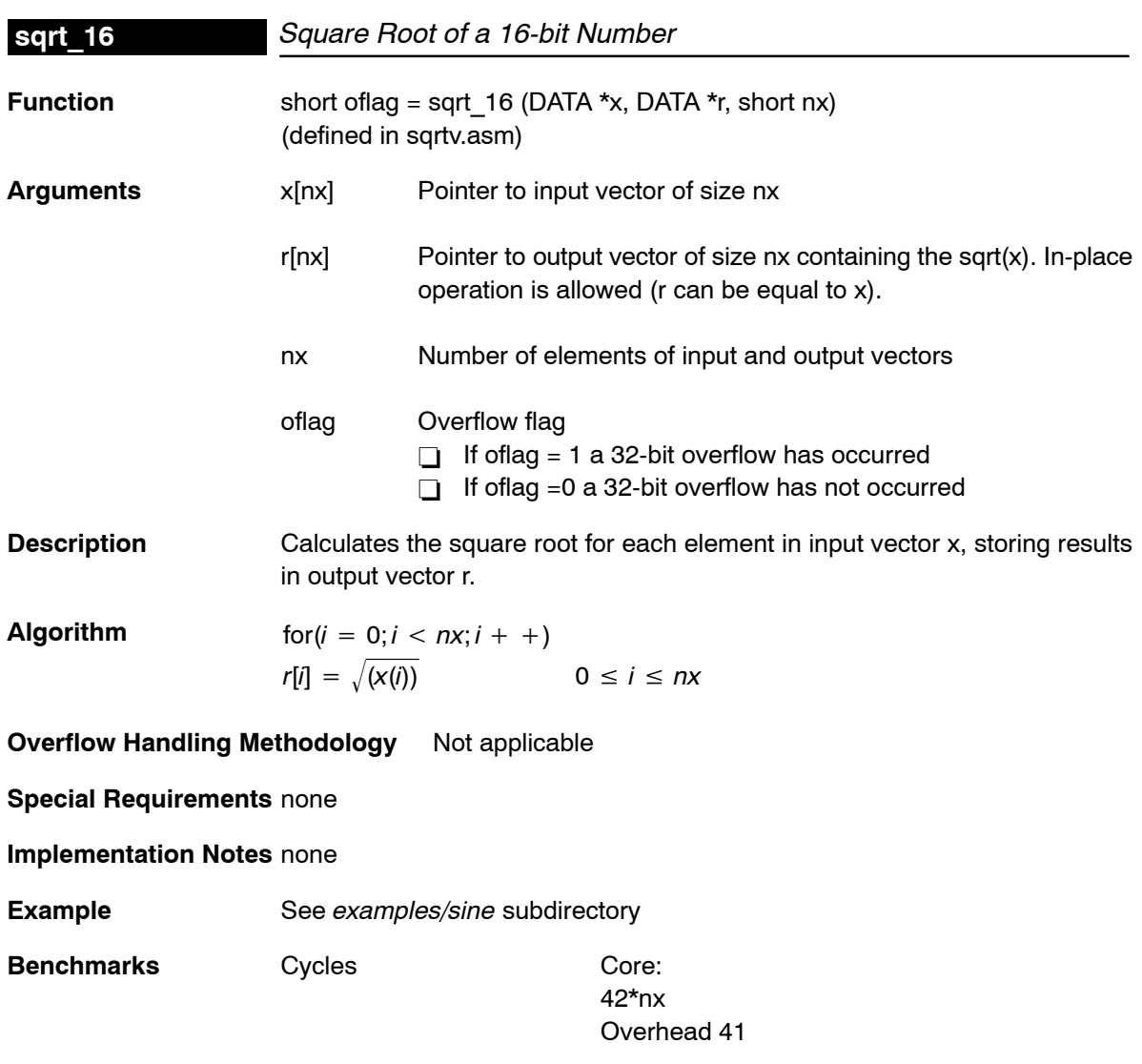

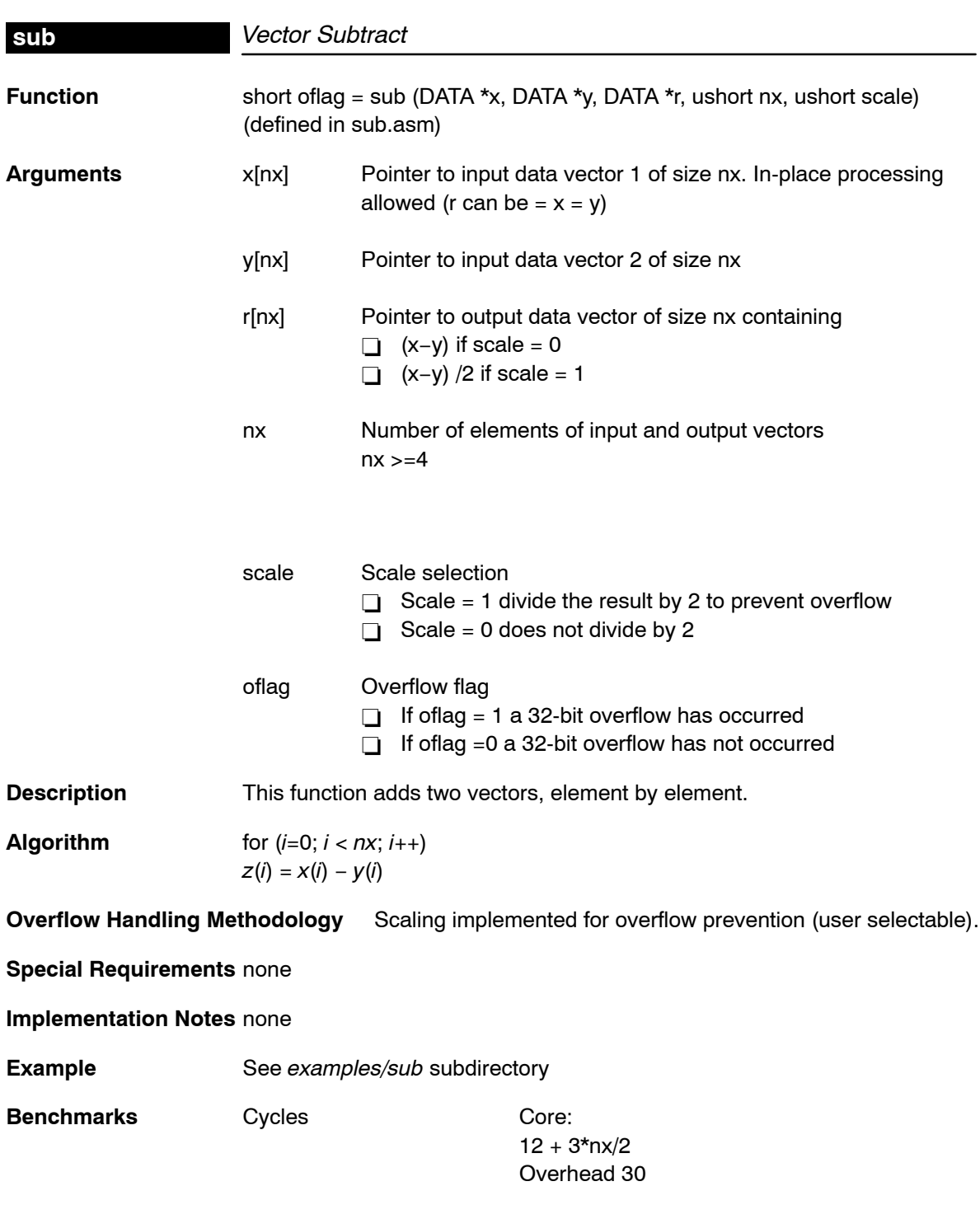

**sub**

# DSPLIB Benchmarks and Performance Issues

All functions in the DSPLIB are provided with execution time and code size benchmarks. While developing the included functions, we tried to compromise between speed, code size and ease of use. However with few exceptions, the highest priority was given to optimize for speed and ease-of-use, and last for code size.

Even though DSPLIB can be used as a first estimation of processor performance for an specific function, you should have in mind that the generic nature of DSPLIB might add extra cycles not required for customer specific use.

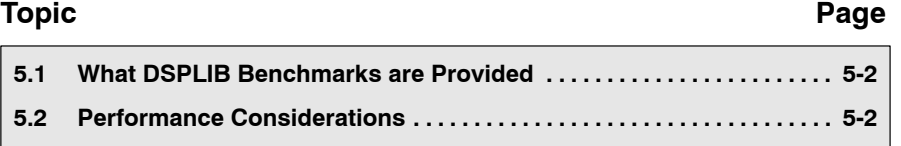

#### <span id="page-99-0"></span>**5.1 What DSPLIB Benchmarks are Provided**

DSPLIB documentation includes benchmarks for instruction cycles and memory consumption. The following benchmarks are typically included:

- $\Box$  Calling and register initialization overhead
- $\Box$  Number of cycles in the kernel code: Typically provided in the form of an equation that is a function of the data size parameters. We consider the kernel (or core) code, the instructions contained between the \_start and \_end labels that you can see in each of the functions
- $\Box$  Memory consumption: Typically program size in 16-bit words is reported. For functions requiring significant internal data allocation, data memory consumption is also provided. When stack usage for local variables is minimum, that data consumption is not reported.

For functions in which is difficult to determine the number of cycles in the kernel code as a function of the data size parameters, we have included direct cycle count for specific data sizes.

#### **5.2 Performance Considerations**

Benchmark cycles presented assume best case conditions, typically assuming: 0-wait state memory external memory for program and data data allocation to on-chip DARAM no-pipeline hits.

A linker command file showing the memory allocation used during testing and benchmarking in the TI C54x EVM is included under the example subdirectory.

Remember, execution speed in a system is dependent on where the different sections of program and data are located in memory. Be sure to account for such differences, when trying to explain why a routine is taking more time that the reported DSPLIB benchmarks.

### **Chapter 6**

# Software Updates and Customer Support

This chapter details the software updates and customer support issues for the TMS320C55x DSPLIB.

### **Topic Page [6.1](#page-101-0) DSPLIB Software Updates [6-2](#page-101-0) . . . . . . . . . . . . . . . . . . . . . . . . . . . . . . . . . . . . . [6.2](#page-101-0) DSPLIB Customer Support [6-2](#page-101-0) . . . . . . . . . . . . . . . . . . . . . . . . . . . . . . . . . . . .**

#### <span id="page-101-0"></span>**6.1 DSPLIB Software Updates**

C54x DSPLIB software updates will be periodically released, incorporating product enhancement and fixes.

DSPLIB software updates will be posted as they become available in the same location you download this information. Source code for previous releases will be kept public to prevent any customer problem in case we decide to discontinue or change the functionality of one of the DSPLIB functions. Make sure to read the readme.<sup>1st</sup> file available in the root directory of every release.

#### **6.2 DSPLIB Customer Support**

If you have question or want to report problems or suggestions regarding the C54x DSPLIB, contact Texas Instruments at dsph@ti.com. We encourage the use of the software report form (report.txt) contained in the DSPLIB doc directory to report any problem associated with the C54xDSPLIB.

# Overview of Fractional Q Formats

Unless specifically noted, DSPLIB functions use Q15 format or to be more exact Q0.15. In a Qm.n format, there are m bits used to represent the twos complement integer portion of the number, and n bits used to represent the twos complement fractional portion. m+n+1 bits are needed to store a general Qm.n number. The extra bit is needed to store the sign of the number in the most-significant bit position. The representable integer range is specified by (−2<sup>m</sup>,2<sup>m</sup>) and the finest fractional resolution is 2<sup>−</sup>n.

For example, the most commonly used format is Q.15. Q.15 means that a 16-bit word is used to express a signed number between positive and negative one. The most-significant binary digit is interpreted as the sign bit in any Q format number. Thus in Q.15 format, the decimal point is placed immediately to the right of the sign bit. The fractional portion to the right of the sign bit is stored in regular twos complement format.

#### **Topic Page**

### **[A.1](#page-103-0) Q3.12 Format [A-2](#page-103-0) . . . . . . . . . . . . . . . . . . . . . . . . . . . . . . . . . . . . . . . . . . . . . . . . . [A.2](#page-103-0) Q.15 Format [A-2](#page-103-0) . . . . . . . . . . . . . . . . . . . . . . . . . . . . . . . . . . . . . . . . . . . . . . . . . . [A.3](#page-103-0) Q.31 Format [A-2](#page-103-0) . . . . . . . . . . . . . . . . . . . . . . . . . . . . . . . . . . . . . . . . . . . . . . . . . .**

#### <span id="page-103-0"></span>**A.1 Q3.12 Format**

Q.3.12 format places the sign bit after the fourth binary digit from the right, and the next 12 bits contain the twos complement fractional component. The approximate allowable range of numbers in Q.3.12 representation is (−8,8) and the finest fractional resolution is  $2^{-12} = 2.441 \times 10^4$ .

#### Table A−1. Q3.12 Bit Fields

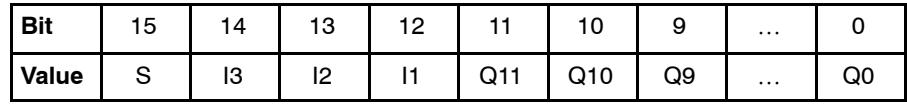

#### **A.2 Q.15 Format**

Q.15 format places the sign bit at the leftmost binary digit, and the next 15 leftmost bits contain the twos complement fractional component. The approximate allowable range of numbers in Q.15 representation is (−1,1) and the finest fractional resolution is  $2^{-15}$  = 3.05 x 10<sup>-5</sup>.

#### Table A−2. Q.15 Bit Fields

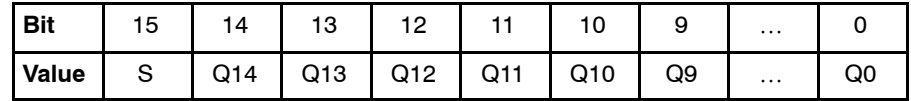

#### **A.3 Q.31 Format**

Q.31 format spans two 16-bit memory words. The 16-bit word stored in the lower memory location contains the 16 least-significant bits, and the higher memory location contains the most-significant 15 bits and the sign bit. The approximate allowable range of numbers in Q.31 representation is (−1,1) and the finest fractional resolution is  $2^{-31}$  = 4.66 x 10<sup>-10</sup>.

Table A−3. Q.31 Low Memory Location Bit Fields

| <b>Bit</b> | 15               | 14 | 13          |              | $\cdots$ | v  |                |    |  |
|------------|------------------|----|-------------|--------------|----------|----|----------------|----|--|
| Value      | $\sqrt{Q15}$ Q14 |    | $\vert$ Q13 | $\sqrt{Q12}$ | $\cdots$ | QЗ | Q <sub>2</sub> | Q1 |  |

Table A−4. Q.31 High Memory Location Bit Fields

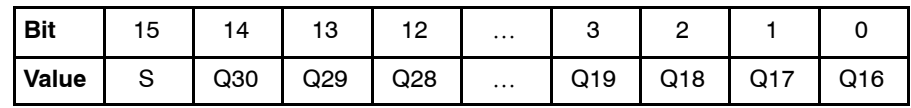

### **Appendix A Appendix B**

# Calculating the Reciprocal of a Q15 Number

The most optimal method for calculating the inverse of a fractional number  $(Y=1/X)$  is to normalize the number first. This limits the range of the number as follows:

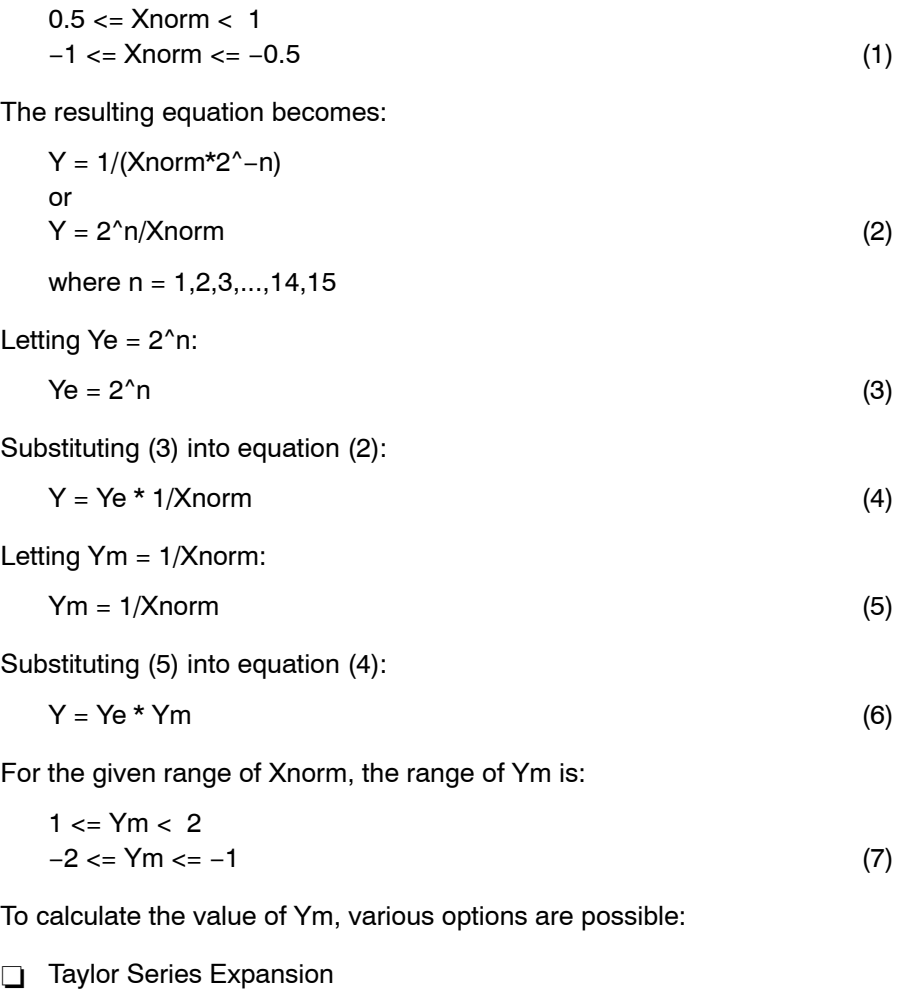

□ 2nd,3rd,4th,... Order Polynomial (Line Of Best Fit)

#### Successive Approximation

The method chosen in this example is (c). Successive approximation yields the most optimum code versus speed versus accuracy option. The method outlined below yields an accuracy of 15 bits.

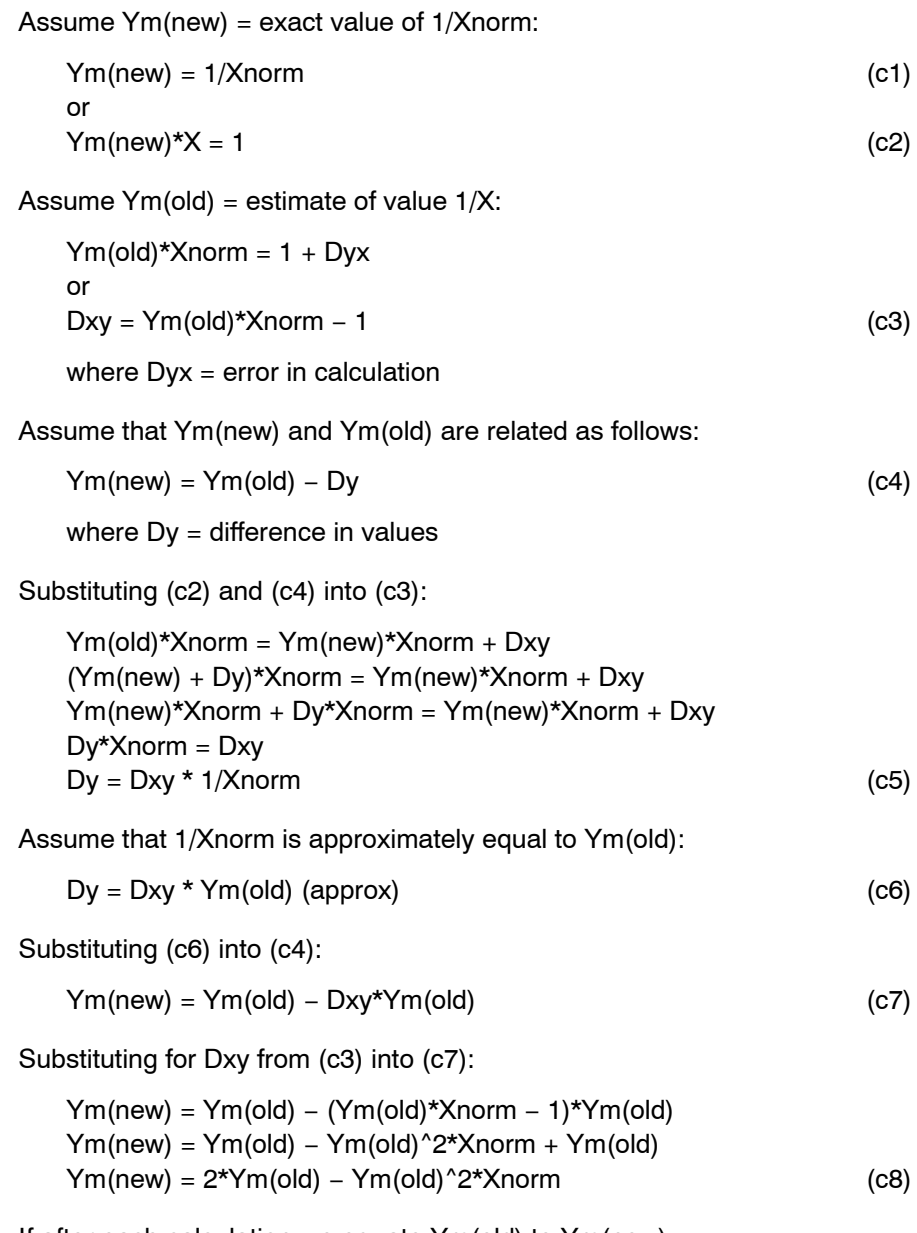

If after each calculation we equate Ym(old) to Ym(new):

 $Ym(old) = Ym(new) = Ym$ 

Then equation (c8) evaluates to:

$$
Ym = 2*Ym - Ym^2*Xnorm
$$
 (c9)

If we start with an initial estimate of Ym, then equation (c9) will converge to a solution very rapidly (typically 3 iterations for 16-bit resolution).

The initial estimate can either be obtained from a look up table, or from choosing a mid-point, or simply from linear interpolation. The method chosen for this problem is the latter. This is simply accomplished by taking the complement of the least significant bits of the Xnorm value.
## Index

## **A**

acorr [4-7](#page-28-0) adaptive filtering functions [4-3](#page-24-0) dlms [4-26](#page-47-0) nblms [4-58](#page-79-0) ndlms [4-60](#page-81-0) add [4-8](#page-29-0) atan16 [4-9](#page-30-0) atan2\_16 [4-10](#page-31-0)

#### **B**

bexp [4-11](#page-22-0)

# **C**

cbrev [4-12](#page-33-0) cfft [4-15](#page-36-0) cfft32 [4-17](#page-38-0) cfir [4-14](#page-35-0) cifft [4-19](#page-40-0) cifft32 [4-21](#page-42-0) convol [4-23](#page-44-0) corr [4-24](#page-45-0) correlation functions [4-3](#page-24-0) acorr [4-7](#page-28-0) corr [4-24](#page-45-0)

## **D**

dlms [4-26](#page-47-0) DSPLIB allowable error [3-5](#page-18-0) arguments [3-2](#page-15-0)

#### DSPLIB (continued)

calling a function from assembly language source code [3-4](#page-17-0) calling a function from C [3-3](#page-16-0) content [2-2](#page-11-0) data types [3-2](#page-15-0) dealing with overflow and scaling issues [3-5](#page-18-0) future releases [3-7](#page-20-0) how to install [2-3](#page-12-0) how to rebuild [2-4](#page-13-0) sample code [3-4](#page-17-0)

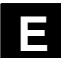

expn [4-27](#page-48-0)

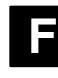

FFT functions [4-3](#page-24-0) cbrev [4-12](#page-33-0) cfft [4-15](#page-36-0) cfft32 [4-17](#page-38-0) cifft [4-19](#page-40-0) cifft32 [4-21](#page-42-0) rfft [4-68](#page-89-0) rifft [4-70](#page-91-0) filtering and convolution functions [4-3](#page-24-0) cfir [4-14](#page-35-0) convol [4-23](#page-44-0) fir [4-28](#page-49-0) firdec [4-30](#page-51-0) firinterp [4-31](#page-52-0) firlat [4-47](#page-68-0) firs [4-33](#page-54-0) firs2 [4-34](#page-55-0) hilb16 [4-37](#page-58-0) iir32 [4-38](#page-59-0) iircas4 [4-40](#page-61-0) iircas5 [4-42](#page-63-0)

filtering and convolution functions (continued) iircas51 [4-44](#page-65-0) iirlat [4-45](#page-66-0) fir [4-28](#page-49-0) firdec [4-30](#page-51-0) firinterp [4-31](#page-52-0) firlat [4-47](#page-68-0) firs [4-33](#page-54-0) firs2 [4-34](#page-55-0) fltoq15 [4-36](#page-57-0) fractional Q formats Q.15 [A-2](#page-103-0) Q.31 [A-2](#page-103-0) Q3.12 [A-2](#page-103-0)

## **H**

hilb16 [4-37](#page-58-0)

## **I**

iir32 [4-38](#page-59-0) iircas4 [4-40](#page-61-0) iircas5 [4-42](#page-63-0) iircas51 [4-44](#page-65-0) iirlat [4-45](#page-66-0)

## **L**

log\_10 [4-50](#page-71-0) log\_2 [4-48](#page-69-0) logn [4-51](#page-72-0)

## **M**

math functions [4-3](#page-24-0) add [4-8](#page-29-0) expn [4-27](#page-48-0) log\_10 [4-50](#page-71-0) log\_2 [4-48](#page-69-0) logn [4-51](#page-72-0) maxidx [4-52](#page-73-0) maxval [4-53](#page-74-0) minidx [4-54](#page-75-0)

math functions (continued) minval [4-54](#page-75-0) mul32 [4-57](#page-78-0) neg [4-62](#page-83-0) neg32 [4-63](#page-84-0) power [4-64](#page-85-0) rand16 [4-66](#page-87-0) rand16init [4-65](#page-86-0) recip16 [4-67](#page-88-0) sqrt\_16 [4-74](#page-95-0) sub [4-75](#page-96-0) matrix functions [4-3](#page-24-0) mmul [4-55](#page-76-0) mtrans [4-56](#page-77-0) maxidx [4-52](#page-73-0) maxval [4-53](#page-74-0) minidx [4-54](#page-75-0) minval [4-54](#page-75-0) miscellaneous functions [4-3](#page-24-0) bexp [4-11](#page-22-0) fltoq15 [4-36](#page-57-0) q15tofl [4-65](#page-86-0) mmul [4-55](#page-76-0) mtrans [4-56](#page-77-0) mul32 [4-57](#page-78-0)

## **N**

nblms [4-58](#page-79-0) ndlms [4-60](#page-81-0) neg [4-62](#page-83-0) neg32 [4-63](#page-84-0)

## **P**

power [4-64](#page-85-0)

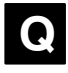

Q formats Q.15 [A-2](#page-103-0) Q.31 [A-2](#page-103-0) Q3.12 [A-2](#page-103-0) q15tofl [4-65](#page-86-0)

## **R**

rand16 [4-66](#page-87-0) rand16init [4-65](#page-86-0) recip16 [4-67](#page-88-0) rfft [4-68](#page-89-0) rifft [4-70](#page-91-0)

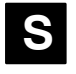

sine [4-72](#page-93-0) sqrt\_16 [4-74](#page-95-0) sub [4-75](#page-96-0)

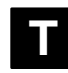

trigonometric functions [4-3](#page-24-0) atan16 [4-9](#page-30-0) atan2\_16 [4-10](#page-31-0) sine  $4-72$